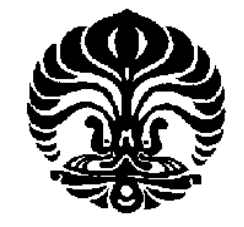

# **UNIVERSITAS INDONESIA**

# **PENENTUAN RUTE PENGIRIMAN BARANG MENGGUNAKAN MODEL VRP-***TIME WINDOWS* **DENGAN METODE ALGORTIMA** *TABU SEARCH*

**SKRIPSI** 

**FERI SETIAWAN 0706201065** 

**FAKULTAS TEKNIK PROGRAM STUDI TEKNIK INDUSTRI DEPOK DESEMBER 2009**

Penentuan rute..., Feri Setiawan, FT UI, 2009

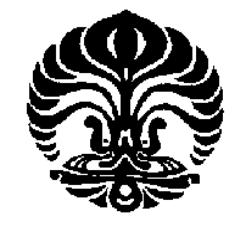

## **UNIVERSITAS INDONESIA**

# **PENENTUAN RUTE PENGIRIMAN BARANG MENGGUNAKAN MODEL VRP-TIME** *WINDOWS* **DENGAN METODE ALGORTIMA** *TABU SEARCH*

## **SKRIPSI**

**Diajukan sebagai salah satu syarat untuk memperoleh gelar sarjana teknik** 

> **FERI SETIAWAN 0706201065**

**FAKULTAS TEKNIK PROGRAM STUDI TEKNIK INDUSTRI DEPOK DESEMBER 2009** 

Penentuan rute..., Feri Setiawan, FT UI, 2009

#### **HALAMAN PERNYATAAN ORISINALITAS**

**Skripsi ini adalah hasil karya saya sendiri, dan semua sumber baik yang dikutip maupun dirujuk** 

**telah saya nyatakan dengan benar.** 

**Nama : Feri Setiawan** 

**NPM : 0706201065** 

 $\Box$ 

Tanda Tangan :

 $\bigcap$ 

**Tanggal : Desember 2009** 

#### **HALAMAN PENGESAHAN**

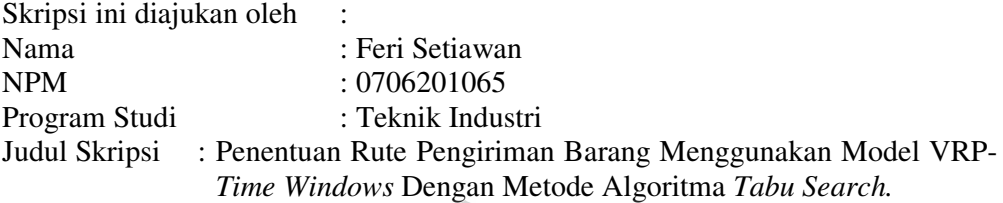

**Telah berhasil dipertahankan di hadapan Penguji dan diterima sebagai bagian persyaratan yang diperlukan untuk memperoleh gelar Sarjana Teknik pada Program Teknik Industri Fakultas Teknik Universitas Indonesia** 

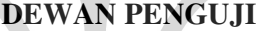

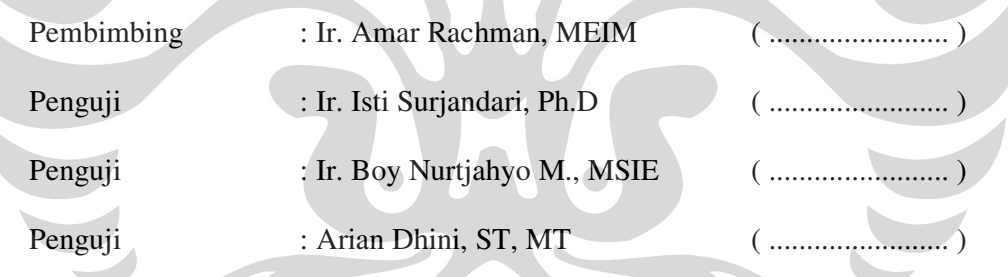

Ditetapkan di : Depok

Tanggal : Desember 2009

#### **KATA PENGANTAR**

Puji syukur saya panjatkan kepada Tuhan Yang Maha Esa, karena hanya atas berkat dan rahmat-Nya, saya dapat menyelesaikan skripsi ini. Penulisan skripsi ini dilakukan dalam rangka memenuhi salah satu syarat untuk mencapai gelar Sarjana Teknik Jurusan Teknik Industri pada Fakultas Teknik Universitas Indonesia. Saya menyadari bahwa, tanpa bantuan dan bimbingan dari berbagai pihak, dari masa perkuliahan sampai pada penyusunan skripsi ini, sangatlah sulit bagi saya untuk menyelesaikan skripsi ini. Oleh karena itu, saya mengucapkan terima kasih kepada:

- 1. Bapak Ir. Amar Rachman, MEIM sebagai dosen pembimbing skripsi atas segala bantuan dan pengarahannya kepada saya.
- 2. Seluruh staf administrasi Departemen Teknik Industri Universitas Indonesia yang memberikan seluruh informasi administrasi selama masa kuliah.
- 3. Bapak Aloy selaku pembimbing skripsi di *Distribution Center* PT Kawan Lama Sejahtera, yang telah membimbing dan memberikan wawasan.
- 4. Kedua orang tua tercinta yang telah memberikan dukungan doa, moril dan materil yang tak terhingga. Terimakasih atas kasih sayang yang tak terhingga yang telah diberikan.
- 5. Mutiara Fitriani yang telah memberikan dukungan dan doa dalam menyelesaikan sekripsi ini.
- 6. Semua teman teman TIUI 07 Ekstensi Salemba atas waktunya dalam membantu dan memberikan semangat selama saya melakukan penelitian.

Akhir kata, penulis berharap Allah SWT berkenan membalas segala kebaikan saudara-saudara semua. Dan semoga skripsi ini membawa manfaat bagi pengembangan ilmu.

> Depok, Desember 2009 Penulis

iv

### **HALAMAN PERNYATAAN PERSETUJUAN PUBLIKASI TUGAS AKHIR UNTUK KEPENTINGAN AKADEMIS**

Sebagai sivitas akademik Universitas Indonesia, saya yang bertanda tangan di bawah ini:

Nama : Feri Setiawan NPM : 0706201065 Program Studi : Teknik Industri Departemen : Teknik Industri Fakultas : Teknik Jenis karya : Skripsi

demi pengembangan ilmu pengetahuan, menyetujui untuk memberikan kepada Universitas Indonesia **Hak Bebas Royalti Non- Eksklusif (***NonexclusiveRoyalty-Free Right***)** atas karya ilmiah saya yang berjudul :

**PENENTUAN RUTE PENGIRIMAN BARANG MENGGUNAKAN METODE VRP-TIME WINDOWS DENGAN METODE TABU SEARCH**  beserta perangkat yang ada (bila diperlukan). Dengan Hak Bebas Royalti Nonekslusif ini Universitas Indonesia berhak menyimpan, mengalihmedia/formatkan, mengelolanya dalam bentuk pangkalan data (*database*), merawat, dan memublikasikan tugas akhir saya selama tetap mencantumkan nama saya sebagai penulis/pencipta dan sebagai pemilik Hak Cipta.

Demikian pernyataan ini saya buat dengan sebenarnya.

Dibuat di : Depok Pada tanggal : Desember 2009 Yang menyatakan

(Feri Setiawan)

#### **ABSTRAK**

Nama : Feri Setiawan

Program Studi : Teknik Industri

Judul Skripsi : Penentuan rute pengiriman barang menggunakan model *VRP-Time Windows* dengan metode Algoritma *Tabu Search*.

Transportasi dan distribusi adalah dua kegiatan penting bagi perusahaan karena melalui kegiatan ini perusahaan memenuhi kebutuhan konsumen. Salah satu solusi untuk melakukan efisiensi tersebut adalah dengan menyusun rute pengiriman yang optimal dengan mencari jarak terpendek.

*Vehicle Routing Problem* (VRP) dikenal sebagai konsep yang dapat digunakan untuk mendapatkan rute terbaik bagi kendaraan. Tujuan dari VRP adalah mengatur urutan rute pemberhentian dalam pengiriman sehingga menghasilkan jarak tempuh total seminimal mungkin. *Tabu Search* (TS) adalah salah satu solusi metaheuristik yang berbasis pada pencarian lokal.

 PT Kawan Lama Sejahtera adalah sebuah perusahaan penyediaan peralatan teknik, industri, dan permesinan di Indonesia. Penentuan rute pengiriman barang yang sesuai instuisi sopir menyebabkan terjadinya ketidakefisien. Guna menyelesaikan masalah pengiriman barang di *Distribution Center* PT Kawan Lama Sejahtera tersebut, maka dikembangkan model penyelesaian VRP dengan metode *Tabu Search* (TS). Dengan sistem usulan ini menghasilkan penurunan persentase sebesar 5,1 % dari sistem yang sekarang ada.

Kata kunci :

Penentuan Rute, *Vehicle Routing Problem*, Algoritma *Tabu Search*

vi

#### **ABSTRACT**

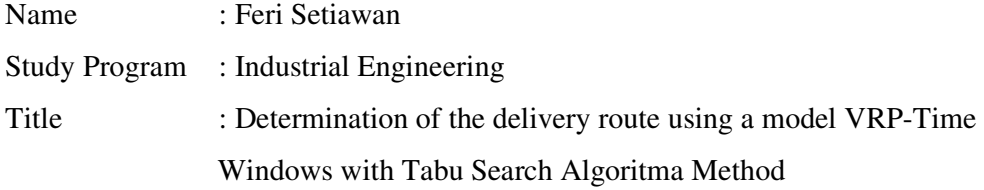

 Transportation and distribution are two important activity for the company because through these activities meet the needs of enterprise customer. One solution for such efficiency is to develop an optimaldelivery route to find the shortest distance.

 Vehicle Routing Problem ( VRP ) is known as a concept that can be used to obtain the best route for vehicle. The purpose of the VRP is to set the order of dismissal in the delivery route resulting in a total mileage to a minimum. Tabu Search ( TS) is one of metaheuristic solution based on local search.

 Kawan Lama Sejahtera,pt is a company providing engineering equipment, industrial, and machinery in Indonesia. Determination of delivery routes in accordance driver instuisi. In order to solve problem in the delivery, then the model developed by the VRP Tabu Search. With this proposed system produce a percentage decrease 4,3 % of the existing system.

#### Keywords :

Determination of route, Vehicle Routing Problem, Algoritm Tabu Search

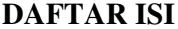

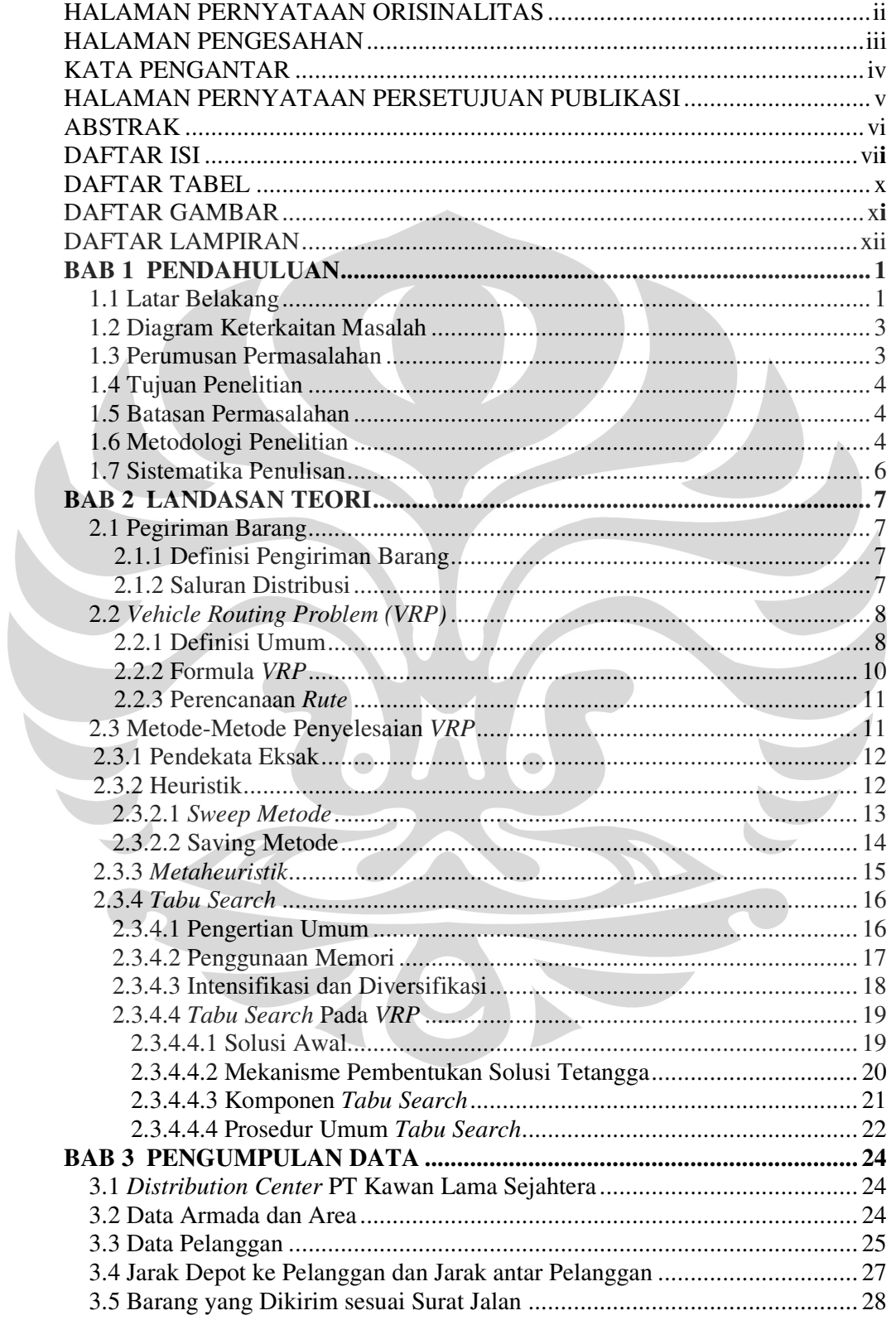

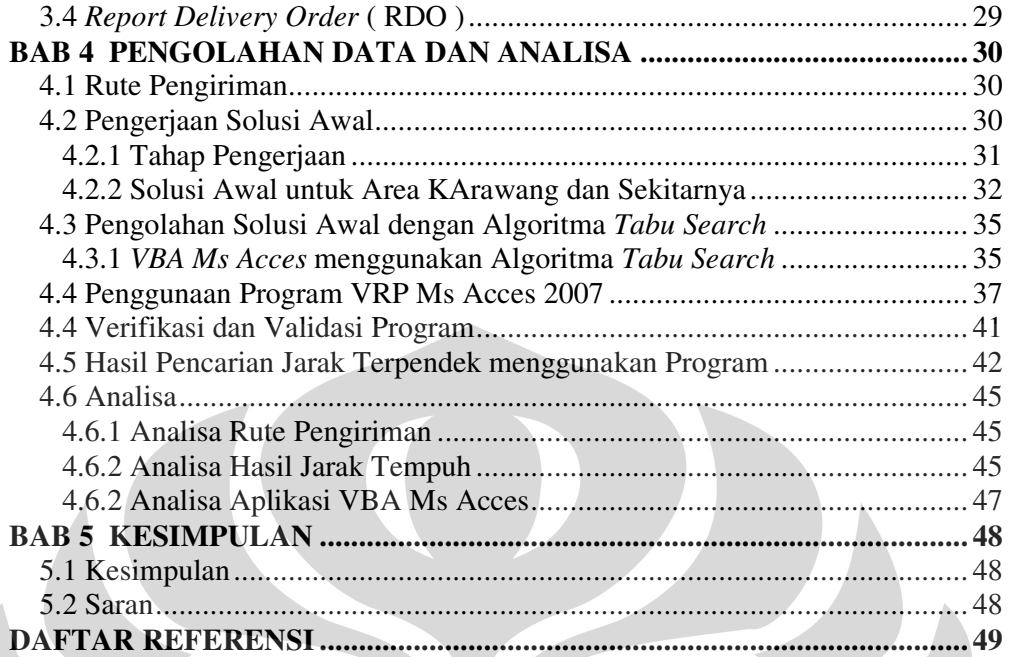

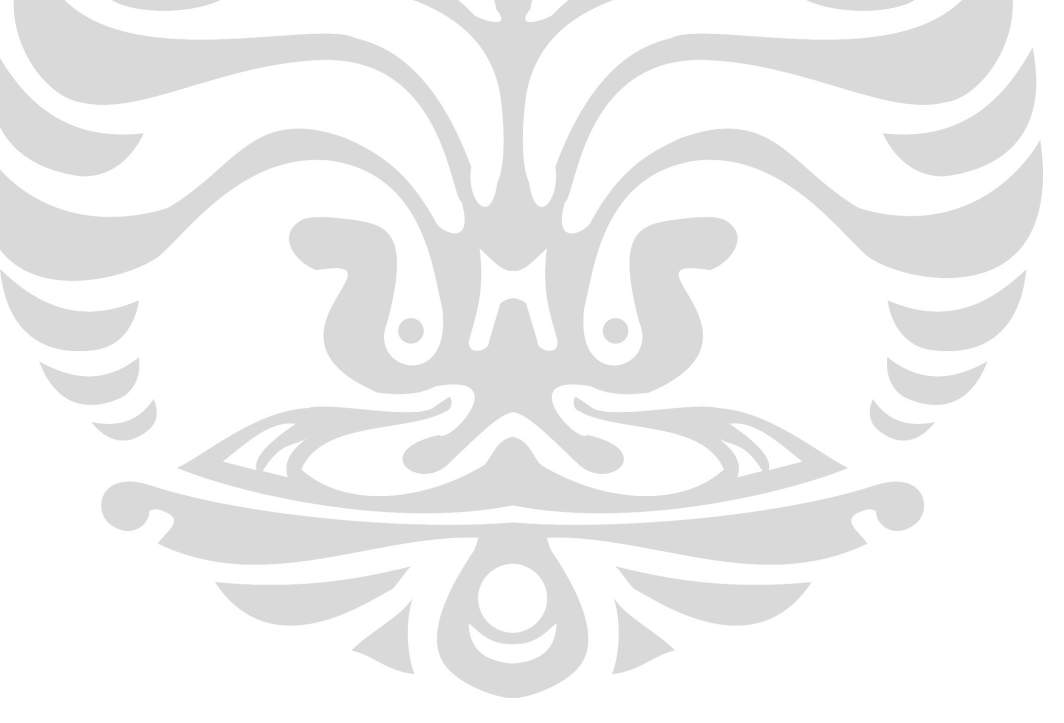

## **DAFTAR TABEL**

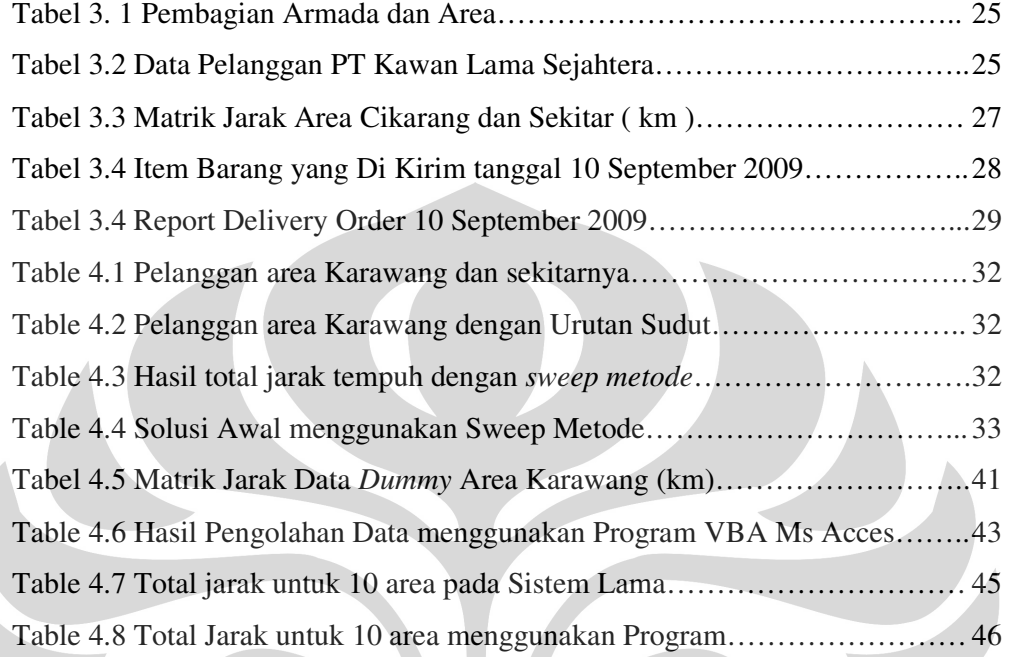

## **DAFTAR GAMBAR**

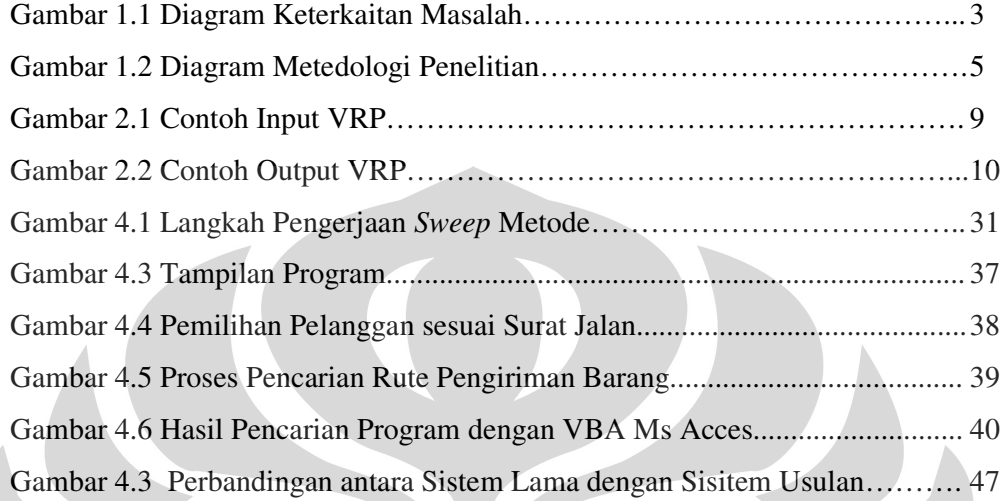

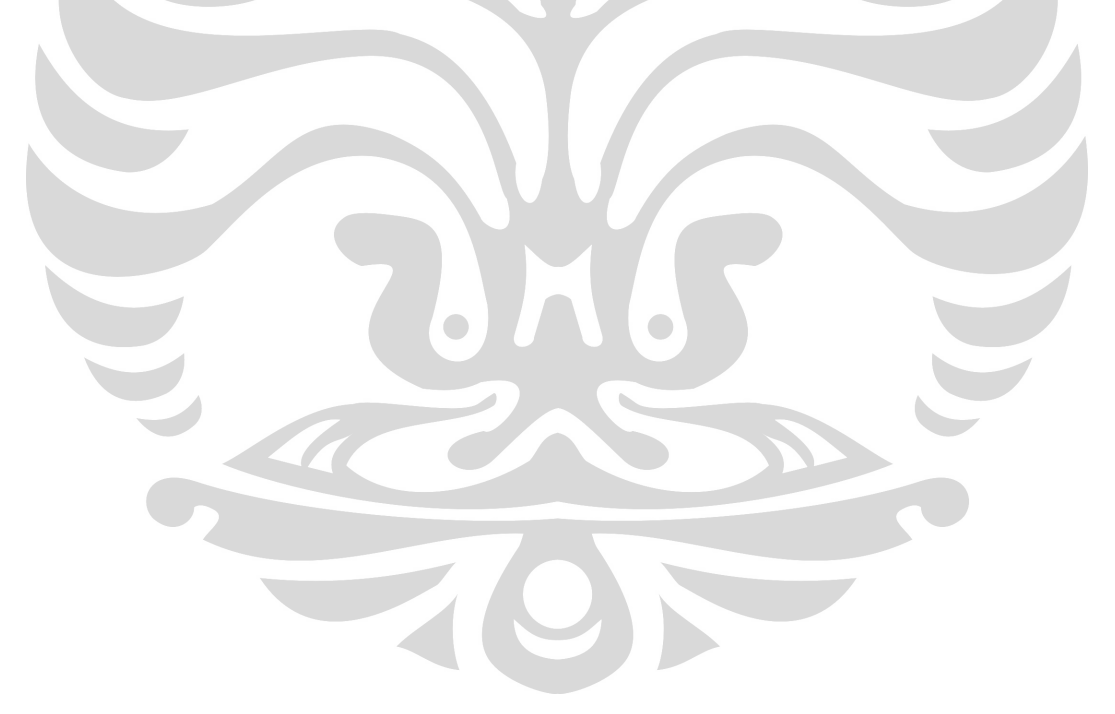

### **DAFTAR LAMPIRAN**

Lampiran 1 : Data Pelanggan PT Kawan Lama Sejahtera

- Lampiran 2 : Data Matrik Jarak antar Depot ke Pelanggan dan Antar Pelanggan
- Lampiran 3 : Daftar barang yang di kirim pada tanggal 10 September 2009
- Lampiran 4 : Report Delivery Order ( RDO ) tanggal 10 September 2009
- Lampiran 5 : Program VBA Ms Acces dengan Algoritma *Tabu Search*

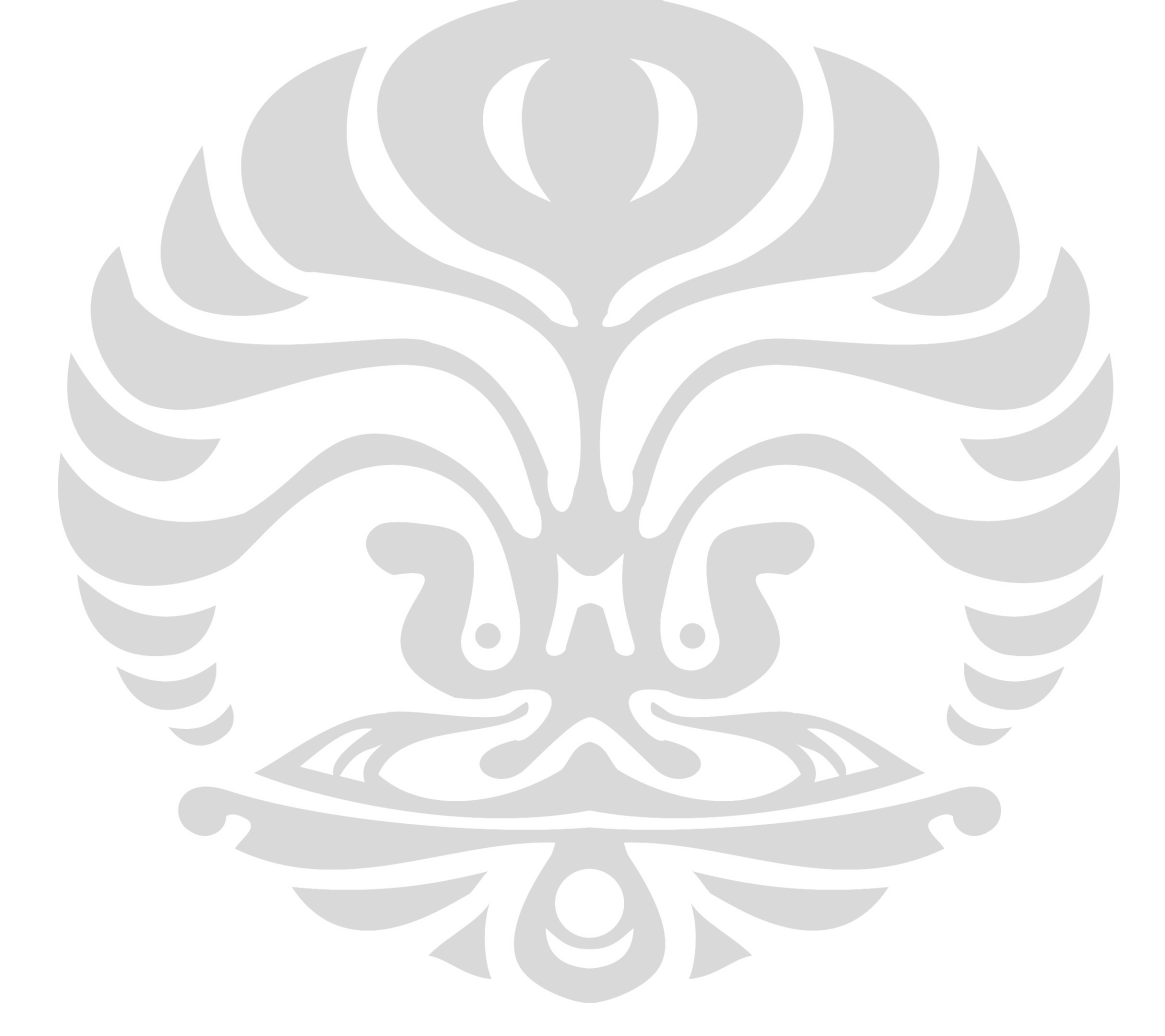

#### **BAB I**

#### **PENDAHULUAN**

#### **1.1 Latar Belakang**

l

PT Kawan Lama Sejahtera adalah sebuah perusahaan penyediaan peralatan teknik, industri, dan permesinan di Indonesia. Dalam menjalankan bisnisnya, PT Kawan Lama mempunyai *Distribution Center* yang terletak pada kawasan Cikupa Mas – Tangerang. *Distribution Center* ini digunakan sebagai gudang dan proses pengiriman barang-barang ke pada pelanggan, Secara umum masalah yang dihadapi perusahaan dalam melakukan pengiriman barang antara lain kuantitas permintaan pengiriman yang berbeda-beda untuk setiap titik, keterbatasan kapasitas, batasan waktu pengiriman untuk suatu titik, lokasi pelanggan, dan permintaan yang berfluktuatif.

PT Kawan Lama Sejahtera mempunyai 10 armada angkut untuk melayani pengiriman barang Dalam Kota, dan rata-rata setiap armada melayani 7-10 titik pelanggan setiap harinya. Selama ini pertimbangan perusahaan dalam mengatur rute hanyalah keterbatasan kapasitas, berat barang yang diangkut dan lokasi, tidak pernah mempertimbangkan apakah jarak tempuh rute tersebut sudah minimal atau belum. Penentuan rute pengiriman diatur secara acak sesuai instuisi pengemudi. Untuk itu diperlukan suatu sistem pengiriman yang optimal sehingga perusahaan mampu bersaing dan meningkatkan efektifitas dan efisiensi yaitu dengan pengoptimalan transportasi. Masalah transportasi ini di modelkan sebagai permasalahan *Vehicle Route Problem* ( VRP ). Beberapa metode yang digunakan untuk menyelesaikan VRP antara lain adalah dengan pendekatan eksak, heuristik dan metaheuristik. Dibandingkan dengan heuristik klasik, metaheuristik menunjukkan pencarian solusi yang lebih teliti. Penelitian dalam metaheuristik ini lebih menunjukkan perkembangan yang hebat dalam dekade terakhir dan telah menghasilkan heuristic VRP yang lebih efektif dan fleksible<sup>1</sup>. Tabu search (TS) merupakan metode terbaik yang dapat diimplementasikan pada VRP dibanding

<sup>&</sup>lt;sup>1</sup> Gendreau M, Laporte G and Potvin J-Y,"Metaheuristic for the capacitated VRP, 2002

metaheuristik yang lain seperti *simulated annealing*, *genetic search*, *ant system* dan *neural network*.

*Vehicle Routing Problem with time windows (VRPTW)* merupakan perluasan dari VRP konvensional dimana terdapat pengaruh batasan kapasitas dan masing-masing pelanggan *i* berhubungan dengan suatu interval waktu ( *ai , b<sup>i</sup>* ), yang disebut *time window*. Waktu tersebut terdiri dari saat kendaraan meninggalkan depot, waktu perjalanan dan waktu pelayanan untuk masing-masing pelanggan. Waktu pelayanan untuk masing-masing pelanggan harus dimulai dalam kurun waktu *time window*, dan kendaraan harus berhenti pada lokasi pelanggan untuk waktu *s<sup>i</sup>* ( waktu pelayanan pelanggan ). Jika kendaraan datang lebih awal pada pelanggan *i* , kendaraan tersebut secara umum menunggu sampai waktu a<sub>i</sub>, sampai waktu pelayanan dimulai<sup>2</sup>.

Berdasarkan hal tersebut diatas, penulis mengusulkan penentuan rute pengiriman barang yang optimal menggunakan model *Vehicle Routing Problem with Time Windows* dengan metode *Algoritma Tabu Search*.

l

<sup>2</sup> Daniele Vigo, 2002

#### **1.2 Diagram Keterkaitan Masalah**

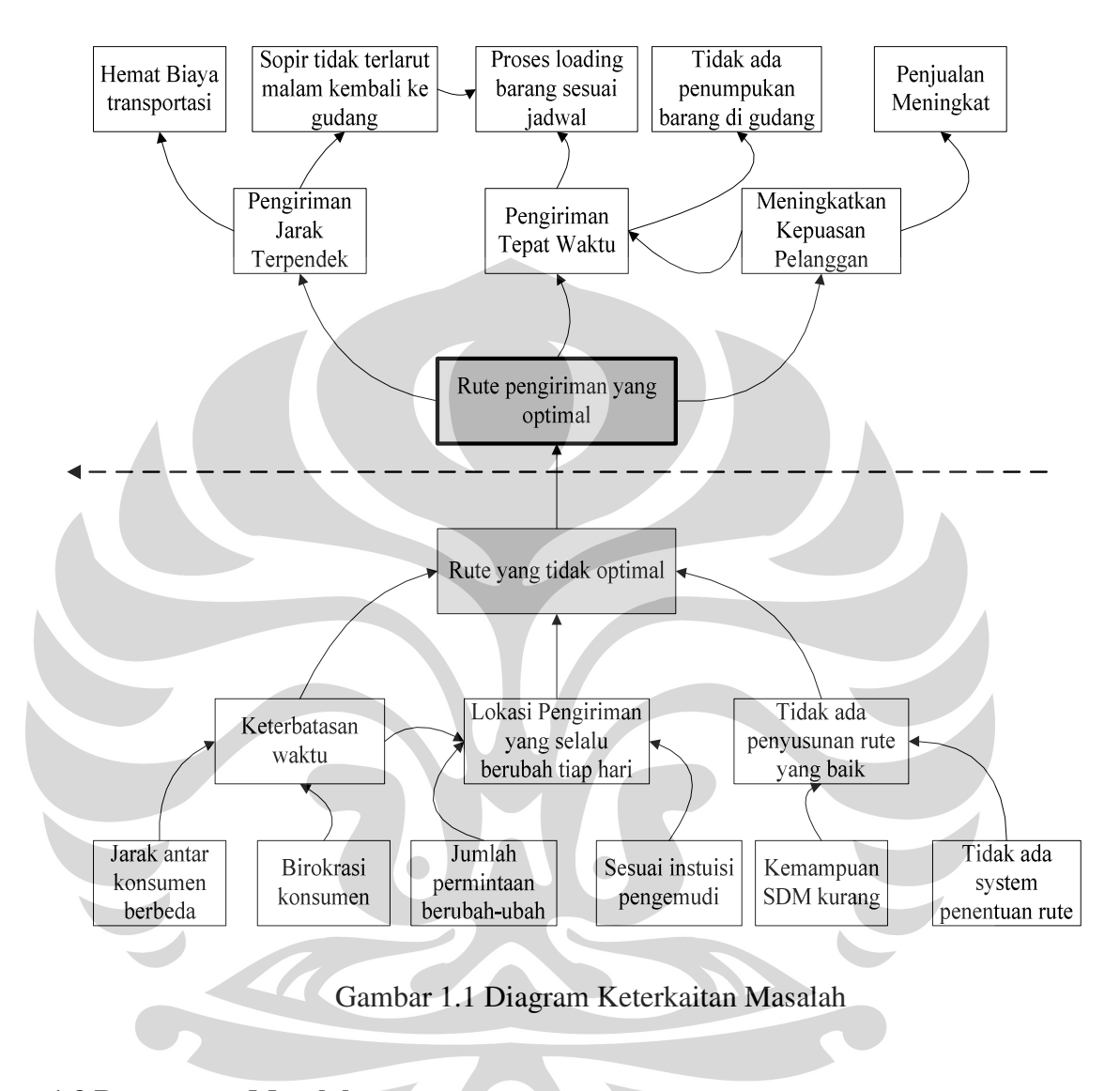

#### **1.3 Perumusan Masalah**

Permasalahan yang dijadikan dasar pada penelitian ini adalah menentukan rute pengiriman barang yang optimal sehingga dapat meningkatkan efisiensi pengiriman barang di PT Kawan Lama Sejahtera.

#### **1.4 Tujuan Penelitian**

Tujuan yang ingin dicapai dalam penelitian ini adalah memperoleh rute pengiriman barang yang optimal, menggunakan model *Vehicle Routing Problem with Time Windows* dengan metode *Tabu Search*.

#### **1.5 Batasan Masalah**

 Batasan masalah dari penelitian ini digunakan agar masalah yang diteliti lebih terarah dan terfokus sehingga penelitian dapat dilakukan sesuai dengan apa yang direncanakan dan memberikan hasil yang optimal. Batasan masalah yang digunakan pada penelitian ini adalah sebagai berikut :

- Penelitian dilakukan di *Distribution Center* PT Kawan Lama Sejahtera.
- Pengiriman yang di ambil adalah pengiriman barang Dalam Kota meliputi ( Jakarta, Bogor, Cikarang, Karawang ).
- Kondisi armada dianggap sama untuk semua armada dan jumlahnya tetap untuk satu periode.
- Rute jalan yang dilalui merupakan jalan utama bukan jalan alternative atau jalan arteri.

## **1.6 Metodologi Penelitian**

Metodologi penelitian yang digunakan dalam penulisan ini adalah :

- 1. Menentukan topik penelitian dan mengidentifikasi perumusan masalah yang akan dibahas selanjutnya.
- 2. Wawancara dengan pihak yang memahami tentang proses pengiriman barang di *Distribution Center* PT Kawan Lama Sejahtera.
- 3. Studi literatu, menelusuri teori yang berkaitan sistem ditribusi, penjadwalan dan penyusunan rute distribusi dari internet, buku dan jurnal.
- 4. Pengumpulan data penelitian sesuai dengan pemilihan data yang dibutuhkan.
- 5. Mempelajari proses penyusunan rute pengiriman barang dan pola pengiriman yang sekarang diterapkan.
- 6. Melakukan pengembangan model VRP dan algoritma.

- 7. Melakukan pengolahan dan penghitungan data dengan metode *tabu search* guna memperoleh usulan tentang rute pengiriman barang.
- 8. Analisis dan evaluasi hasil penghitungan data.
- 9. Menarik kesimpulan.

Dapat di gambarkan sebagai berikut :

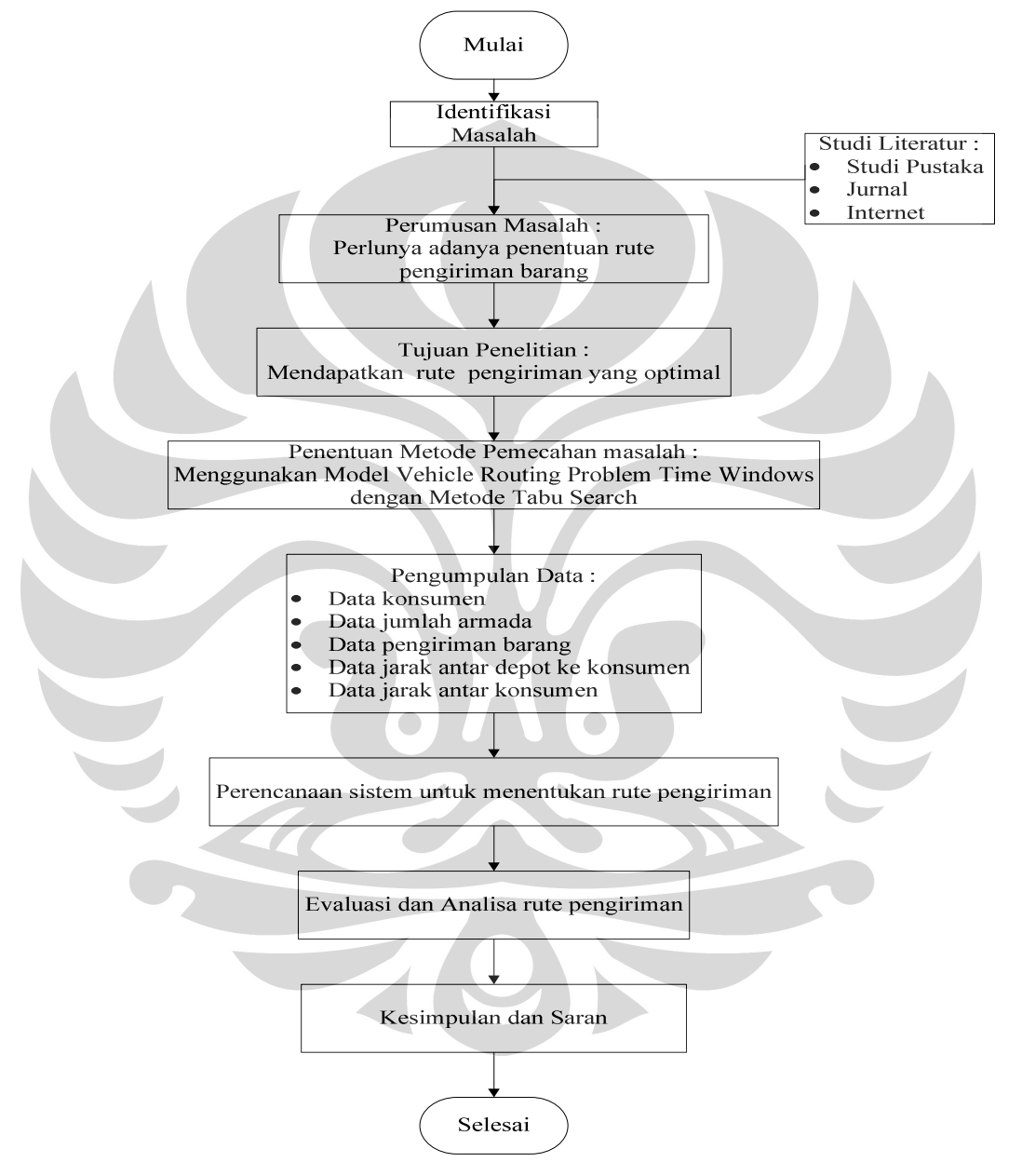

Gambar 1.2 Diagram Metedologi Penelitian

#### **1.7 Sistematika Penulisan**

Penulisan laporan ini dibagi menjadi 5 bab yang saling berkaitan. Sistematika penulisannya dapat diuraikan sebagai berikut.

Bab 1 merupakan pengantar untuk menjelaskan isi penelitian secara garis besar. Pada dasarnya bab ini menjelaskan siapa, apa, bagaimana, kapan, di mana, dan mengapa penelitian ini dilakukan. Dalam bab ini tedapat uraian tentang latar belakang permasalahan, keterkaitan antar masalah, perumusan masalah, tujuan dan ruang lingkup penelitian, metodologi penelitian serta sistematika penulisan.

Bab 2 merupakan landasan teori yang digunakan dalam penyusunan rute pengriman barang. Secara umum pembahasan difokuskan pada VRP mulai dari definisi umum dan modelnya, teknik pencarian solusi melalui algoritma eksak heuristik dan metaheuristik. Dalam hal ini pembahasan mendalam diutamakan mengenai metode *tabu search* sebagai salah satu metaheuristik.

Bab 3 menjelaskan data-data yang dibutuhkan maupun yang telah dikumpulkan melalui observasi dan wawancara. Untuk mengusulkan rute pengiriman barang yang optimal, data-data yang diperlukan antara lain adalah jumlah armada yang digunakan, lokasi pengiriman barang, serta jarak pelanggan dari depot serta jarak antara pelanggan satu dengan yang lain.

Bab 4 adalah pengolahan data dan analisis. Menentukan rute pengiriman barang dengan metode *tabu search* guna memperoleh rute pengiriman barang yang optimal menghasilkan jarak tempuh total terpendek. Analisa dilakukan untuk membandingkan proses pengiriman yang diterapkan sekarang dengan proses hasil penelitian.

Bab 5 merupakan bab yang berisikan kesimpulan dari hasil penelitian yang dilakukan dan merupakan ringkasan dari pembahasan yang telah dilakukan.

#### **BAB II**

### **LANDASAN TEORI**

#### **2.1 Pengiriman Barang**

#### **2.1.1 Definisi Pengiriman Barang**

 Distribusi adalah suatu proses penyampaian barang atau jasa dari produsen ke konsumen danpara pemakai, sewaktu dan dimana barang atau jasa tersebut di perlukan. Proses distribusi pada dasarnya menciptakan faedah ( utility ) waktu, tempat, dan pengalihan hak milik. Dalam menciptakan ketiga faedah tersebut, terdapat dua aspek penting yang terlibat di dalamnya, yaitu :

- 1. Lembaga yang berfungsi sebagai saluran distribusi.
- 2. Aktivitas yang menyalurkan arus fisik barang atau jasa.

### **2.1.2 Saluran Distribusi**

**Menurut Winardi (1989:299)** yang dimaksud dengan saluran distribusi adalah sebagai berikut :

**"** *Saluran distribusi merupakan suatu kelompok perantara yang berhubungan erat satu sama lain dan yang menyalurkan produk-produk kepada pembeli."* 

Sedangkan **Philip Kotler (1997:140)** mengemukakan bahwa :

*" Saluran distribusi adalah serangkaian organisasi yang saling tergantung dan terlibat dalam proses untuk menjadikan suatu barang atau jasa siap untuk digunakan dan dikonsumsi."* 

Saluran distribusi pada dasarnya merupakan perantara yang menjembatani antara produsen dan konsumen. Perantara tersebut dapat digolongkan kedalam dua golongan, yaitu ; Pedagang perantara dan Agen perantara. Perbedaannya terletak pada aspek pemilikan serta proses negoisasi dalam pemindahan produk yang disalurkan tersebut.

#### *2.2 Vehicle Routing Problem (VRP)*

#### **2.2.1 Definisi Umum**

l

*Vehicle Routing Problem* (VRP) adalah nama umum untuk suatu metode yang digunakan untuk menentukan rute suatu armada kendaraan baik dari satu atau beberapa depot untuk melayani beberapa kota atau pelanggan yang tersebar secara geografis<sup>1</sup>. Tujuan dari VRP adalah melakukan pengiriman barang ke pelanggan sesuai dengan permintaan masing-masing dengan meminimalkan jarak tempuh kendaraan dan biaya transportasi dalam pengirimannya.

 VRP muncul sebagai masalah utama dalam bidang transportasi, distribusi dan logistic. Dalam beberapa sektor pasar, transportasi memiliki persentase tinggi dalam penambahan nilai barang. Oleh karena itu, penggunaan metode komputerisasi dalam transportasi menghasilkan penghematan sebesar 5% hingga  $20\%$  dari total biaya<sup>2</sup>.

 Pada umumnya, ditemukan variasi kendala berkaitan dengan VRP. Kendala-kendala tersebut adalah :

- Setiap kendaraan memiliki kapasitas terbatas (*Capacitated VRP-CVRP*)
- Setiap konsumen harus dikirim barang dalam waktu tertentu (*VRP with time windows-VRPTW*)
- Vendor menggunakan banyak depot untuk mengirimi konsumen (*Multiple depot VRP-MDVRP*)
- Konsumen dapat mengembalikan barang-barang kembali ke depot (*VRP with Pick-Up and Delivering-VRPPD*)
- Konsumen dilayani dengan menggunakan kendaraan yang berbeda-beda (*Split Delivery VRP-SDVRP*)
- Beberapa besaran (seperti jumlah konsumen, jumlah permintaan, waktu melayani dan waktu perjalanan) bersifat acak (*Stochastic VRP-SVRP*)

<sup>1</sup> Berbane Dorronsoro Diaz, What is VRP?, The VRP Web, Malaga Auren, 2002 : 1

<sup>&</sup>lt;sup>2</sup> Paolo Toth dan Daniel Vigo, The Vehicle Routing Problem., Society for Industrial and applied Mathematics, Philadelphia, 2001: 1

Pengiriman harus dilakukan dalam beberapa hari (*Periodic VRP-PVRP*)

Gambar 2.1 adalah ilustrasi dari input sebuah permasalahan VRP yang mana terdapat satu depot dan beberapa pelanggan yang tersebar di berbagai tempat. Sedangkan gambar 2.2 adalah ilustrasi dari output permasalahan VRP yaitu adanya beberapa rute kendaraan yang mana setiap rute terdiri dari beberapa titik pemberhentian (konsumen).

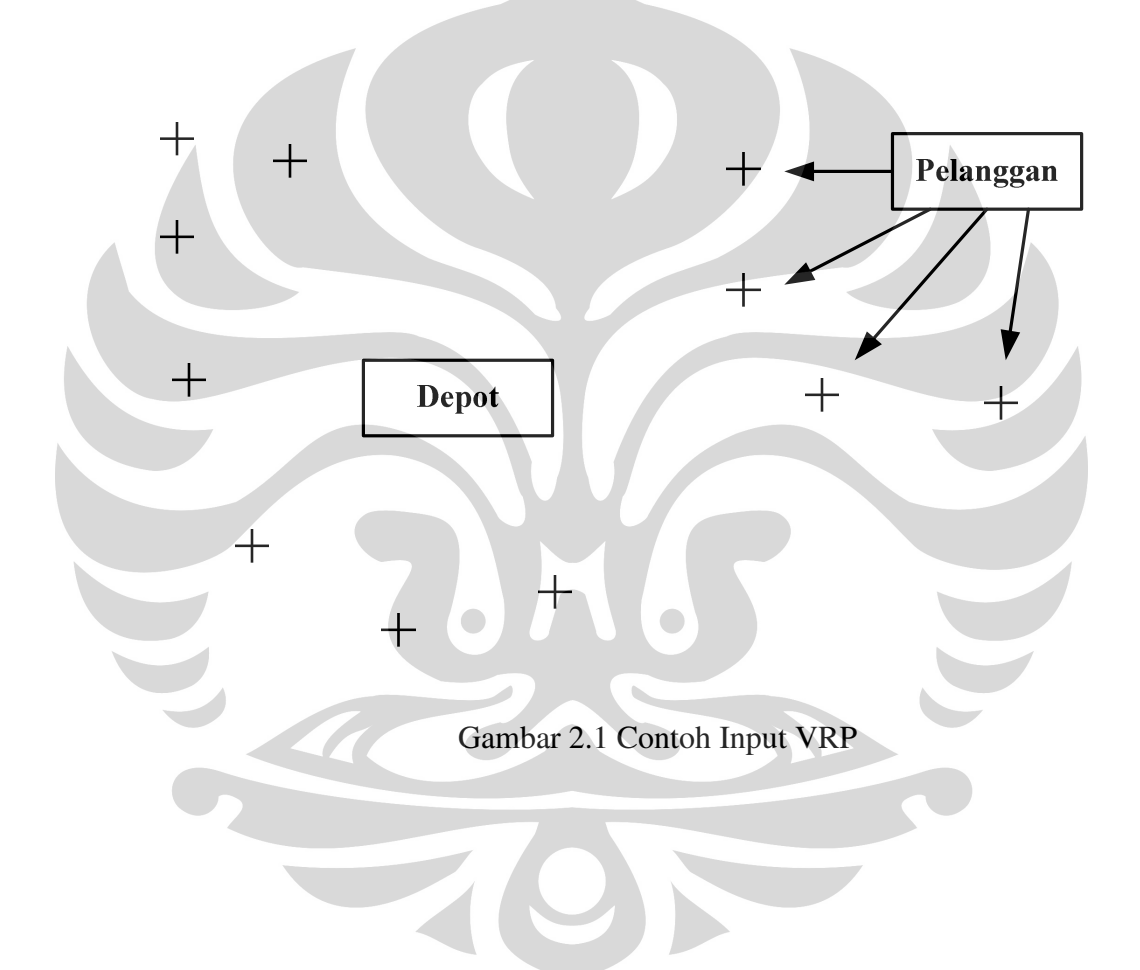

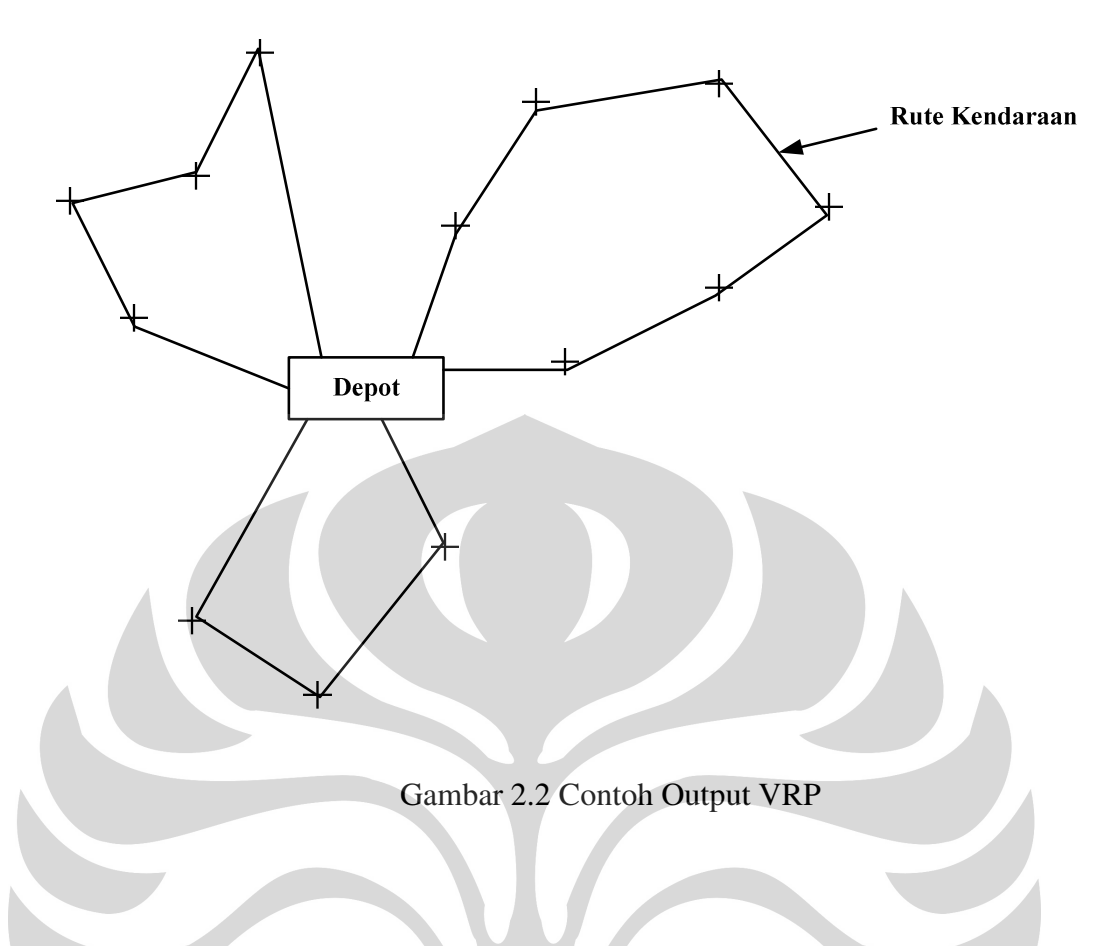

## **2.1.2 Formula VRP**

VRP merupakan permasalahan kombinatorial yang mana awal mulanya adalah ujung dari garis G(V,E). Notasi yang digunakan untuk permasalahan ini adalah :

 $V = \{V_0, V_1, \dots V_n\}$  merupakan set vertex dimana :

- Anggap depot berlokasi di Vo
- Anggap  $V' = V/(V_0)$  digunakan sebagai set dari n pemberhentian
- A =  $\{ (V_i, V_j)/V_i, V_j \in V ; i \neq j,$  merupakan set arah
- C merupakan matrik non negatif yang merupakan biaya atau jarak Cij antara konsumen  $V_i$  dan  $V_j$
- D merupakan vektor permintaan konsumen
- Ri merupakan rute dari kendaraan i
- m adalah jumlah kendaraan (semua identik)
- Satu rute diberikan kepada satu kendaraan

Dengan setiap vertex  $V_i$  dalam  $V'$  dihubungkan dengan jumlah kuantitas  $q_i$ barang yang harus dikirimkan menggunakan kendaraan. VRP bertugas mencari satu set m rute kendaraan dengan total biaya yang minimal, berawal dan berakhir di depot, sehingga setiap vertex dalam V' dikunjungi sekali.

#### **2.1.3 Perencanaan Rute**

 Perencanaan rute pengiriman harus memperhatikan secara detail terhadap semua pilihan rute yang ada dan pemilihan rute yang mampu menghasilkan waktu pengiriman yang paling minimum atau jarak tempuh yang paling pendek dengan tingkat pelayanan yang cukup memuaskan. Selain itu juga perlu diperhatikan faktor keadaan lalu lintas, penugasan kendaraan sesuai dengan kapasitas pabrik dan kemampuan pengiriman masing-masing kendaraan..

 Ketika memilih rute pengiriman, operator kendaraan dipengaruhi oleh beberapa faktor di antaranya adalah keadaan jalan, rambu-rambu lalu lintas, pengalaman kerja, berita yang didengar dan pengetahuan personal. Penentuan rute pengiriman secara garis besar perlu memperhatikan beberapa faktor di antaranya total jarak pengiriman, keadaan lalu lintas, apakah diperlukan operator cadangan, lokasi pengiriman, batas kecepatan kendaraan, kecepatan rata-rata di beberapa tipe jalan, jarak antara lokasi pengiriman dengan pabrik, waktu pengiriman ke konsumen dan batasan berat kendaraan untuk melewati jalan tertentu.

#### **2.3 Metode-Metode Penyelesaian** *Vehicle Routing Problem*

 Permasalahan untuk mendapatkan hasil solusi yang optimal dari pemecahan VRP akan semakin banyak apabila terdapat penambahan kendala pada kasus yang harus diselesaikan. Kendala-kendala tersebut di antaranya adalah batasan waktu, jenis kendaraan angkut yang berbeda-beda kapasitasnya, total waktu maksimum operator kendaraan untuk melakukan pengiriman, kecepatan yang berbeda untuk zona yang berbeda, hambatan-hambatan di jalan, waktu istirahat operator kendaraan ketika melakukan pengiriman, dan lain sebagainya. Ada beberapa teknik penyelesaian masalah VRP yaitu pendekatan eksak, *heuristic* dan *metaheuristic*.

#### **2.3.1 Pendekatan Eksak**

 Pendekatan ini dimaksudkan untuk menghitung setiap solusi yang mungkin hingga didapatkan satu solusi terbaik.

- *Branch and bound* (sampai 100 titik) (Fisher 1994)
- *Branch and cut*

## **2.3.2 Heuristik**

 Metode ini melakukan eksplorasi pencarian rute relatif lebih terbatas dan biasanya menghasilkan solusi yang kualitasnya baik dengan waktu penyelesaian yang lebih cepat.

- Metode konstruktif : heuristik yang mekanismenya secara perlahan-lahan membangun solusi yang mungkin dengan terus memperhatikan besar biayanya, namun tidak disertai dengan perbaikan.
	- *Saving based*
	- *Matching based*
	- *Multiroute improvement heuristic* 
		- $\checkmark$  Thompson dan Psaraftis (1993)
		- $\checkmark$  Van Breedam (1994)
		- $\checkmark$  Kinderwater dan Savelsbergh (1997)
- 2-*Phase* Algoritma : permasalahan dipecah menjadi dua komponen alaminya
	- 1. Penggabungan vertex-vertex menjadi rute yang mungkin
	- 2. Membuat rute-rute yang sebenarnya

Dengan kemungkinan adanya umpan balik antara kedua langkah tersebut.

- *Cluster-First, Route-Second Algoritms* 
	- $\checkmark$  Fisher dan Jaikumar (1981)
	- *The Petal Algoritm*
	- *The Sweep Algoritm*
	- $\checkmark$  Taillard (1993)

#### **2.3.2.1** *Sweep method*

l

*Sweep method* adalah metode yang sederhana dalam perhitungannya, bahkan untuk memecahkan masalah dengan ukuran yang cukup besar. Keakuratan metode ini rata-rata kesalahan perhitungannya adalah sebesar 10 persen<sup>3</sup>.

 Keakuratan metode ini adalah pada cara pembuatan jalur rutenya. Prosesnya terdiri dari dua tahap, pertama titik pemberhentian ditentukan untuk kendaraan yang ada. Tahap kedua adalah menentukan urutan titik pemberhentian pada rute. Karena melibatkan dua tahapan proses maka total waktu dalam suatu rute dan batasan waktu tidak dapat ditangani dengan baik oleh metode ini.

 Metode ini termasuk di dalam jenis metode *cluster* atau pengelompokkan, yang mana pengelompokkan awal dilakukan dengan menggabungkan perhentianperhentian yang setiap kelompok mengakomodasi volume masing-masing perhentian. Volume total perhentian dari satu *cluster* mungkin akan melebihi kapasitas kendaraan karenanya beberapa perhentian dipindahkan ke kendaraan yang kapasitasnya belum penuh. Relokasi seperti ini dilakukan dengan menggunakan metode transportasi *linear programming*.

 Yang menarik dari metode ini adalah perhentian dikelompokkan berdasarkan kedekatan dan logikanya akan menghasilkan jarak total yang rendah. Ketika volume *cluster* melebihi kapasitas kendaraan realokasi perhentian ke *cluster* lain dilakukan untuk mendapatkan keseimbangan optimum di antara *cluster*. Karena pengelompokkan terpisah dari pengurutan (*sequencing*), kendala waktu tidak dapat diselesaikan menggunakan metode ini.

<sup>&</sup>lt;sup>3</sup> Ronald h Ballou dan Yogesh K Agarwal." A Performance Comparison of Several Popular Algorithms for Vehicle Routing and Scheduling". *Journal of Business Logistics 9, no.1*.1998: 51- 65

#### **2.3.2.2** *Savings method*

 Metode ini ditemukan oleh Clarke dan Wright. Ide awal dari metode ini adalah dengan mengasumsikan bahwa kendaraan tersedia untuk melakukan pengiriman ke setiap perhentian. Sehingga jumlah rute sama banyaknya dengan junlah perhentian itu sendiri karena asumsinya satu truk berangkat dari depot menuju hanya satu perhentian dan kembali lagi ke depot. Ini merupakan solusi mungkin yang paling tidak efisien. Selanjutnya dua perhentian digabung dalam satu rute sehingga satu rute sekaligus satu kendaraan dapat dieliminasi. Penggabungan perhentian ini dilanjutkan terus sehingga tidak ada lagi penghematan yang dapat dilakukan lagi atau sampai kapasitas kendaraan tidak dapat lagi ditambah.

 Keuntungannya dalam hal ini adalah hambatan-hambatan dalam praktek dapat diakomodir seperti pengambilan dan pengiriman dalam satu rute, adanya waktu khusus untuk pengiriman, dan tipe kendaraan yang beragam. Namun kekurangan metode ini adalah waktu perhitungan cenderung meningkat secara geometri seiring bertambahnya jumlah perhentian.

 Metode ini cukup fleksible untuk menangani beberapa kendala nyata yang mempunyai cakupan luas, relatif cepat dalam perhitungan untuk persoalan dengan jumlah titik pemberhentian yang besar dan kemampuan untuk mendapatkan hasil pemecahan masalah yang mendekati optimal<sup>4</sup>. Sebuah studi perbandingan dengan solusi optimal untuk permasalahan sederhana dengan jumlah batasan terbatas telah menunjukkan bahwa pendekatan ini menghasilkan solusi dengan kisaran rata-rata 2 persen melebihi optimal<sup>5</sup>.

 Tujuan dari metode *savings* adalah untuk meminimalkan total jarak yang harus ditempuh oleh seluruh kendaraan dan untuk meminimalkan secara tidak langsung jumlah kendaraan yang dibutuhkan untuk melayani semua titik pemberhentian.

 $\overline{a}$ 

<sup>4</sup> Ronald H. Ballou. *Op. Cit*. h. 204-205

<sup>5</sup> Ronald H. Ballou dan Yogesh K. Agarwal. Op Cit. h.51-65.

Berikut ini adalah gambaran metode *savings* untuk mengurangi jumlah total jarak yang ditempuh.

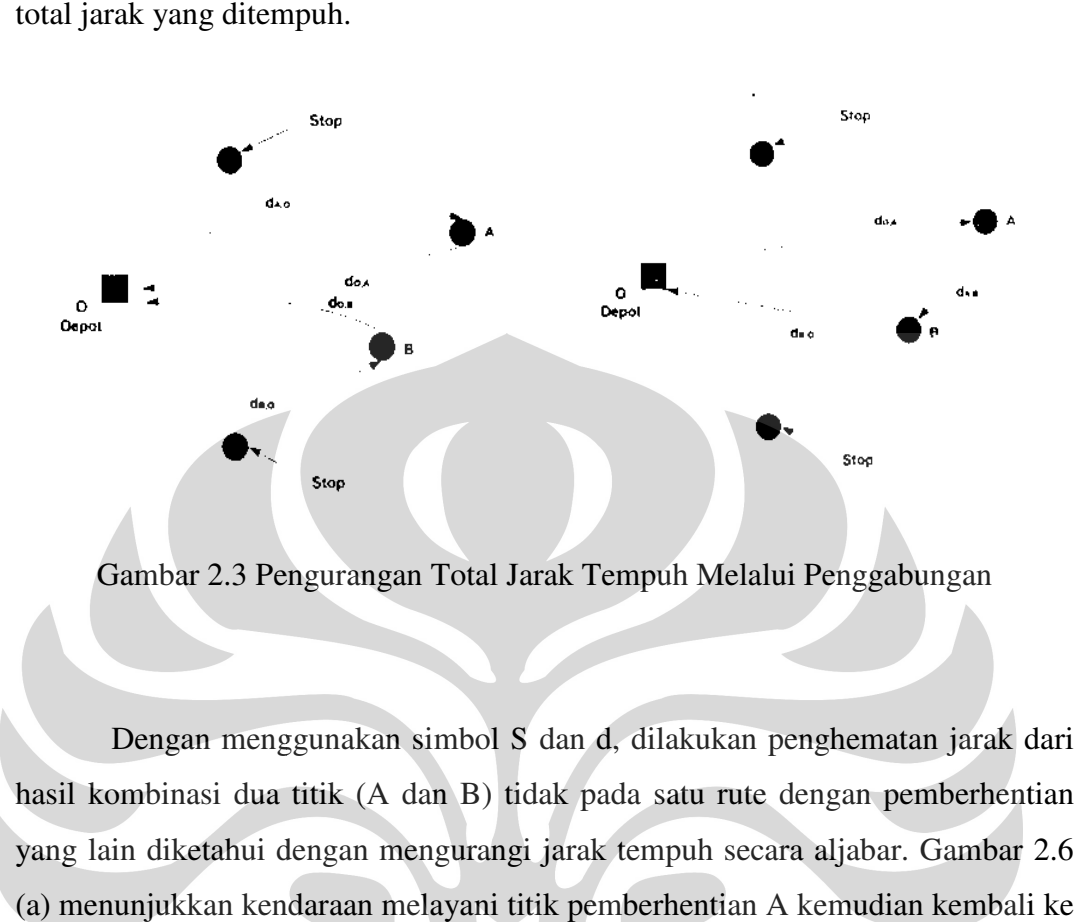

Gambar 2.3 Pengurangan Total Jarak Tempuh Melalui Penggabungan

Dengan menggunakan simbol S dan d, dilakukan penghematan jarak dari hasil kombinasi dua titik (A dan B) tidak pada satu rute dengan pemberhentian yang lain diketahui dengan mengurangi jarak tempuh secara aljabar. Gambar 2.6 (a) menunjukkan kendaraan melaya depot, demikian juga untuk melayani titik pemberhentian B. Hal ini membuat jarak tempuh untuk melayani kedua titik pemberhentian tersebut tidak optimal. (a) menunjukkan kendaraan melayani titik pemberhentian A kemudian kembali ke depot, demikian juga untuk melayani titik pemberhentian B. Hal ini membuat jarak tempuh untuk melayani kedua titik pemberhentian tersebut tidak o yang mana kendaraan akan mengirim barang ke titik A kemudian dilanjutkan ke titik B dan berakhir di depot. Hal ini akan menghasilkan jarak tempuh total yang lebih optimal karena lebih singkat.

### **2.3.3 Metaheuristik**

Dalam metaheuristik, solusi yang dihasilkan bersifat memperbaiki solusi awal yang sudah ada guna menghasilkan solusi baru yang lebih mendekati optimal.

- *Ant Algoritms*
- *Constraint Programming*
- *Deterministik Annealing*
- *Simulated Annealing*
- *Tabu Search*
	- *Granular Tabu*
	- *The Adaptive Memory Procedure*
	- Kelly and Xu  $(1999)$

## **2.3.4** *Tabu Search*

## **2.3.4.1 Pengertian umum**

Tabu atau *taboo* berasal dari bahasa Tongan yang merupakan salah satu bahasa Polynesia yang berarti sesuatu yang tidak boleh disentuh karena merupakan sesuatu yang keramat<sup>6</sup> . Dalam kamus Webster kata *taboo* berarti larangan yang bersifat sosial yang ditujukan untuk menghindari sesuatu atau juga berarti larangan dari munculnya resiko. Pengertian yang terakhir ini yang mendekati dengan apa yang dimaksud dalam *tabu search*. Resiko yang akan dihindari adalah resiko dari jalan yang kontra produktif, antara lain jalan yang membawa kepada jebakan dan tidak adanya harapan untuk kabur. Asosiasi yang paling penting dengan penggunaan kata tabu secara tradisional adalah bahwa pada faktanya sesuatu yang tabu biasanya dipahami dengan disebarkan/diturunkan melalui ingatan sosial yang mengalami modifikasi dari waktu ke waktu. Penafsiran ini menciptakan hubungan yang erat dengan kata tabu dalam *tabu search*. Elemen yang dilarang dalam *tabu search* mendapatkan statusnya dengan kepercayaan pada ingatan yang berkembang, yang memungkinkan perubahan status tergantung pada waktu dan keadaan.

 Lebih khusus lagi, *tabu search* didasarkan pada premis bahwa pemecahan masalah, jika ingin dikatakan cerdas, haruslah menggunakan memori yang adaptif (*adaptive memory*) dan eksplorasi yang responsif (*responsive exploration*). Fitur *adaptive memory* dan *responsive exploration* dalam *tabu search* membuat implementasi prosedur yang dapat melakukan pencarian himpunan solusi secara

 $\overline{a}$ 

<sup>&</sup>lt;sup>6</sup> Glover, Fred and Manual Laguna. 1997. Tabu Search

ekonomis dan efektif. Pengertian ini yang menggambarkan bahwa TS berbasis pada *local search* atau pencarian solusi yang bersifat lokal. Karena *local search* diarahkan oleh informasi yang dikumpulkan selama pencarian, TS berbeda dengan desain tanpa memori yang sangat bergantung proses semi acak yang menggunakan bentuk *sampling*. Contoh dari metode tanpa memori adalah *heuristic greedy* , pendekatan *annealing* dan *genetic* terinspirasi oleh *metaphor* fisika dan biologi. *Adaptive memory* yang ada pada TS juga berbeda dengan desain tanpa memori yang kaku pada algoritma *branch* and *bound*.

 Usaha untuk melakukan eksplorasi secara responsif dalam *tabu search*, baik itu *deterministic* ataupun *probabilistic* didasarkan pada ungkapan bahwa implementasi dengan strategi yang buruk dapat menghasilkan lebih banyak informasi dibanding dengan implementasi acak yang bagus sekalipun. Dalam sebuah sistem yang menggunakan memori, pilihan yang buruk berdasarkan strategi dapat memberikan petunjuk yang berguna untuk mengubah strategi menjadi lebih baik.

### **2.3.4.2 Penggunaan memori**

 Struktur memori dalam *tabu search* dijalankan dengan dasar pada empat prinsip yaitu *recency*, *frequency*, *quality*, dan *influence*. Dimensi kualitas meerupakan kemampuan untuk mengetahui kelebihan dari solusi-solusi yang baru saja dikunjungi. Pada konteks, memori dapat digunakan untuk mengidentifikasi elemen-elemen yang membawa ke solusi yang baik atau ke jalan yang membawa ke solusi yang demikian. Pada prakteknya kualitas menjadi pondasi bagi *incentive-based learning* yang mana penghargaan diberikan untuk mendukung tindakan-tindakan yang membawa ke solusi yang lebih baik, dan pinalti diberikan untuk menghindari solusi yang lebih buruk. Fleksibilitas struktur memori seperti ini menjadikan pencarian diarahkan pada lingkungan dengan tujuan banyak (*multi objective environment*), yang mana arah pencarian dapat ditentukan dengan fungsi yang lebih dari satu. Konsep kualitas pada *tabu search* lebih luas dibandingkan dengan menggunakan konsep optimasi standar.

 Ada dua macam memori dalam *tabu search* yaitu secara eksplisit dan yang bersifat atribut. Memori eksplisit merekam solusi secara lengkap, umumnya terdiri atas solusi-solusi penting yang dikunjungi selama pencarian. Perpanjangan dari memori ini adalah merekam solusi yang menarik yang merupakan solusi tetangga yang tidak tereksplorasi.

 Dalam TS, penggunaan memori atribut untuk tujuan pengarahan. Memori seperti ini merupakan informasi mengenai atribut-atribut solusi yang berubah dalam pergerakan dari satu solusi ke solusi lainnya. Sebagai contoh, dalam permasalahan *graph* and *network setting*, atribut dapat berupa *node* atau arah yang ditambahkan, pengurangan atau reposisi oleh mekanisme pergerakan. Dalam *production scheduling*, index dari *jobs* dapat digunakan sebagai atribut untuk mencegah atau mendorong metode untuk mengikuti arah pencarian tertentu.

### **2.3.4.3 Intensifikasi dan diversifikasi**

 Dua komponen penting dalam TS adalah strategi intensifikasi dan diversifikasi. Strategi intensifikasi didasarkan pada pilihan untuk memodifikasi aturan untuk mendorong kombinasi pergerakan dan fitur-fitur solusi yang dikategorikan baik. Ini berarti juga memulai untuk kembali pada wilayah yang menarik untuk melakukan pencarian solusi yang lebih jauh. Karena solusi elit harus direkam sebagai bahan untuk menghasilkan solusi-solusi tetangga, memori eksplisit erat kaitannya dengan implementasi strategi intensifikasi ini. Perbedaan paling utama antara intensifikasi dan diversifikasi adalah pada saat tahap intensifikasi pencarian difokuskan pada melakukan pemeriksanaan pada solusi elit.

 Strategi intensifikasi membutuhkan cara untuk mengidentifikasi satu set solusi elit sebagai basis untuk menggabungkan atribut yang baik ke dalam solusi yang baru saja diciptakan. Keanggotaan dalam set elit seringkali ditentukan dengan membuat ambang batas yang dihubungkan pada nilai fungsi objektif solusi terbaik yang ditemukan selama pencarian.

#### **2.3.4.4** *Tabu search* **pada** *VRP*

*Tabu search* adalah metaheuristik yang berbasis pada *local search*<sup>7</sup> . Dasar dari TS metaheuristik adalah dengan menggunakan strategi pengawalan yang agresif untuk memotong prosedur pencarian lokal untuk membawa keluar eksplorasi dari himpunan solusi dalam rangka menghindari keterjebakan dalam *local optimal*. Ketika *local optimal* ditemui, strategi agresif bergerak ke solusi terbaik di setiap tetangga walaupun mungkin akan mengakibatkan penurunan dalam nilai tujuan. Untuk menghindari pencarian ke tempat yang baru saja diperoleh, TS menggunakan struktur memori untuk menyimpan atribut dari solusi yang diterima yang baru saja ditemui dalam *tabu list*. Atribut yang disimpan dalam *tabu list* disebut dengan *tabu active*, dan solusi-solusi yang memiliki elemen *tabu active* dikatakan sebagai tabu. Sebuah atribut tetap *tabu active* selama durasi tertentu dikenal sebagai *tabu tenure* selama ini dibuat tidak *tabu active*. Algoritma TS melanjutkan pencariannya sampai iterasi tertentu sebelum ini diakhiri.

Dalam prosesnya, TS metaheuristik membutuhkan :

- a. Solusi awal
- b. Mekanisme pembentukan solusi tetangga
- *c. Data management structure*
- d. Set komponen untuk algoritma TS

#### **2.3.4.4.1 Solusi awal**

 $\overline{a}$ 

Solusi awal yang digunakan untuk algoritma TS adalah solusi dari kelas yang lebih rendah dalam hal ini dapat melalui pendekatan eksak ataupun metode heuristik. Prosedur VRP digunakan untuk mendapatkan solusi awal secara cepat dan selanjutnya diperbaiki menggunakan algoritma TS. Untuk setiap kendaraan tipe t, beberapa solusi dihasilkan. Kemudian dipilih solusi awal terbaik dengan mempertimbangkan semua jenis kendaraan yang ada. Kendaraan yang berbedabeda ditempatkan pada berbagai solusi, jika mungkin, untuk menghasilkan set rute solusi awal dalam rangka mengurangi biaya tetap dan biaya variabel.

<sup>&</sup>lt;sup>7</sup> Braysy, Olli and Michel Gendreau. Tabu Search Heuristics for Vehicle Routing Problem with Time Windows. 2001:5

#### **2.3.4.4.2 Mekanisme pembentukan solusi tetangga**

Anggap  $S = \{R_1, \ldots, R_p, R_v\}$  adalah solusi masalah VRP yang mana v adalah jumlah kendaraan dari seluruh jenis. Mekanisme pembentukan solusi tetangga menentukan set operator yang dapat diaplikasikan pada S untuk menghasilkan *move* ke solusi lain S' dalam tetangga S, N(S). Untuk implementasi ini, dapat diadopsi mekanisme λ-*interchange* yang diperkenalkan oleh Osman untuk permasalahan *routing* dan *grouping*. Diketahui satu pasang set rute (R*p*,R*q*) dalam himpunan S, λ-*interchange* yang dapat digunakan adalah :

1. 1-*interchange mechanism*

 Proses pada mekanisme ini ada dua yaitu proses pindah (*shift*) dan proses tukar (*exchange*). Proses pindah berdasarkan operator (1,0) dan (0,1), sedangkan proses tukar berdasarkan operator (1,1). Operator pindah (1,0) memindahkan satu konsumen dari rute R*p* ke R*q* sedangkan operator pindah (0,1) memindahkan satu konsumen dari rute R*q* ke R*p*. Operator (1,1) menukar masing-masing satu konsumen dari rute R*p* ke R*q* secara serentak.

2. 2-*interchange mechanism* 

Mekanisme ini menggunakan semua operator pada 1-*interchange mechanism*  ditambah operator pindah (2,0) dan (0,2) dan operator tukar (2,1), (1,2) dan 92,2). Cara kerja operator-operator tersebut sama dengan pada 1-*interchange mechanism* hanya saja jumlah konsumen yang dipindahkan atau dipertukarkan berbeda. Pada operator tambahan tadi yang berpindah atau dipertukarkan sebanyak dua konsumen, yang mana dua konsumen tersebut berurutan atau tidak berurutan.

3. 2-*consecutive node interchange mechanism*

Mekanisme ini merupakan pengetatan untuk 2-*interchange mechanism* yang mana hanya dua konsumen yang berurutan yang dipindahkan atau dipertukarkan untuk operator pindah (2,0) dan (0,2) dan operator tukar (2,1), (1,2) dan (2,2).

#### **2.3.4.4.3 Komponen** *tabu search*

#### 1. *Tabu list*

Merupakan memori jangka pendek yang digunakan untuk menyimpan beberapa atribut dari *move* yang sedang dilakukan untuk menentukan status tabu di *move* selanjutnya.

#### 2. *Tabu restriction*

Kriteria yang menentukan status *move* yang tabu. Ada beberapa arahan yang dapat digunakan untuk membuat *tabu restriction*. Misalnya untuk 2 *interchange mechanism* dan 2-*consecutive node interchange mechanism*, *move* dikatakan tabu jika konsumen *i* dan *j* dan konsumen *l* dan *s* kembali ke rute semula.

### 3. *Aspiration criteria*

*Aspiration criteria* mengesampingkan status tabu dari sebuah *move* yang merupakan *tabu active* dan membuat *move* tersebut diijinkan jika *move* tersebut menghasilkan solusi terbaik baru.

#### 4. *Stopping rule*

Merupakan aturan atau kriteria untuk menghentikan seluruh proses *tabu search.* 

### 5. Skema *tabu tenure*

Merupakan durasi suatu atribut dikatakan *tabu active*, setelah melewati *tabu tenure* ini maka atribut tersebut tidak lagi *tabu active*. Skema yang digunakan untuk melakukan kontrol *tabu tenure* adalah :

a. Skema *Fixed TS* (F-tabu)

Merupakan cara yang pertama kali dikenal dan digunakan untuk menerapkan nilai tertentu selama proses.

b. Skema *Robust TS* (Rb-tabu)

Menggunakan nilai tertentu secara acak pada kisaran tertentu. Selama pencarian nilai tertentu secara periodik berubah setelah melakukan sebanyak m iterasi. Nilai m sendiri didapat secara acak.

c. Skema *Periodic TS* (P-tabu)

Menerapkan nilai tertentu yang berubah secara periodik dari nilai yang kecil hingga besar. Perubahan tersebut dilakukan setelah melakukan iterasi sebanyak m iterasi.

d. Skema *Reversed Deterministic TS* (Rd-tabu)

Merupakan skema baru yang diusulkan dengan mekanisme mengubah dan membalikkan nilai tertentu yang tetap yang sebelumnya telah ditentukan, yang mana nilai tersebut sama dengan *n/p* dan nilai *p* diambil dari kisaran 2 hingga 7. Skema Rd-tabu secara dinamis mengubah nilai tertentu selama proses pencarian. Nilai tersebut diambil dari perhitungan dengan membagi jumlah konsumen (*n*) dengan suatu nilai *p*, setelah iterasi sejumlah *m*, yaitu nilai tertentu= *n/p* dan *m* = *T\_itr/n* x *p*, *T\_itr* adalah jumlah total iterasi yang harus diselesaikan selama pencarian. Pada awal pencarian, nilai *p* adalah 9 lalu diturunkan satu setelah melakukan iterasi sejumlah m. Setelah mancapai nilai 1, lalu nilai *p* diulang lagi dari 9, proses berlanjut hingga pencarian dihentikan. Dengan cara ini kita dapat melakukan kontrol terhadap proses diversifikasi dengan memberikan nilai *p* yang terkecil, dan melakukan kontrol terhadap proses intensifikasi dengan memberikan nilai *p* yang besar.

#### **2.3.4.4.4 Prosedur umum TS**

1. Menentukan solusi awal

- Solusi awal diperoleh dari hasil pengolahan data menggunakan algoritma kelas heuristik.
- Tentukan S*best* = S, C\_*itr* = 0 (*current iteration counter*)
- 2. Inisialisasi *tabu search* 
	- Tentukan skema *tabu tenure* serta nilai untuk tiap parameternya
	- Tentukan jumlah total iterasi *T\_itr* dan *B\_itr* = 0 (*best iteration counter*)

- 3. Lakukan iterasi
	- Lakukan *move* untuk membuat solusi tetangga, dan pilih solusi S' terbaik yang diijinkan dari daftar kandidat.
	- Tentukan solusi saat ini (*current solution*) S menjadi S', C\_itr = *C\_itr +1*
	- Lakukan heuristik *2-opt* untuk memperbaiki urutan dalam rute tersebut
- 4. Perbaharui skema *tabu search* 
	- Perbaharui daftar dalam *tabu list*
	- Perbaharui komponen skema *tabu tenure* jika diperlukan
- 5. Perbaharui solusi baru
	- $\blacksquare$  Jika  $C(S) < C(Sbest)$ , maka tentukan *Sbest* = *S* dan *B\_itr* =  $C\_itr$
- 6. Penghentian
	- Jika *C\_itr* = *T\_itr* maka pencarian dihentikan, laporkan *Sbest* dan *B\_itr*, jika tidak kembali ke langkah 3.
#### BAB III

#### PENGUMPULAN DATA

Penelitian ini bertujuan untuk memperoleh rute pengiriman yang optimal dengan mencari jumlah jarak terpendek. Untuk memperoleh jarak rute pengiriman yang terpendek maka diperlukan data yang berkaitan dengan lokasi gudang dan lokasi tiap pelanggan, jarak depot ke pelanggan dan jarak antar pelanggan, area pelanggan, jumlah dan kapasitas mobil yang tersedia.

#### **3.1** *Distribution Center* **PT Kawan Lama Sejahtera**

 PT Kawan Lama Sejahtera adalah sebuah perusahaan *traiding* peralatan teknik untuk industry dan rumahan. Dalam menjalankan usahanya PT Kawan Lama Sejahtera mempunyai *Distibusi Center* (DC) yang berlokasi di Kawasan Industri Cikupa Mas, sedangkan kantor pusat beralamat Jl. Puri Kencana no 1, Kembangan, Meruya, Jakarta Barat. DC ini merupakan gudang penerimaan dari luar dan barang yang akan di kirim ke pelanggan. Proses pengiriman ke pelanggan adalah berangkat dari kantor pusat dan berakhir di gudang. Armada pengiriman barang Dalam Kota tersebut di bagi menjadi 10 area yang tersebar di Sukabumi, Karawang, Purwakarta, Jakarta dan sekitarnya. Masing-masing armada di tuntut untuk menyelesaikan pengiriman barang menghindari terjadinya penundaan pengiriman yang dapat mengakibatkan penambahan armada untuk menyelesaikan pengiriman.

### **3.2 Data Armada dan Area**

PT Kawan Lama Sejahtera mempunyai 10 armada untuk melayani pegiriman Dalam Kota. Armada tersebut di lengkapi dengan sopir dan 1 kenek dimana mempunyai area masing-masing yang tetap. Mobil yang di gunakan adalah jenis Mitsubishi Box dengan kapasitas 3000 x 173 x 137 mm. Tabel 3.1 menunjukan data armada dan pembagian area untuk masing-masing sopir dan kenek:

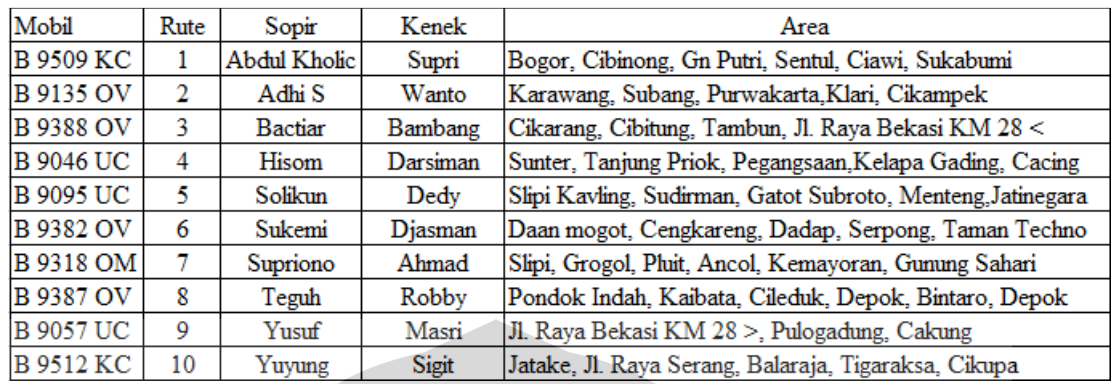

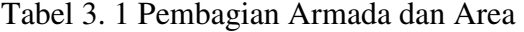

## **3.3 Data pelanggan**

Pelanggan PT Kawan Lama Sejahtera tersebar berbagai lokasi di Jakarta maupun di luar Jakarta. Pelanggan di-*record* oleh PT Kawan Lama Sejahtera, sehingga setiap akan transaksi tinggal memanggil no ID pelanggan tersebut. Untuk pelanggan baru di wajibkan mengisi aplikasi pelanggan, tetapi untuk case tertentu misalnya pelanggan tersebut membeli langsung, pembayaran tunai dan membawa sendiri barangnya, maka tidak di perlukan pengisian aplikasi pelanggan. Tabel 3.2 merupakan Data Pelanggan yang sudah menjadi pelanggan tetap PT Kawan Lama Sejahtera.

| NO ID         | Nama Customer             | Area             | <b>Alamat</b>                                  |
|---------------|---------------------------|------------------|------------------------------------------------|
| o             | HO                        | <b>MERUYA</b>    | Jl.Puri Kencana No 1 Kembangan                 |
| 1.            | PT. AQUA GOLDEN MISSISSIP | <b>SUKABUMI</b>  | Blok Nyangkowek Rt 1/6 Ds Mekarsari Cicurug    |
| $\mathcal{D}$ | PT. BINATAMA AKRINDO      | <b>GN. PUTRI</b> | Kp. Kedep Ds. Tlajung Udik Gunnung Putri Bogor |
| 3             | PT. BUKAKA FORGING INDUST | <b>CILEUNGSI</b> | Jl. Raya Bekasi Cibinong Cileungsi Km 19,5     |
| 4             | PT. ELANGPERDANA TYRE IND | <b>CITEURER</b>  | Jl. Elang Ds Sukahati Citeureup                |
| 5             | PT. INDOKONVERTA INDAH    | <b>CILEUNGSI</b> | Jl. Raya Jonggol Cileungsi Km 2                |
| 6             | PT. INDOLAKTO             | <b>CICURUG</b>   | Jl. Raya Siliwangi Cicurug Sukabumi            |
| 7             | PT. TIRTA FRESINDO JAYA   | <b>CIMANDE</b>   | Jl. Cimande Raya No 88 Cimande                 |
| 8             | PT. TIRTAMAS MEGAH        | <b>SUKABUMI</b>  | Ds. Nyangkowek Cicurug Sukabumi                |
| 9             | PT. ASIAN ISUZU CASTING C | <b>KARAWANG</b>  | Jl. Tol Jakarta Cikampek Km 47 KIIC Lot N      |
| 10            | PT. ASTRA DAIHATSU MOTOR  | <b>KARAWANG</b>  | Jl. Maligi lot M6 KIIC Karawang                |
| 11            | PT. GS BATTERY            | <b>KARAWANG</b>  | Kawasan Surya Cipta Karawang                   |
| 12            | PT. SICPA PERURI SECURINK | <b>KARAWANG</b>  | Jl. Tanjung Barat Kawasan Peruri               |

Tabel 3.2 Data Pelanggan PT Kawan Lama Sejahtera

| NO ID<br>Nama Customer<br>Alamat<br>Area<br><b>PURWAKARTA</b><br>Ds. Cicadas Purwakarta<br>PT. SOUTH PACIFIC VISCOSE<br>13<br>14<br>KARAWANG<br>Jl. Permata Rava Lot DD-1 KIIC<br>PT. TOYOTA MOTOR MANUFACT<br>Jl. Kalimantan Blok E1-2 MM2100<br>15<br>PT. DENSO INDONESIA<br><b>CIKARANG</b><br>16<br>PT. FAJAR SURYA WISESA Tb<br>Gardu Sawang Kalijaya Cibitung<br>CIKARANG<br><b>EJIP Industrial Park Plot 3B-2</b><br>17<br>PT. FUJI PRESISI TOOL IND<br>CIKARANG<br>Jl. Iman Bonjol Warung Bengkok Sukadanau<br>PT. GUNUNG GARUDA<br>18<br><b>CIKARANG</b><br>19<br>Jl. Iman Bonjol Warung Bengkok Sukadanau<br>PT. GUNUNG RAJA PAKSI<br><b>CIKARANG</b><br><b>EJIP Industrial Park 8K-11</b><br>20<br>PT. KASEN INDONESIA<br>CIKARANG<br>21<br>Jl. Jawa Blok II No 4 MM 2100<br>PT. KAYABA INDONESIA<br><b>CIBITUNG</b><br>22<br>PT. MITRA SEJATI beribu<br><b>CIBITUNG</b><br>Jl. Iman Bonjol Rt 1/3 Telagaasih<br>23<br><b>LEMAH ABANG</b><br>Jl. Meranti 3 Delta Silicon<br>PT. NARA SUMMIT INDUSTRY<br>Jl. Jati Raya no 1 Newton Techno Park<br>24<br>PT. SAMUDRA MONTAZ<br><b>CIKARANG</b><br>25<br>PT. SUMMITPLAST,Tbk<br><b>LEMAH ABANG</b><br>Jl. Kruing 3 Blok L 8-5A Delta Silikon<br>MM2100 Industrial Town Blk. B-3<br>26<br>PT.SCHNEIDER INDONESIA<br><b>LEMAH ABANG</b><br>27<br>PT. ASANO GEAR INDONESIA<br><b>PEGANGSAAN II</b><br>Jl. Pegangsaan 2 Blok A1 Km1,6<br>Jl. Gaya Motor III No 5 Sunter<br>28<br>PT. ASTRA DAIHATSU MOTOR<br><b>SUNTER</b><br>29<br>PT. ASTRA OTOPARTS Tbk<br><b>PEGANGSAAN II</b><br>Jl. Pegangsaan 2 Km 2,1 Kelapa Gading<br>Jl. Gaya Motor II Sunter<br>30<br>PT. INKOASKU<br><b>SUNTER</b> |  |
|----------------------------------------------------------------------------------------------------|--|
|                                                                                                    |  |
|                                                                                                    |  |
|                                                                                                    |  |
|                                                                                                    |  |
|                                                                                                    |  |
|                                                                                                    |  |
|                                                                                                    |  |
|                                                                                                    |  |
|                                                                                                    |  |
|                                                                                                    |  |
|                                                                                                    |  |
|                                                                                                    |  |
|                                                                                                    |  |
|                                                                                                    |  |
|                                                                                                    |  |
|                                                                                                    |  |
|                                                                                                    |  |
|                                                                                                    |  |
|                                                                                                    |  |
| 31<br>PT. KOMATSU REMAN INDONES<br><b>KBN Cakung Cilincing</b><br><b>CACING</b>                                                                                                    |  |
| Jl. Perintis Kemerdekaan No 42<br>KELAPA GADING<br>32<br>PT. SUMMARECON AGUNG, Tbk                                                                                                    |  |
| <b>KELAPA GADING</b><br>33<br><b>YUDA NUR</b><br>Jl. Kelapa Gading Blok C5                                                                                                    |  |
| <b>JAKARTA INTERNATIONAL HOT</b><br>LAP. BANTENG<br>Jl. Lapangan Benteng Selatan<br>34                                                                                                    |  |
| 35<br>Jl. Tebet Timur no 44<br>PT. CASTROL INDONESIA<br>TEBET                                                                                                    |  |
| Jl. HR Rasuna Said Kay 62<br><b>KUNINGAN</b><br>36<br>PT. JAKARTA SETIABUDI INT                                                                                                    |  |
| JL. MH. THAMRIN JI. MH Thamrin Menteng<br>37<br>PT. JAYA MANDARIN AGUNG                                                                                                    |  |
| Jl. Perjuang Plaza Kbn. Jeruk<br>38<br>PT. KOIN PRATAMA<br><b>KB. JERUK</b>                                                                                                    |  |
| Jl. Letjen S Parman Kav 78<br>39<br>PT. MENARA PENINSULA<br><b>SLIPI</b>                                                                                                    |  |
| Jl. M I Ridwan Rais 2<br>40<br>PT. PERUSAHAAN GAS NEGARA<br>GAMBIR                                                                                                    |  |
| JL, MH. THAMRIN   Plaza BII Menara no 51 Kay 22<br>41<br>PT. SMART Tbk                                                                                                    |  |
| PT. WISMA RESORTAMA PROPE<br>Jl. Pos Pengumben No 52<br>42<br>JOGLO                                                                                                    |  |
| <b>ANRO</b><br>43<br><b>MAUK</b><br>Jl. Rejeg Raya Km 10                                                                                                    |  |
| <b>BKL BUBUT CIPTA MANDIRI</b><br>Jl. Imam Bonjol Km 5 Karawaci<br>44<br>KARAWACI                                                                                                    |  |
| 45<br><b>KAPUK KAMAL</b><br>Jl. Raya Kapuk No 23 Kapuk Muara<br>PT, GARUDA METALINDO                                                                                                    |  |
| <b>TEGAL ALUR</b><br>Jl. Kayu Besar 6D 8H Rawa Melati<br>46<br>PT. GRIYA TRITUNGGAL ABAD                                                                                                    |  |
| 47<br>PT. IKEDA INDONESIA<br><b>SERPONG</b><br>Penunggangan, Cibodas, Tangerang                                                                                                    |  |
| Jl. Bayangkara No 12 Serpong<br>48<br>PT. INDAHVARIA EKA SELARA<br><b>SERPONG</b>                                                                                                    |  |
| 49<br>Jl. Pelita no 16 Tanggerang<br>PT. KAKAO MAS GEMILANG<br>TANGERANG                                                                                                    |  |

Tabel 3.2 Data Pelanggan PT Kawan Lama Sejahtera ( lanjutan )

 Data Pelanggan di atas merupakan data sebagian pelanggan PT Kawan Lama Sejahtera yang tersebar di beberapa wilayah. Pelanggan tersebut merupakan pelanggan tetap, sehingga data detail pelanggan telah di miliki PT Kawan Lama Sejahtera. Untuk pelanggan baru, di PT Kawan Lama Sejahtera menerapkan seperti halnya registrasi yaitu dengan mengisi Data Aplikasi Pelanggan. Untuk data pelanggan PT Kawan Lama Sejahtera selengkapnya terdapat di Lampiran 1.

#### **3.4 Jarak Depot ke Pelanggan dan Jarak antar Pelanggan**

Jarak depot ke pelanggan dan jarak antar pelanggan diperoleh melalui pengukuran secara langsung. Pelanggan di kelompokan sesuai dengan area masing-masing. Guna mempermudah pembacaan, data jarak dibuat dalam bentuk sebuah matrik jarak dan di kelompokan sesuai area masing-masing seperti yang terlihat pada Tabel 3.3 Matrik Jarak Area Cikarang da sekitarnya berikut ini.

|                                 | gн              | MTRA CITRA MAKMUR, PT     | PT. CENTRAL SOLE AGENCY | PT. CIPTA KEMAS ABADI | PT. EDS MANUFACTURING IND | PT. FORISA NUSAPERSADA | PT. GAJAH TUNGGAL TEK | PT. METALTECH INDONESIA | PT. OSRAM INDONESIA | PT. RODA PRIMA LANCAR   | PT. SATY ARAY A KERAMINDOIN | SEL AMAT SEMPURNA Tbk<br>É | PT. SPECTRUM KIND | PT. SURYA JAYA TEKNIK   | SURY A TOTO INDONESIA<br>E | PT. TUNAS KOIN JAYA | PT. WOONGJIN TEXTILES   | Cikupa<br>g             |
|---------------------------------|-----------------|---------------------------|-------------------------|-----------------------|---------------------------|------------------------|-----------------------|-------------------------|---------------------|-------------------------|-----------------------------|----------------------------|-------------------|-------------------------|----------------------------|---------------------|-------------------------|-------------------------|
| HO                              |                 | $\overline{33}$           | 27                      | 31                    | 48                        | $\overline{37}$        | $\overline{32}$       | 36                      | 35                  | $\overline{32}$         | 43                          | 28                         | 31                | $\overline{37}$         | 36                         | 38                  | 30                      | 35                      |
| MITRA CITRA MAKMUR, PT          | 33              |                           | 14                      | 5                     | 13                        | $\overline{11}$        | $\overline{12}$       | 16                      | 14                  | $\overline{15}$         | 10                          | 8                          | $\overline{12}$   | $\overline{10}$         | 4                          | $\mathbf{1}$        | $\overline{\mathbf{3}}$ | 3                       |
| PT. CENTRAL SOLE AGENCY         | 27              | 14                        |                         | 8                     | 17                        | $\overline{9}$         | $\overline{4}$        | 6                       | $\overline{2}$      | $\mathbf{1}$            | $\overline{12}$             | 16                         | 6                 | 9                       | 11                         | 14                  | 12                      | $\overline{10}$         |
| PT. CIPTA KEMAS ABADI           | 31              | 5                         | 8                       |                       | 10                        | 14                     | $\overline{12}$       | 15                      | 14                  | 12                      | 5                           | 3                          | 14                | 4                       | 3                          | 4                   | $\overline{2}$          | $\overline{\mathbf{g}}$ |
| PT. EDS MANUFACTURING IND       | 48              | 13                        | 17                      | 10                    |                           | 16                     | 15                    | 17                      | 16                  | 18                      | 3                           | $\overline{12}$            | 18                | 10                      | 12                         | 8                   | 14                      | $\overline{12}$         |
| PT. FORISA NUSAPERSADA          | 37              | $\overline{11}$           | 9                       | 14                    | 16                        |                        | 5                     | 6                       | 5                   | 15                      | 16                          | 9                          | 11                | 7                       | 9                          | 4                   | 10                      | 10                      |
| PT. GAJAH TUNGGAL Tbk           | 32              | 12                        | 4                       | 12                    | 15                        | 5                      |                       | 4                       | 4                   | 14                      | 11                          | 10                         | 3                 | 5                       | 14                         | 12                  | 9                       | $\overline{13}$         |
| PT. METALTECH INDONESIA         | 36              | 16                        | 6                       | 15                    | 17                        | 6                      | 4                     |                         | 5                   | 4                       | 14                          | 12                         | 5                 | $\overline{12}$         | 15                         | 14                  | 11                      | $\overline{14}$         |
| PT. OSRAM INDONESIA             | 35              | 14                        | $\overline{2}$          | 14                    | 16                        | 5                      | 4                     | 5                       |                     | 12                      | 12                          | 10                         | $\overline{7}$    | $\overline{\mathbf{3}}$ | 12                         | 12                  | 8                       | 10                      |
| PT. RODA PRIMA LANCAR           | $\overline{32}$ | 15                        | $\overline{1}$          | 12                    | 18                        | 15                     | 14                    | 4                       | 12                  |                         | 15                          | 7                          | 6                 | 3                       | 15                         | 13                  | 10                      | 11                      |
| PT. SATYARAYA KERAMINDOIN       | 43              | 10                        | $\overline{12}$         | 5                     | $\overline{\mathbf{3}}$   | 16                     | 11                    | 14                      | 12                  | 15                      |                             | 11                         | 14                | 18                      | 8                          | 8                   | 18                      | 12                      |
| PT. SELAMAT SEMPURNA Tbk        | 28              | 8                         | 16                      | 3                     | 12                        | 9                      | 10                    | 12                      | 10                  | 7                       | $_{11}$                     |                            | 9                 | 8                       | 7                          | 5                   | 8                       | 9                       |
| PT. SPECTRUM KIND               | 31              | 12                        | 6                       | 14                    | 18                        | $\overline{11}$        | 3                     | 5                       | 7                   | 6                       | 14                          | 9                          |                   | 14                      | 11                         | 9                   | 7                       | 7                       |
| <b>SURYA JAYA TEKNIK</b><br>PT. | 37              | 10                        | 9                       | $\overline{4}$        | 10                        | 7                      | 5                     | 12                      | 3                   | $\overline{\mathbf{3}}$ | 18                          | 8                          | 14                |                         | 7                          | 3                   | 8                       | 6                       |
| PT. SURYA TOTO INDONESIA        | 36              | 4                         | 11                      | 3                     | 12                        | 9                      | 14                    | 15                      | 12                  | 15                      | 8                           | 7                          | 11                | 7                       |                            | 4                   | 3                       | 4                       |
| PT. TUNAS KOIN JAYA             | 38              | $\mathbf{1}$              | 14                      | 4                     | 8                         | 4                      | 12                    | 14                      | 12                  | 13                      | 8                           | 5                          | 9                 | 3                       | 4                          |                     | 4                       | 5                       |
| PT. WOONGJIN TEXTILES           | 30              | 3                         | 12                      | 2                     | 14                        | 10                     | 9                     | 11                      | 8                   | 10                      | 18                          | 8                          | 7                 | 8                       | 3                          | 4                   |                         | $\overline{4}$          |
| DC Cikupa                       | 35              | $\overline{\overline{3}}$ | 10                      | 8                     | 12                        | 10                     | 13                    | 14                      | 10                  | 11                      | 12                          | 9                          | 7                 | 6                       | 4                          | 5                   | 4                       |                         |

Tabel 3.3 Matrik Jarak Area Cikarang dan Sekitar ( km )

 Matrik Jarak di atas merupakan jarak yang di lalui oleh sopir dengan melalui rute jalan utama bukan jalan alternative atau jalan arteri. Data matrik jarak pelanggan yang telah di kelompokan ke area masing-masing di tujukkan pada Lampiran 2.

# **3.5 Barang yang Dikirim sesuai Surat Jalan**

 Barang yang dikirim adalah barang-barang peralatan teknik yang berupa macam-macam tool, peralatan pembersih, alat ukur, dan alat teknik lainnya. Tabel 3.4 menujukan item barang yang di kirim ke pelanggan pada tanggal 10September 2009.

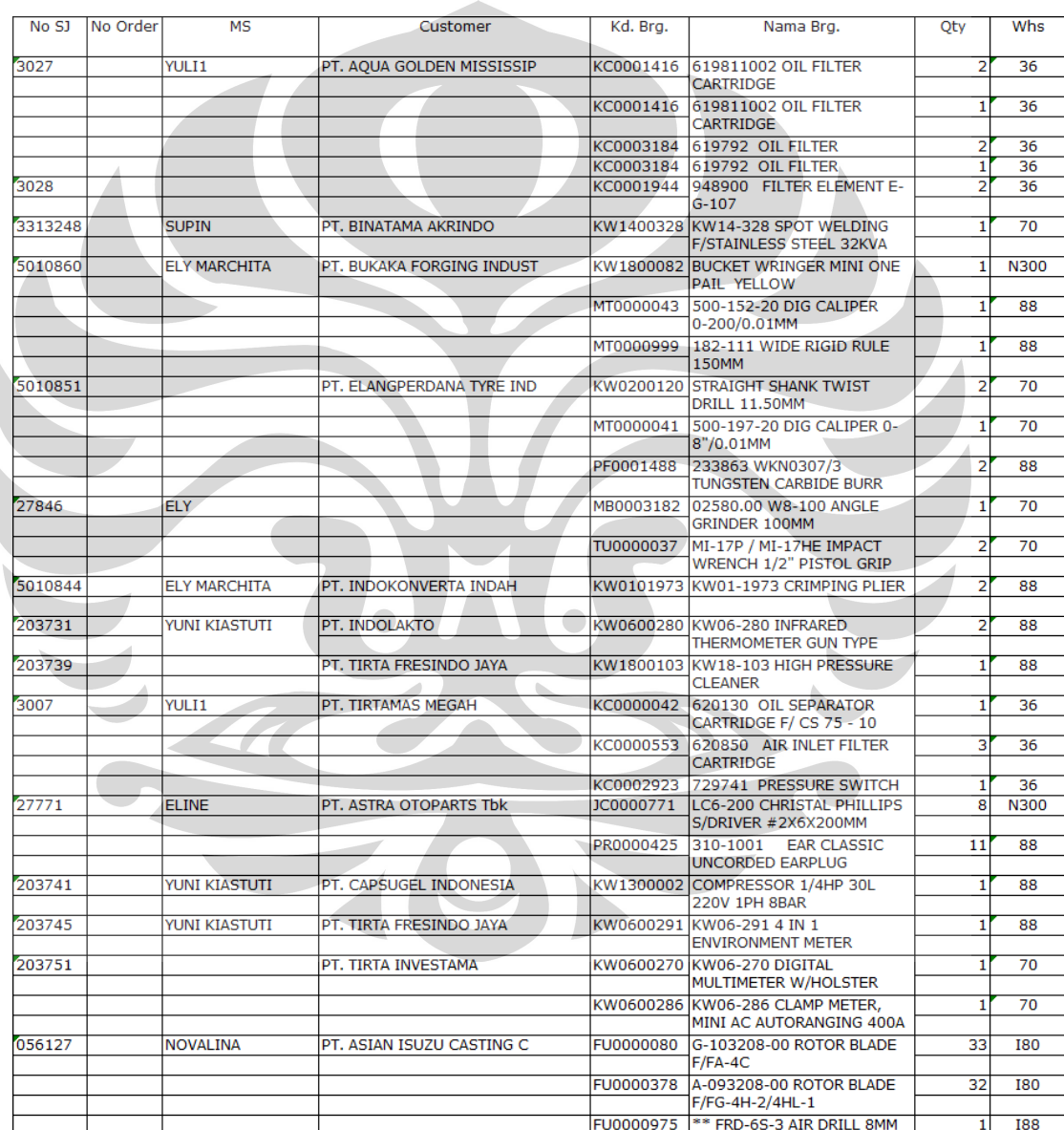

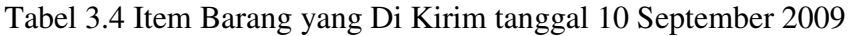

Selanjutnya untuk barang yang di kirim pada tanggal 10 September 2009 terdapat pada lampiran 3.

#### **3.6 Report Delivery Order ( RDO )**

*Report Delivery Order* ( RDO ) adalah sebuah laporan aktifitas pengiriman barang yang di buat oleh setiap sopir. Masing-masing sopir mencatat urutan pengiriman dan mencatat jarak pada setiap tujuan pengiriman. RDO ini di catat secara manual kemudian di rekap kembali ke dalam komputer kemudian dilaporan ke managemen, hal ini di lakaukan supaya managemen mudah dalam mengkontrol apabila terjadi kesalahan-kesalahan maupun kecurangan saat proses pengiriman. Tabel 3.4 menunjukan RDO pada pengiriman pada tanggal 10 September 2009.

Tabel 3.4 Report Delivery Order 10 September 2009

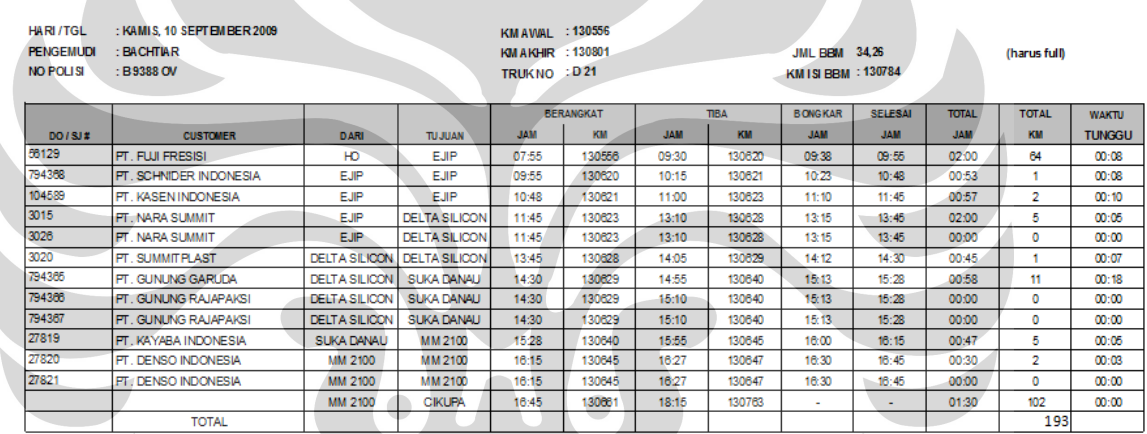

#### REPORT DELIVERY ORDER

 Report Delivery Order pengiriman tanggal 10 september 2009 untuk setiap area pengiriman terdapat pada Lampiran 4.

#### BAB IV

### PENGOLAHAN DATA DAN ANALISA

### **4.1 Rute Pengiriman**

 Rute pengiriman diperoleh dengan mencari solusi awal menggunakan metode *sweep* yang termasuk dalam *cluster methods*. Pengerjaannya dilakukan secara manual dengan melakukan pengelompokkan pelanggan ke area lokasi tertentu dengan mengurutkan dari sudut terkecil terhadap titik pusat ( kantor pusat). Selanjutnya ditentukan beberapa titik pemberhentian yaitu pengiriman ke beberapa pelanggan sampai semua pelanggan yang berada area tertentu di hubungkan dan berakhir di gudang Cikupa.

Dari rute pengiriman yang dihasilkan dengan metode ini, nantinya didapatkan total jarak yang di tempuh oleh setiap armada pada masing-masing area. Rute pengiriman ini merupakan solusi awal untuk menyelesaikan permasalahan VRP ini dengan menggunakan metode *tabu search*. Setelah dilakukan pengolahan data terhadap solusi awal dengan algoritma *tabu search* selanjutnya solusi yang didapat dengan algoritma *tabu search* ini merupakan rute optimal dengan mendapatkan jarak terpendek dari beberapa kombinasi yang di peroleh antar pelanggan yang berdekatan.

### **4.2 Pengerjaan Solusi Awal**

Setelah pelanggan di kelompokan ke dalam area-area sesuai pembagian area masing-masing, kemudian di cari solusi awal secara manual dengan *metode sweep*. Solusi awal di peroleh dengan mencari sudut antara titik pelanggan terhadap titik pusat ( kantor pusat ). Dari titik-titik pelanggan kemudian di urutkan dari sudut terkecil sampai terbesar, sehingga di dapat urutan rute pengiriman dengan *metode sweep*.

### **4.2.1 Tahap Pengerjaan**

 Berikut ini adalah diagram alir langkah pengerjaan solusi awal dengan metode *sweep*. Langkah pengerjaan solusi awal ini bertujuan untuk memperoleh rute pengiriman awal berdasarkan area yang telah ditentukan.

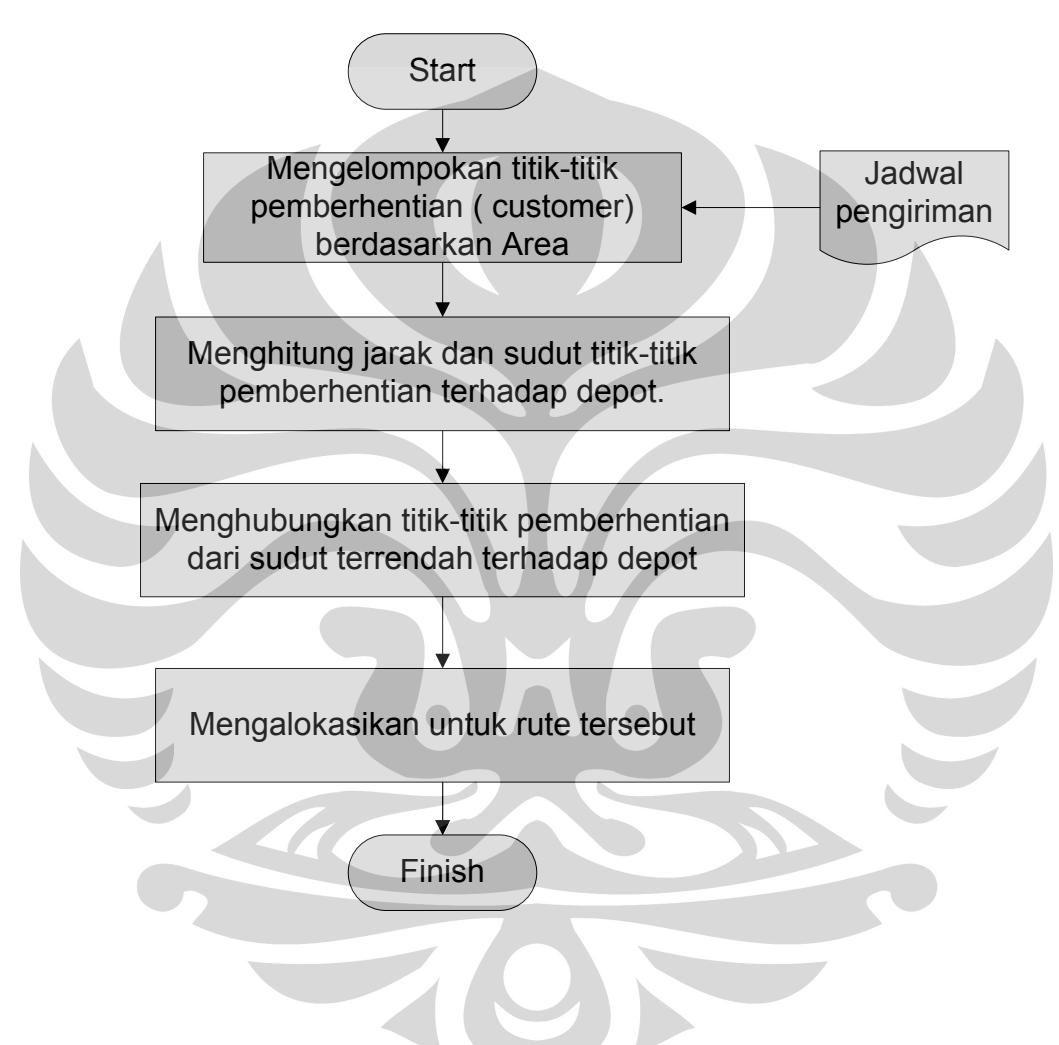

Gambar 4.1 Langkah Pengerjaan *Sweep Metode*

### **4.2.2 Solusi Awal untuk Area Karawang dan sekitarnya**

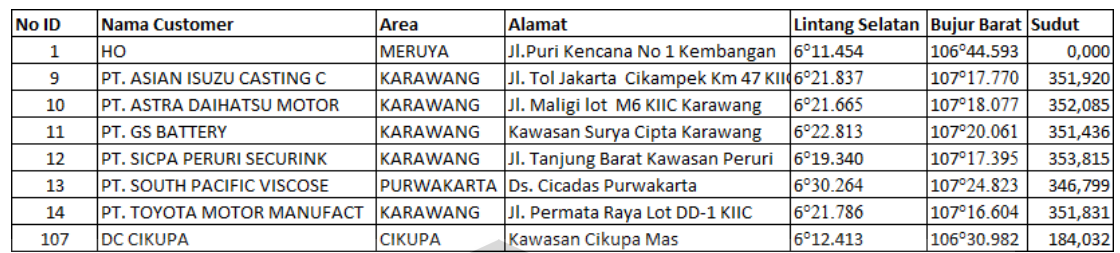

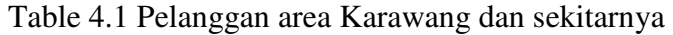

Dari data posisi untuk area Karawang dan sekitar, kemudian di urutkan dari sudut terkecil sampai sudut terbesar.

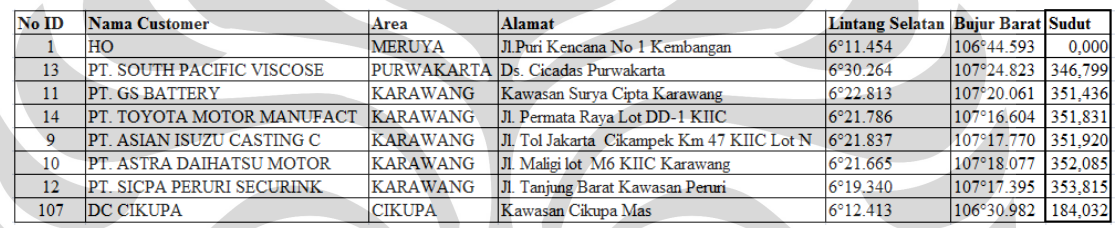

## Table 4.2 Pelanggan area Karawang dengan Urutan Sudut

Setelah di urutkan dari sudut terkecil sampai sudut terbesar, kemudian di cari total jarak yang di tempuh dengan menggunakan matrik jarak area Karawang dan sekitarnya, sehingga mendapatkan solusi awal sebagai berikut :

Table 4.3 Hasil total jarak tempuh dengan *sweep metode* 

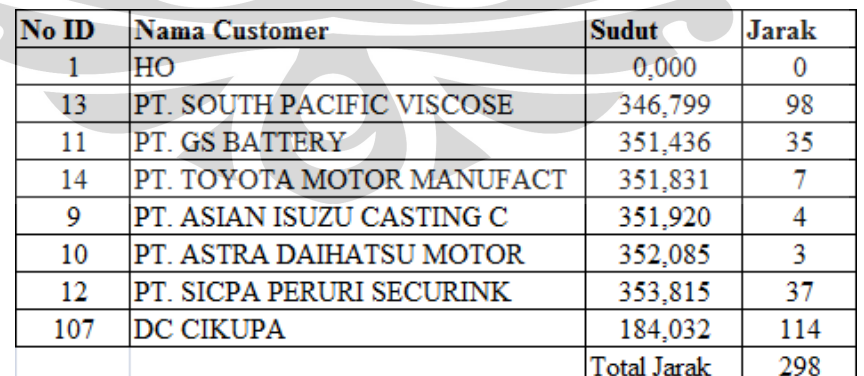

Table 4.4 Solusi Awal menggunakan Sweep Metode

| RUTE 6 (TANGERANG      |                | RUTE 7 (ANCOL          |                | RUTE 8 (JAK-SEL        |                         | RUTE 9 (PULOGADUNG)     |                         | RUTE 10 (CIKUPA          |                |
|------------------------|----------------|------------------------|----------------|------------------------|-------------------------|-------------------------|-------------------------|--------------------------|----------------|
| Nama Customer          | Jarak          | Nama Customer          | Jarak          | Nama Customer          | larak                   | Nama Customer           | larak                   | Nama Customer            | larak          |
| 읖                      | o              | 읖                      | 0              | 읖                      | Ō                       | $\frac{1}{2}$           | ō                       | 웊                        |                |
| PT. KAKAO MAS GEMILA   | Ż,             | g<br>PT. AUTOMOBIL BO  | 26             | PT. METROPOLITAN KENT  | 28                      | PT. MITSUBISHI KRAMA YU | 88                      | PT. METALTECH INDONESIA  | 36             |
| PT. GRIYA TRITUNGGAL   | S              | ×<br>PT. KINOCARE ERA  | m              | PT.STERLING PRODUCT II | 25                      | PT. GRUNDFOS POMPA      | 8                       | PT. OSRAM INDONESIA      | ь              |
| ANRO                   | $\overline{2}$ | DUTA CARAGO - UDA      | 8              | PT. MEDIFARMA LABORA   | $\overline{\mathbf{C}}$ | PT. JOHNSON HOME HYGI   | 4                       | PT. GAJAH TUNGGAL TDK    |                |
| BKL BUBUT CIPTA MAND   | $\overline{1}$ | UD. MITRA SUKSES       | in             | PT. COGNIS INDONESIA   | $\overline{\mathbf{c}}$ | PT. SANGGAR SARANA BA   | m                       | PT. SPECTRUM KIND        |                |
| PT. IKEDA INDONESIA    | G              | <b>YULIUS WINATA</b>   |                | PT. HALLIBURTON INDON  | $\frac{5}{2}$           | PT. TORISHIMA GUNA IND  | 0                       | PT. WOONGJIN TEXTILES    |                |
| PT. SURYA TOTO INDON   | 8              | DANA DAUNAWAT          | m              | PT. FRISIAN FLAG INDON | $\overline{4}$          | PT. YAMAHA MUSIC MAN    | ь                       | PT. RODA PRIMA LANCAR    | $\overline{a}$ |
| PT. XAB INDUSTRIAL SER | 4              | <b>BU YUNG-YUNG</b>    |                | <b>DC</b> Cikupa       | 76                      | PT. AUTOLIV INDONESIA   |                         | PT. CIPTA KEMAS ABADI    | 2              |
| PT. SK KERIS           | ō              | 回<br>PT. EUROASIATIC H | $\overline{a}$ |                        |                         | PT. BINTANG TOEDJOE     | $\overline{\mathbf{c}}$ | PT. SURYA JAYA TEKNIK    | 4              |
| PT. MULADATU           | $\overline{a}$ | PT. TIMES PRIMA        | ።              |                        |                         | PT. SANKIN INDONESIA    | m                       | PT. SELAMAT SEMPURNA Tbl | œ              |
| <b>DC</b> Cikupa       | Z              | <b>DC</b> Cikupa       | 8              |                        |                         | <b>DC</b> Cikupa        | 69                      | <b>DC Cikupa</b>         | σ              |
|                        |                |                        |                |                        |                         |                         |                         |                          |                |
| Total Jarak            | $\frac{20}{2}$ | <b>Total Jarak</b>     | 118            | Total Jarak            | 162                     | Total Jarak             | 133                     | Total Jarak              | $\approx$      |
|                        |                |                        |                |                        |                         |                         |                         |                          |                |

Table 4.4 Solusi Awal menggunakan Sweep Metode ( lanjutan )

Hasil dari tahap pengerjaan awal ini berupa rute distribusi awal yang menjadi solusi awal bagi tahap pengerjaan selanjutnya yaitu menggunakan algoritma *tabu search.*

### **4.3 Pengolahan Solusi Awal dengan Algoritma** *Tabu Search*

### **4.3.1** *VBA Ms. Acces* **menggunakan Algoritma** *Tabu Search*

Untuk melakukan pengolahan data lebih lanjut terhadap solusi awal yang sudah didapat, dibuatlah program dengan menggunakan VBA Ms. Acces dengan menerapkan algoritma *tabu search*. Secara lengkap, *encoding* program yang telah dibuat dapat dilihat pada Lampiran 5 **.**

 Data yang diperlukan untuk membuat program ini antara lain adalah matrik jarak antara depot ke pelanggan dan jarak antar pelanggan. Data tersebut dimasukkan dalam bentuk *database*. Pada setiap proses pengerjaan atau *run*  program, data yang perlu dimasukkan adalah data pelanggan yang akan di lakukan pengiriman barang disesuaikan dengan surat jalan yang telah terbit. Untuk melakukan satu kali *run program*, data pelanggan yang dibutuhkan adalah rute pengiriman per hari, sehingga data yang dimasukkan akan berbeda untuk mengolah data pada masing-masing hari yang berbeda pula.

 Selanjutnya data pelanggan yang dimasukkan pada proses *run* program ini akan diolah sesuai dengan tahap algoritma *tabu search* yang secara skematis terlihat pada Gambar 4.2**.** Data pelanggan yang akan diproses dimasukan secara manual karena program tidak dapat menentukannya sendiri. Gambar 4.2 menunjukan langkah pengerjaan menggunakan program VBA-Ms Acces.

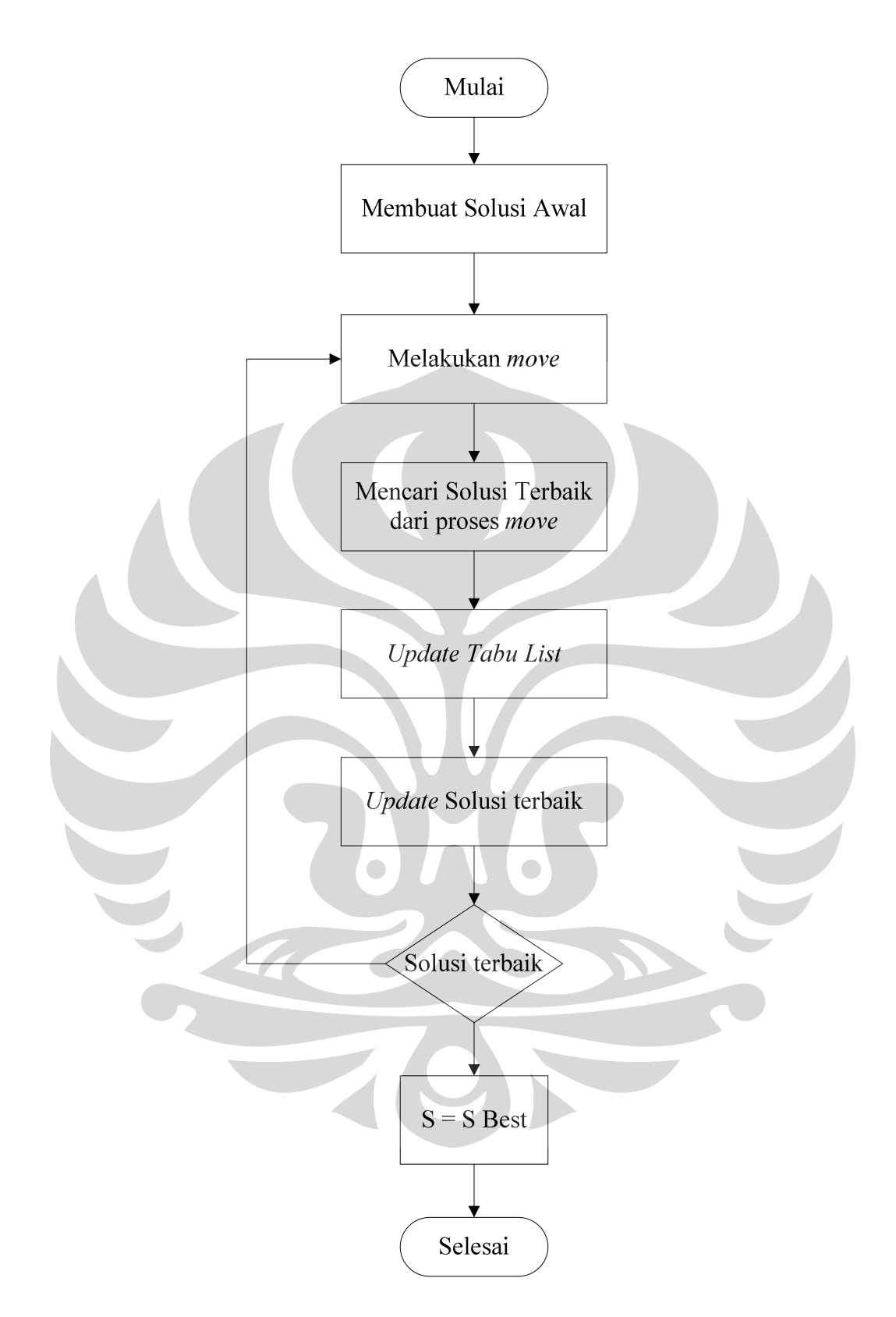

Gambar 4.2 Langkah pengerjaan dalam *VBA Ms Acces*

### **4.4 Penggunaan Program** *VBA Ms Acces* **2007**

Langkah penggunaan program sebagai berikut :

1. *Open* Progrm *Ms Acces*, tampilan program sebagai berikut :

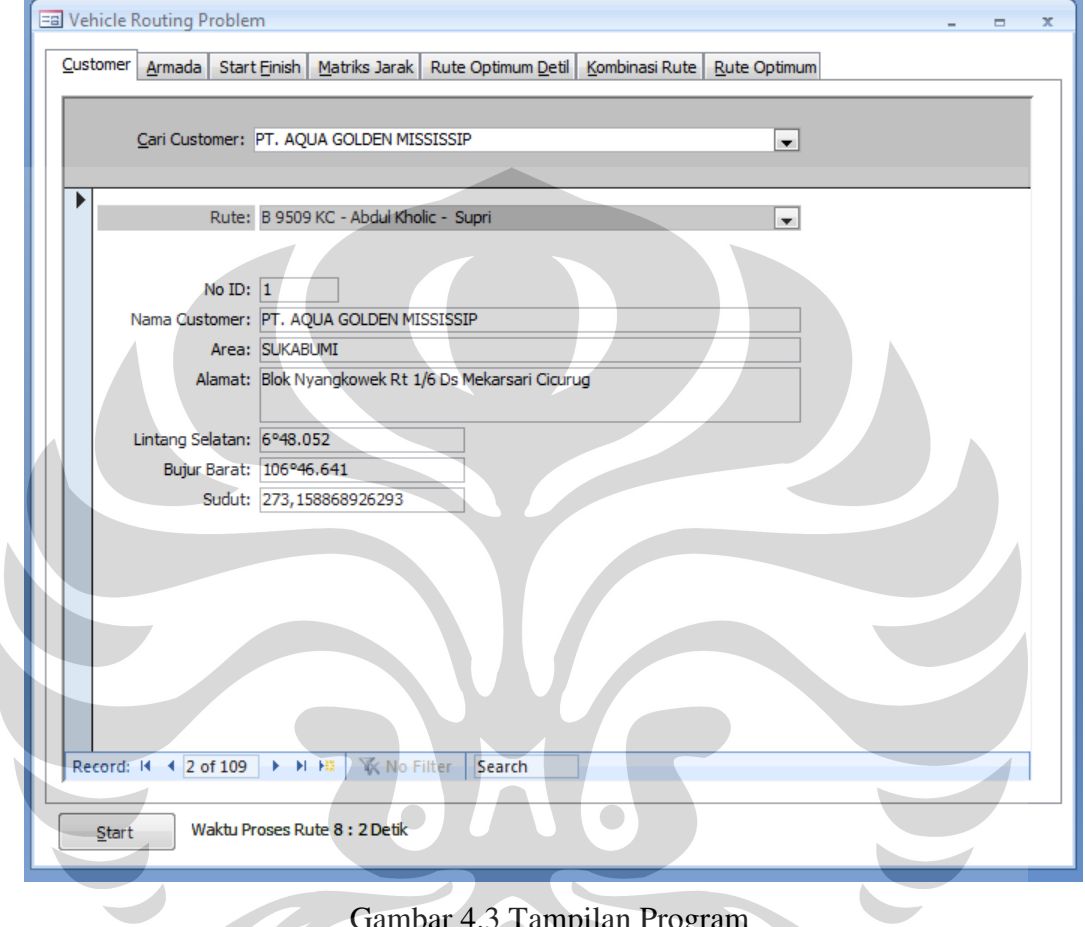

Gambar 4.3 Tampilan Program

 Tampilan Aplikasi di atas dapat di sesuaikan kebutuhan, apabila perlu adanya penambahan informasi yang masih kurang masih memungkinkan untuk di tambahkan. Aplikasi ini merupakan hasil desaign sendiri, sehingga penentuan layout atau desaign tampilan bisa di sesuikan keinginan. Yang utama dari tampilan aplikasi adalah sesederhana mungkin tetapi mencakup informasi sebanyak mungkin.

2. Pilih pelnggan yang akan dilakukan pengiriman barang sesuai dengan surat jalan yang di buat.

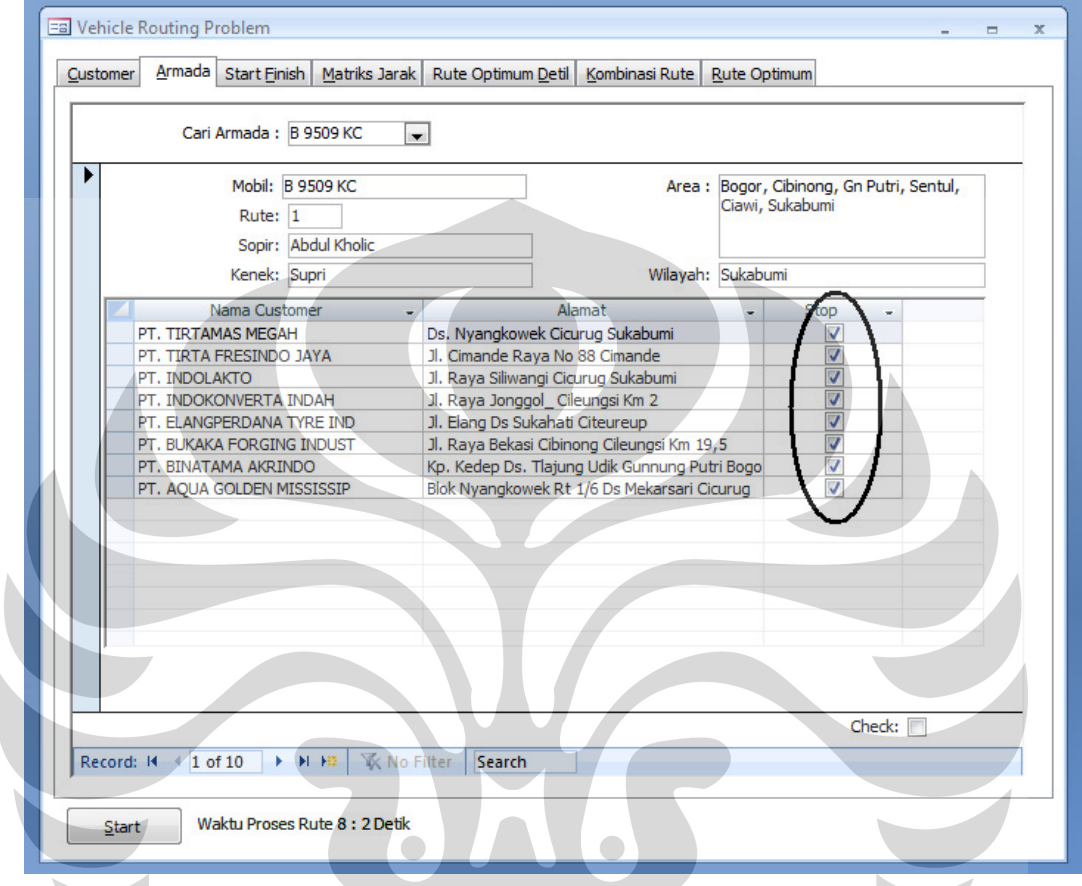

Gambar 4.4 Pemilihan Pelanggan sesuai Surat Jalan

 Pelanggan di kelompokan ke 10 wilayah pengiriman dalam kota, sehingga apabila ada proses pengiriman ke wilayah tertentu pelanggan di pilih dengan cara *check list* pada bagian yang telah di sediakan. Pemilihan pelanggan sesuai dengan surat jalan yang di terbitkan pada hari sebelumnya. Untuk jarak antar pelanggan terus di-*update* dengan membandingkan *Report Delivery Order* yang di buat oleh para sopir.

- a Vehicle Routing Problem Customer Armada Start Einish | Matriks Jarak | Rute Optimum Deti | Kombinasi Rute | Rute Optimum Cari Armada: B 9509 KC  $\overline{\phantom{a}}$ Mobil: **B 9509 KC** Area: Bogor, Cibinong, Gn Putri, Sentul, Ciawi, Sukabumi Rute: 1 Sopir: Abdul Kholic Kenek: Supri Wilayah: Sukabumi Nama Customer Alamat Stop PT. TIRTAMAS MEGAH Ds. Nyangkowek Cicurug Sukabumi PT. TIRTA FRESINDO JAYA Jl. Cimande Raya No 88 Cimande V PT. INDOLAKTO Jl. Raya Siliwangi Cicurug Sukabumi Ī PT. INDOKONVERTA INDAH Jl. Raya Jonggol\_ Cileungsi Km 2 PT. ELANGPERDANA TYRE IND Jl. Elang Ds Sukahati Citeureup PT. BUKAKA FORGING INDUST Jl, Raya Bekasi Cibinong Cileungsi Km 19,5 PT. BINATAMA AKRINDO Kp. Kedep Ds. Tlajung Udik Gunnung Putri Bogo PT. AQUA GOLDEN MISSISSIP Blok Nyangkowek Rt 1/6 Ds Mekarsari Cicurug Check:  $\Box$ **K** No Filter | Search Record: 14  $\overline{1}$  of 10 **EXPERIENCE** Waktu Proses Rute 8 : 2 Detik
- 3. Setelah pelanggan di pilih, kemudian klik Start maka program akan proses pencarian solusi yang terbaik.

Gambar 4.5 Proses Pencarian Rute Pengiriman Barang

 Setelah pelanggan di pilih semua yang telah di sesuaikan dengan Surat Jalan, klik tambol Start, sehingga aplikasi akan memproses bebearapa kombinasi yang mungkin bisa terjadi. Jumlah interasi yang akan terjadi bisa di batasi, semakin banyak jumlah semakin optimal jarak yang di peroleh, namun semakin lama proses pencarian solusinya. Aplikasi ini dapat membantu Distribution Center PT Kawan Lama Sejahtera dalam memberikan perkiraan urutan pengiriman meskipun nantinya akan terjadi hal-hal yang terjadi di luar dugaan, misalnya : macet, ada demo, jalan di tutup, dan lain-lain yang dapat menghambatnya proses pengiriman.

39

4. Setelah beberapa waktu proses, program akan menampilkan hasil pencarian rute pengiriman dengan jarak tempuh yang terpendek.

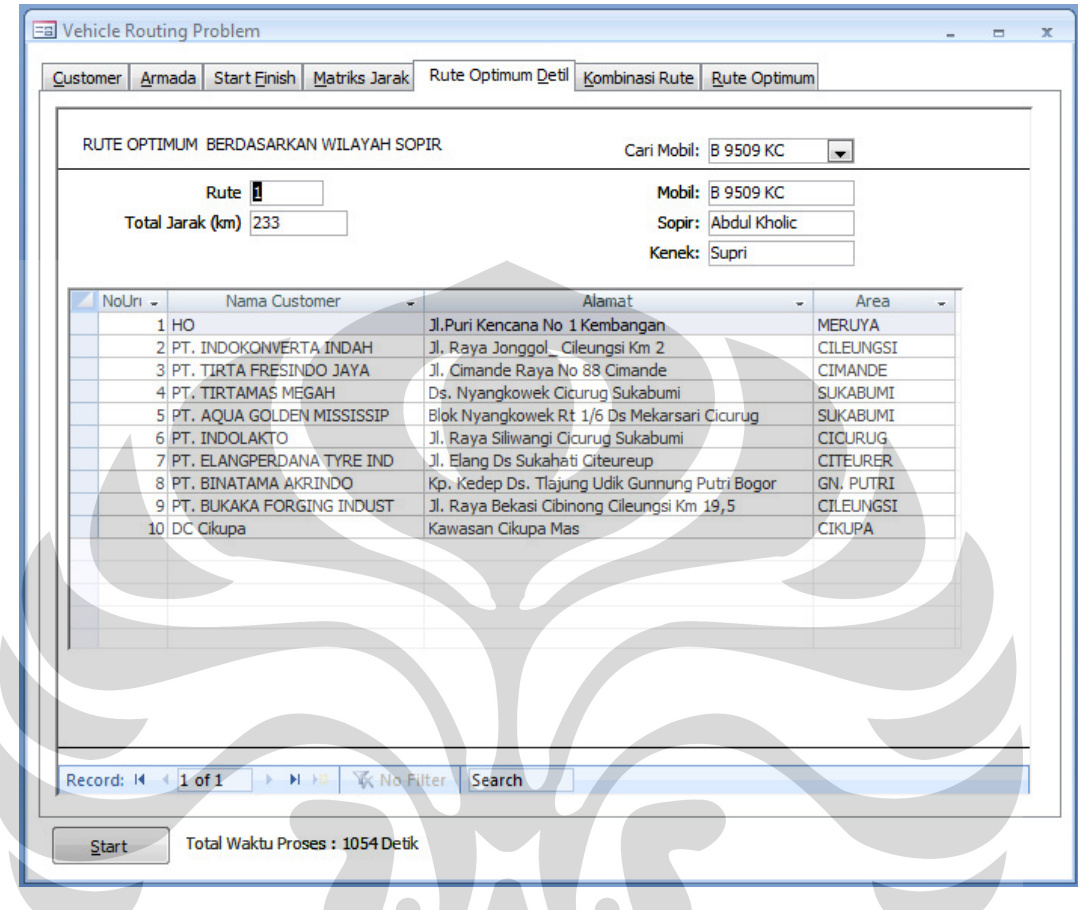

Gambar 4.6 Hasil Pencarian Program dengan VBA Ms Acces

 Setelah beberapa waktu, aplikasi akan menampilkan hasil pencarian solusi terbaik dari beberapa interasi yang terjadi. Informasi yang di peroleh selain solusi terbaik, aplikasi ini juga menampilkan berapa lama aplikasi tersebut run. Dapat di ketahui bahwa waktu proses pencarian solusi terbaik juga mempengaruhi dalam penentuan rute yang optimal. Waktu proses yang lama menyebabkan terjadinya penundaan proses pengiriman, karena harus menunggu hasil pencarian solusi terbaik dari aplikasi.

### **4.6 Verifikasi dan Validasi Program**

Sebelum menggunakan program untuk mengolah pencarian jarak terpendek, perlu dilakukan verifikasi dan validasi terhadap program. dengan menggunakan data *dummy*. Tujuannya adalah untuk memverifikasi apakah program sudah berjalan sesuai aturan dan membandingkan hasil pengerjaan program dengan pengerjaan manual.

 Data *dummy* yang digunakan adalah data dari area Karawang dengan tiga pelanggan yang di pilih. Table 4.5 menunjukan data matrik jarak untuk area Karawang.

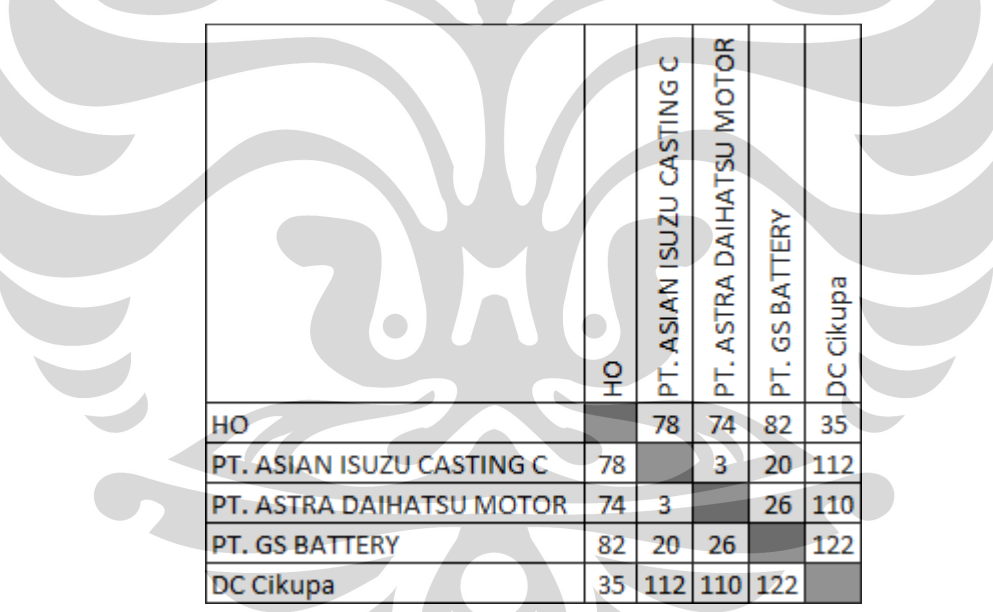

Tabel 4.5 Matrik Jarak Data *Dummy* Area Karawang (km)

 Verifikasi dilakukan dengan cara me-*run* program untuk mengolah data *dummy*, sedangkan validasi dilakukan dengan cara membandingkan hasil *run* program dan pengerjaan secara manual. Hasil *run* program menunjukkan angka 215 km, dengan urutan rute HO – PT. GS – PT. Asian – PT. Astra – DC Cikupa.

Berikut ini adalah langkah pengerjaan dan hasil secara manual :

- Menentukan solusi awal yaitu total jarak adalah 215
- Melakukan beberapa kombinasi yang terjadi :
	- 1. HO PT. Asian PT. Astra PT. GS DC Cikupa = 229
	- 2. HO PT. Asian PT. GS PT. Astra DC Cikupa = 234
	- 3. HO PT. GS PT. Asian PT. Astra DC Cikupa = 215
	- 4. HO PT. GS PT. Astra PT. Asian DC Cikupa = 223
	- 5. HO PT. Astra PT. GS PT. Asian DC Cikupa = 232
	- 6. HO PT. Astra PT. Asian PT. GS DC Cikupa = 219
- Solusi terbaik adalah 215 km dengan rute
	- HO PT. GS PT. Asian PT. Astra DC Cikupa

Hasil ini sama dengan hasil *run* program, sehingga dapat dikatakan bahwa program telah terverifikasi.

### **4.5 Hasil Pencariaan Jarak Terpendek Menggunakan Program**

Pengolahan data dengan menggunakan algoritma *tabu search* adalah urutan pelanggan baru pada masing-masing area dengan total jarak tempuh yang lebih pendek daripada total jarak tempuh solusi awal dan juga total jarak tempuh dengan metode yang saat ini diterapkan di PT. Kawan Lama Sejahtera. Setelah semua pelanggan di check list pada program yang telah di sesuaikan dengan jadwal pengiriman barang pada hari tersebut sesuai dengan area masing-masing, kemudian program di *run*. Program akan mecari solusi terbaik dengan mencari kombinasi-kombinasi urutan pelanggan dengan menampilkan kombinasi urutan pelanggan yang mempunyai jumlah jarak terpendek. Berikut ini Table 4.6 memperlihatkan hasil dari program yang menerapkan Algoritma *tabu search.*  Data pelanggan yang di ambil adalah data proses pengiriman pada tanggal 10 September 2009 di *Distribution Center* PT Kawan Lama Sejahtera.

|                      | Janak                   | 0                  | G                                | 콬                          | m                             | m                                               | $\cong$                          | Ō.                            | ٢,                      | n                             | 嚣                |                  |  | Ĕ               |  |
|----------------------|-------------------------|--------------------|----------------------------------|----------------------------|-------------------------------|-------------------------------------------------|----------------------------------|-------------------------------|-------------------------|-------------------------------|------------------|------------------|--|-----------------|--|
| RUTE 5 (JAKARTA      | Jacak Nama Customer     | $\frac{8}{2}$      | PT. WISMA RESORTAMA              | PT. PERUSAHAAN GAS         |                               | PT. SMART<br>PT. JAYA MANDARIN                  | <b>JAKARTA INTERNATIONAL</b>     | 16 PT. CASTROL INDONESIA      | 6 PT. JAKARTA SETIA     | 54 PT. SARI BURGER            | DC Cikupa        |                  |  | 126 Total Jarak |  |
|                      |                         | 6                  | R,                               | m,                         |                               | $\frac{1}{2}$                                   | ò                                |                               |                         |                               |                  |                  |  |                 |  |
| RUTE 4 (SUNTER       | Jarak Nama Customer     | $\frac{1}{2}$<br>o | PT. SUMMRECON<br>8               |                            | 2 BP YUDHA<br>5 PT ASANO GEAR | PT. ASTRAOTOPARTS<br>$\ddot{\phantom{0}}$       | PT. KOMATSU REMAN<br>Ξ           | PT. INKOASKU<br>ų             | PT. ASTRA DAIHATSU<br>m | <b>DC CIKUPA</b>              |                  | 5                |  | 184 Total Jarak |  |
|                      |                         |                    |                                  |                            |                               |                                                 |                                  |                               |                         |                               |                  |                  |  |                 |  |
| RUTE 3 (CIKARANG     | Jarak Nama Customer     | $\frac{8}{2}$<br>0 | <b>PT. DENSO INDONESIA</b><br>Ħ. | PT. KAYABA INDONESIA<br>è, | ÷                             | PT. GUNUNG RAJAPAKSI<br>PT. GUNUNG GARUDA<br>÷. | PT. SUMMITPLAST<br>$\frac{3}{2}$ | <b>16 PT. KASEN INDONESIA</b> | 130 PT-FUJI FRESISI     | <b>PT. SCHNIDER INDONESIA</b> | PT. NARA SUMMIT  | <b>DC CIKUPA</b> |  | 251 Total Jarak |  |
| E2 (KARAWANG<br>RUTI | ustomer<br>Jarak Nama C | $\mathbf{R}$       | <b>TRA DAIHATSU</b><br>41 PT AS  | PT. TOYOTA MOTOR           | PT. ASIAN ISUZU               | PT. SCIPA                                       | <b>BATTERY</b><br>PT.GS          | 36 PT. SOUTH PACIFIC          | DC CIKUPA               |                               |                  |                  |  | 233 Total Jarak |  |
|                      |                         | 0                  |                                  | 28                         | $\frac{3}{2}$                 | ļ٠                                              | 4                                |                               | $\mathfrak{m}$          | E,                            | S                |                  |  |                 |  |
| RUTE I (SUKABUMI     | Nama Customer           | 옾                  | PT. INDOKONVERTA                 | PT. TIRTA FRESINDO         | PT. TIRTA MEGAH               | PT. AQUA GOLDEN                                 | PT. INDOLAKTO                    | PT. ELANG PERDANA             | PT. BINATAMA AKRINDO    | PT. BUKAKA FORGING            | <b>DC CIKUPA</b> |                  |  | Total Jarak     |  |

Table 4.6 Hasil Pengolahan Data menggunakan Program VBA Ms Acces

**Univesitas Indonesia** 

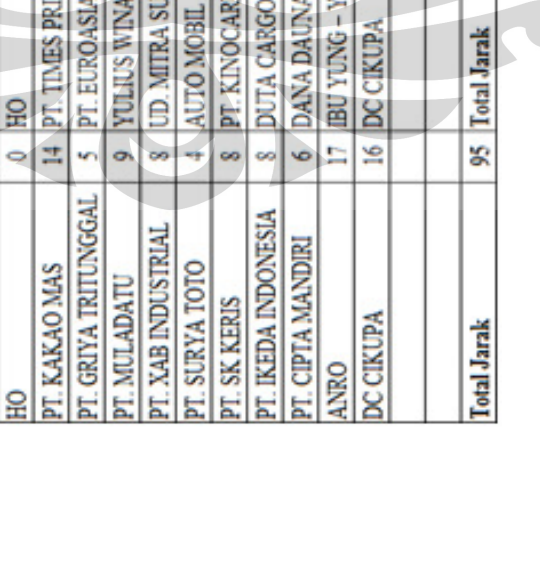

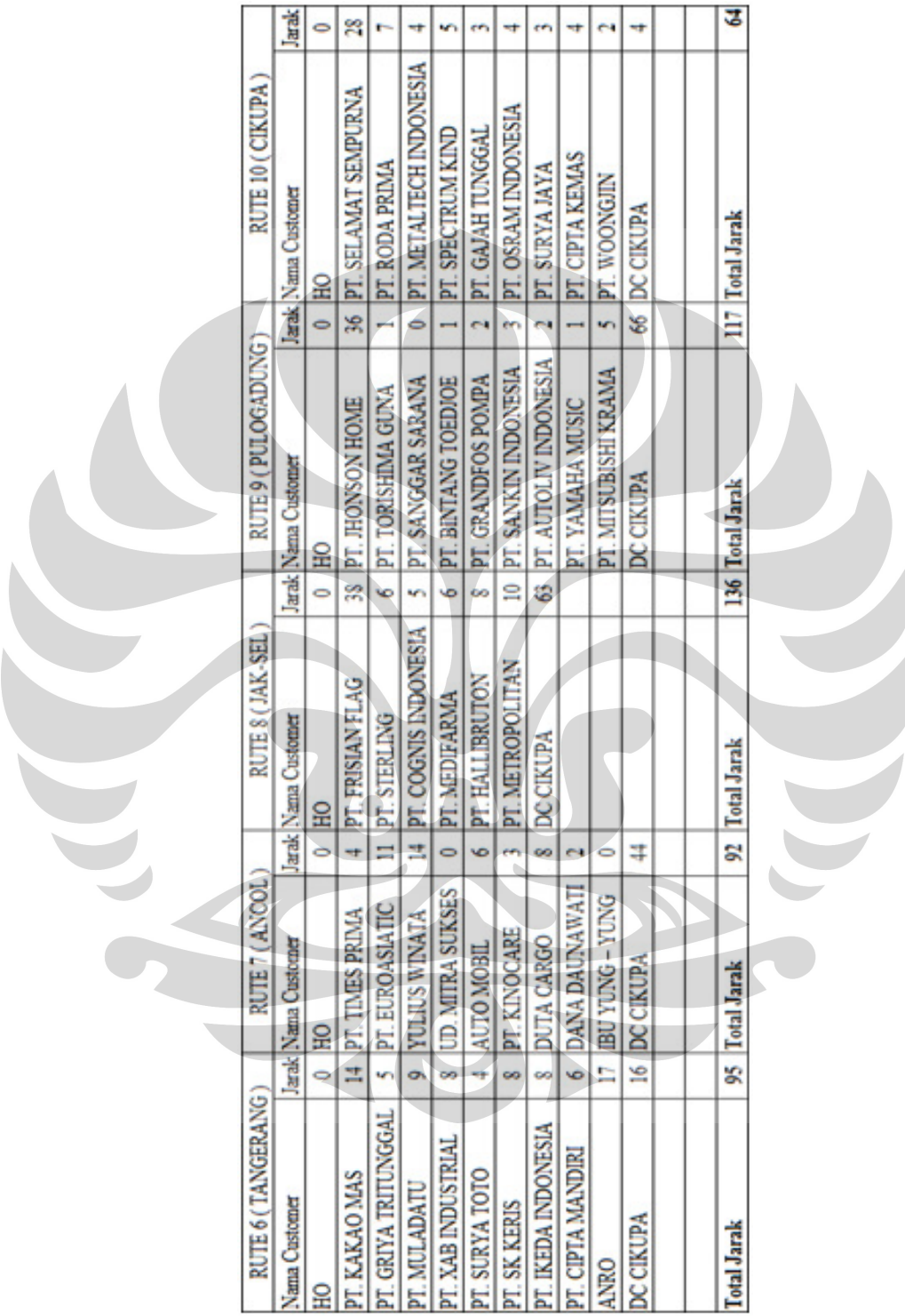

### Table 4.6 Hasil Pengolahan Data menggunakan Program VBA Ms Acces

(lanjutan)

#### **4.6 Analisa**

Analisis dilakukan dengan membandingkan sistem yang diterapkan di *Distribution Center* PT Kawan Lama Sejahtera sekarang ini dengan sistem baru yang diusulkan sebagai langkah dalam rangka perbaikan dan optimalisasi.

#### **4.6.1 Analisis Rute Distribusi**

Rute pengiriman barang yang sekarang digunakan oleh *Distrbution Center* PT Kawan Lama Sejahtera disesuaikan dengan pengalaman dan instuisi sopir, sehingga SDM sopir sangat di tutut untuk penguasaan area dan produk. Hal ini menjadi kendala apabila terjadi kesalahan ( sopir keluar ), perusahaan kesulitan mencari SDM yang baru. Dengan adanya alat pencarian rute pengiriman barang ini, di harapkan rute-rute penentuan urutan pengiriman barang dapat di selesaikan dengan optimal karena memperoleh jarak terpendek.

### **4.6.2 Analisis Hasil Jarak Tempuh**

 Analisis hasil perbaikan dilakukan dengan membandingkan total jarak tempuh dalam satu hari proses pengiriman untuk 10 area pengiriman antara sistem lama dengan sistem baru yang diusulkan dan mencari prosentase perbedaan antara kedua system tersebut.  $\overline{\phantom{0}}$ 

Table 4.7 menunjukan total jarak yang di tempuh oleh 10 mobil angkut pengiriman barang pada sistem lama:

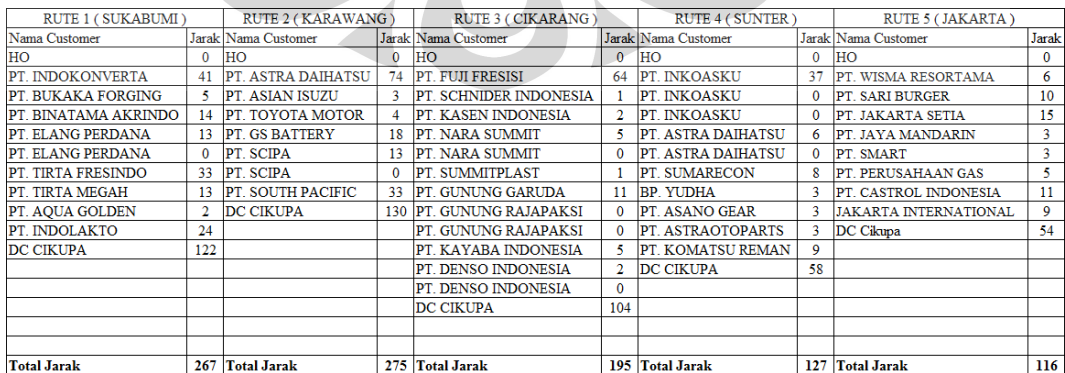

Table 4.7 Total jarak untuk 10 area pada Sistem Lama

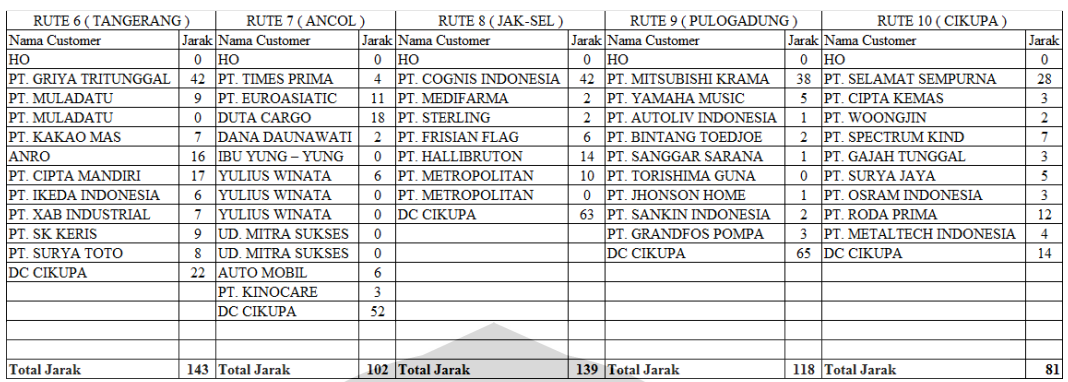

### Table 4.7 Total jarak untuk 10 area pada Sistem Lama ( lanjutan )

Sedangkan Table 4.8 menujukan hasil pencarian solusi dengan menggunakan Program VBA Ms Acces

# Table 4.8 Total Jarak untuk 10 area menggunakan Aplikasi

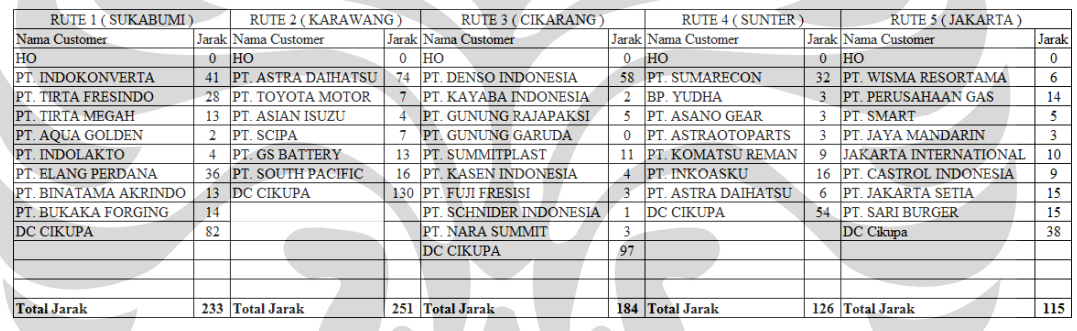

### Table 4.8 Total Jarak untuk 10 area menggunakan Aplikasi ( lanjutan )

 $\sim$ 

 $\overline{\phantom{0}}$ 

 $\overline{\phantom{a}}$ 

 $\mathcal{A}$ 

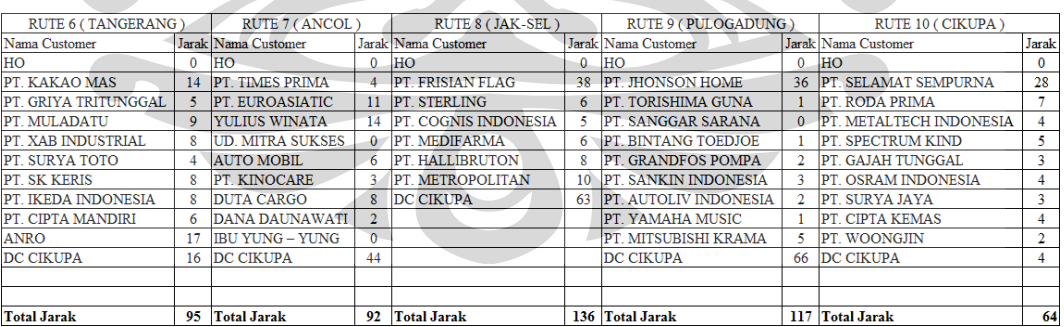

 $\blacktriangle$ 

 $\sum_{i=1}^{n}$ 

Total jarak tempuh pada sistem lama adalah 1563 km, sedangkan total jarak tempuh dengan system yang di usulkan adalah 1413 km. Proses pencarian rute dengan program dapat menurunkan jumlah jarak tempuh 150 km atau 9,5 %. Gambar 4. menunjukan perbedaan jarak tempuh antara sitem lama dan sistem yang di usulkan.

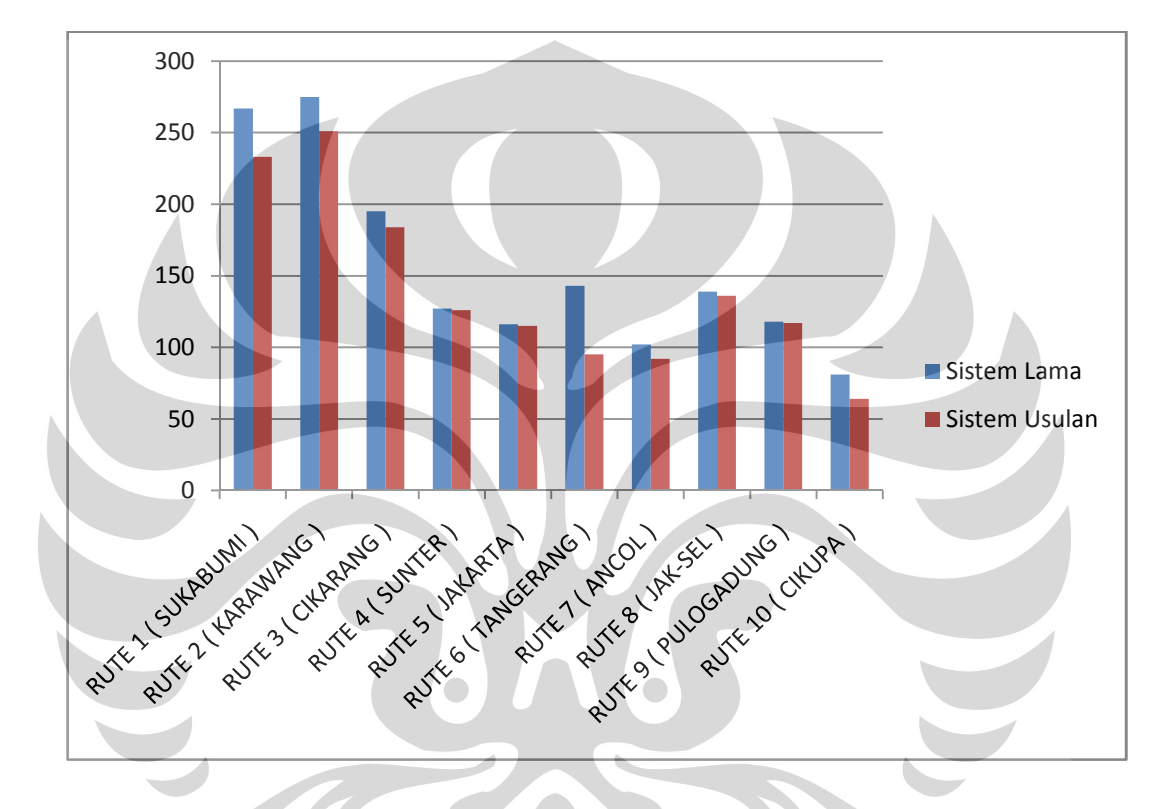

Gambar 4.3 Perbandingan antara Sistem Lama dengan Sisitem Usulan

### **4.6.3 Analisa Aplikasi VBA Ms Acces**

 Aplikasi di buat menggunakan bahasa pemrograman *Visual Basic for Aplication Ms Acces*. Dalam program ini terjadi proses pencarian solusi terbaik dengan mencari jarak terpendek dari beberapa kombinasi yang terjadi. Kombinasi ini bergantung pada jumlah titik yang dipilih. Semakin banyak titik-titik yang di pilih, semakin banyak jumlah kombinasinya. Dalam aplikasi ini, semakin banyak jumlah kombinasi dilakukan semakin tinggi tingkat ketelitiannya. Namun, semakin banyak kombinasi yang di lakukan semakin lama waktu proses pencarian solusi. Waktu yang dibutuhkan untuk mengolah data pada penelitian ini dengan

menggunakan algoritma *tabu search* dan perangkat lunak *visual basic* rata-rata adalah 13 menit. Total waktu ini adalah waktu untuk mengolah data satu area rute yang rata-rata terdiri dari 6 hingga 9 konsumen yang terbagi atas 10 area. Waktu proses ini masih dapat dipersingkat dengan cara memperbaiki bahasa pemrograman yang digunakan. Dalam proses pengolahan data mungkin juga terjadi perbedaan hasil untuk setiap proses *run* program walaupun rute input, jumlah iterasi dan *tabu tenure* sama. Hal ini disebabkan karena penggunaan prosedur acak atau random untuk menentukan atribut *move* atau ID konsumen yang akan ditukar pada setiap kali iterasi.

 Yang menjadikan metode ini kurang efisien dari segi waktu pengolahan data adalah bahwa untuk mengolah data menggunakan metode *tabu search* memerlukan solusi awal. Sedangkan pada kasus ini, solusi awal belum ada karena pengiriman yang dilakukan oleh *Distribution Center* PT Kawan Lama Sejahtera tidak dapat dikatakan sebagai model VRP sehingga langkah pertama yang harus dilakukan adalah merancang ulang fasilitas pengiriman agar *Distribution Center* PT Kawan Lama Sejahtera dapat melakukan pengiriman dengan menggunakan model VRP. Untuk selanjutnya menyusun jadwal pengiriman dan membuat solusi awal dengan metode *sweep*. Pengerjaan metode *sweep* pada kasus ini dilakukan secara manual. Hal ini yang mengakibatkan waktu pengolahan data secara keseluruhan menjadi kurang efisien. Waktu pengerjaan dapat dikurangi dengan cara menggabungkan langkah pengerjaan metode *sweep* dan algoritma *tabu search* ke dalam suatu bahasa pemrograman. Sehingga dalam proses pengerjaan cukup dengan menginput data berupa jadwal pengiriman per hari untuk kemudian diperoleh output berupa urutan rute pengiriman per hari.

#### **BAB V**

### **KESIMPULAN DAN SARAN**

Penelitian ini menghasilkan rute pengiriman barang dengan sistem pengiriman baru yang berbeda dengan dengan sistem pengiriman lama yang sekarang diterapkan oleh perusahaan. Berdasarkan pencarian jarak terpendek yang diperoleh melalui pengolahan data dengan menggunakan algoritma *tabu search*, diperoleh kesimpulan sebagai berikut:

- 1. Pada sistem pengiriman usulan didapat bahwa pada sistem ini model yang digunakan adalah model pengiriman yang fleksibel dan sesuai dengan pola permintaan konsumen PT. Kawan Lama Sejahtera yang fluktuatif, sehingga pengolahan data dapat dilakukan dalam berbagai keadaan dan situasi. Proses pengolahan data juga lebih mudah karena hanya memanggil data pelanggan yang akan memesan maka akan keluar rute pengiriman
- 2. Total jarak yang dihasilkan oleh sistem yang di usulkan adalah 1413 km.
- 3. Prosentase antara system lama dan sistem yang di usulkan adalah 9,5 %.

Berikut adalah saran untuk penelitian selanjutnya:

Untuk penelitian yang akan datang, akan lebih baik bila sistem pengiriman yang akan diusulkan, juga terintegrasi dengan sistem lain, seperti sistem keuangan, sistem pemesanan, sehingga akan lebih memudahkan bagi perusahaan. Juga peningkatan penggunaan metode atau bahasa pemograman yang lebih maju dari yang sekarang.

### **DAFTAR REFERENSI**

- Ballou, Ronald H., 1992, *Business Logistics Management*, 4<sup>th</sup> ed., Prentice-Hall, Inc. New Jersey.
- Braysy, Olli dan Michel Gendreau, 2001, "Tabu Search Heuristics for Vehicle Routing Problem with Time Windows", *Journal of SINTEF*, hal.5
- Chase, Richard B., Nicholas J. Aquilano dan F. Robert Jacobs, 2001, Operations Management for Competitive Advantage 9<sup>th</sup> ed., New York: McGraw-Hill Co.
- Cordeau, Jean Francois dan Gilbert Laporte, 2002, "Tabu Search Heuristics for The Static Multi Vehicle Dial –a-Ride Problem", *Transportation Research*, bag. B 37, hal. 579-594
- Lee, Tzong-Ru dan Ji-Hwa Ueng., 1999, "A Study of Vehicle Routing Problem with Load-Balancing", International Journal of Physical Distribution and Logistics management, vol. 29, no. 10, hal.646-658
- Liu, F. H. dan S Y. Shen, 1999, "The Fleet Size and Mix Vehicle Routing Problem with Time Windows", Journal of Operational Research Society, hal. 721-732
- Rizolli, AE dkk, 2004, "Ant Colony Optimisation for Vehicle Routing Problems: from Theory to Applications", Switzerland.
- Shiho, Sodekoda, 2004, "Vehicle Route Planning System Based on Combinatorial Optimization Techniques", *Engineering review*, vol. 37, no.1.
- Taha, Hamdy A., 1997, Operation Research An Introduction 6<sup>th</sup> ed., Prentice-Hall. Inc. New Jersey
- Toth, Paolo dan Daniel Vigo, 2001, *The Vehicle Routing Problem*, Philadelphia : Society for Industrial and Applied Mathematics

# Lampiran 1 : Data Pelanggan PT Kawan Lama Sejahtera

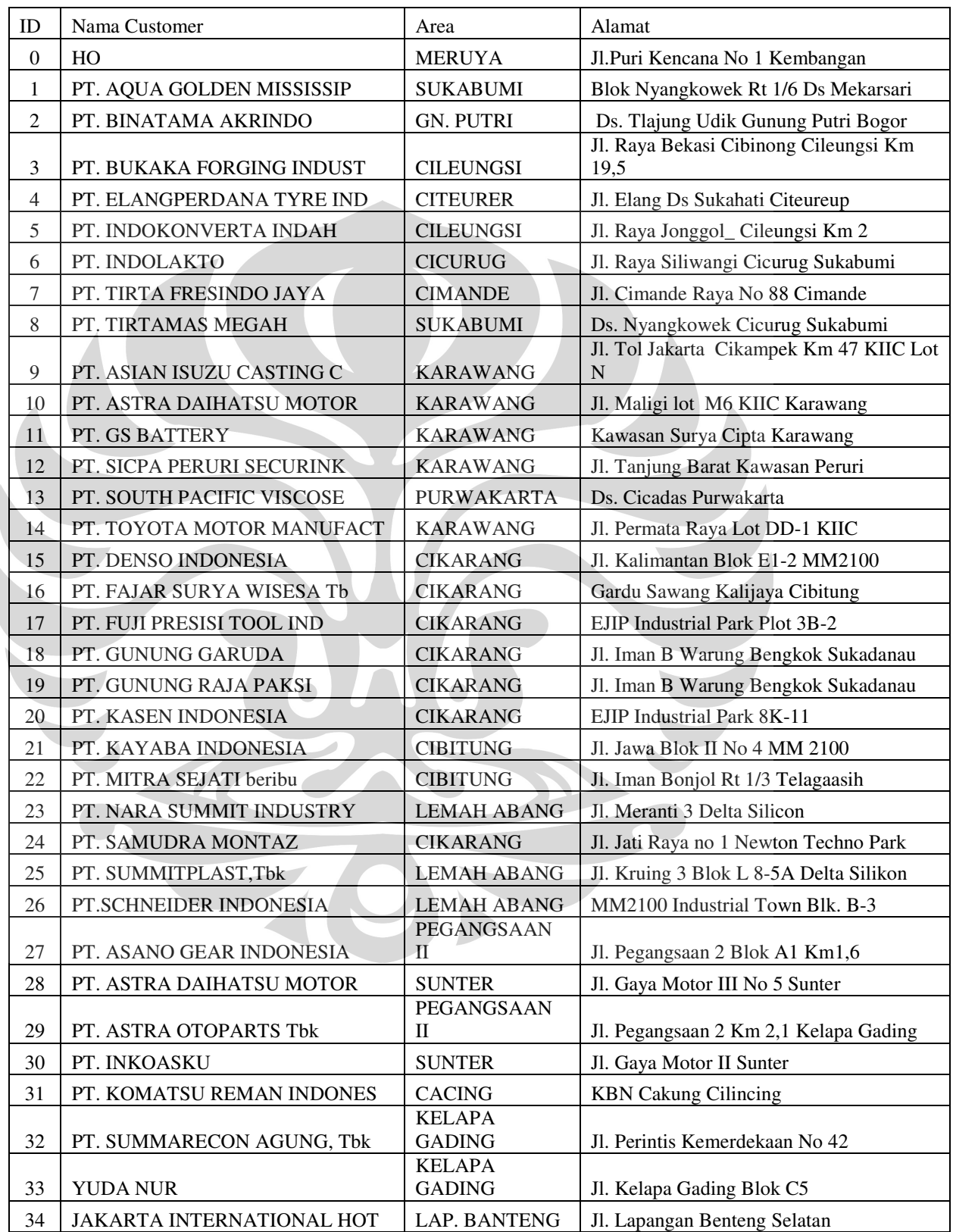

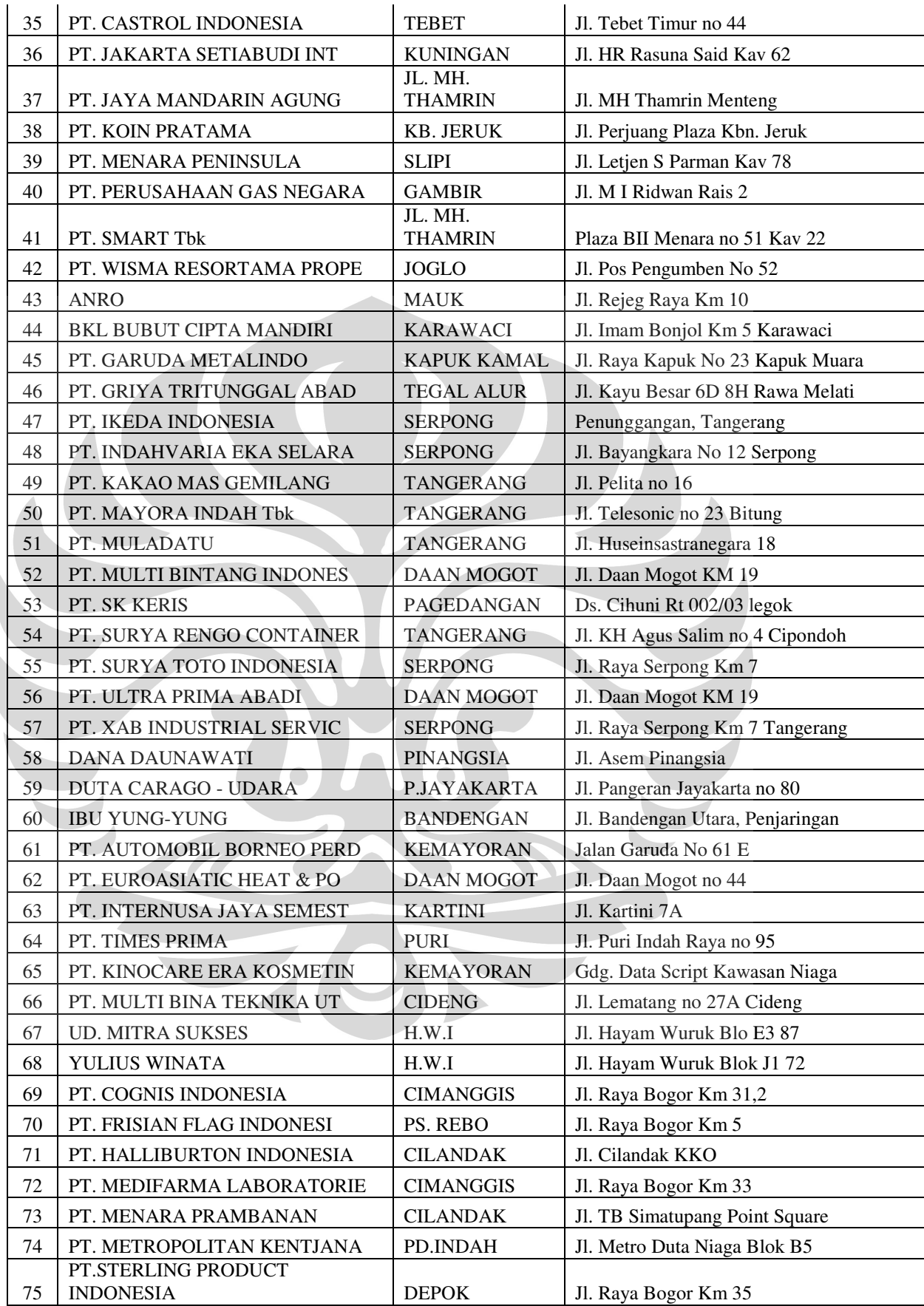

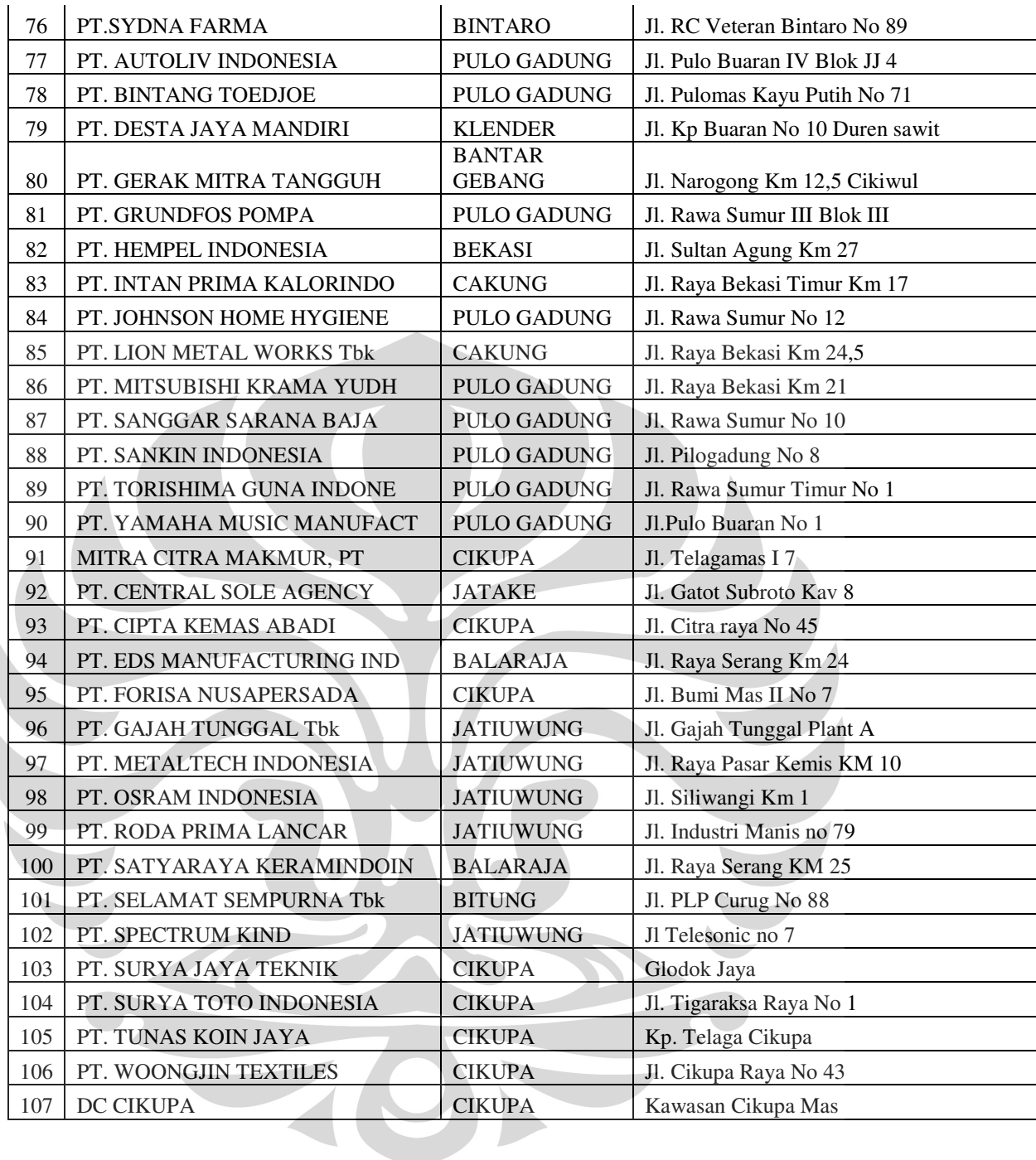

Lampiran 2 : Data Matrik Jarak antar Depot ke Pelanggan dan Antar Pelanggan

Matrik Jarak Area Karawang dan Sekitarnya ( km )

|                           | 오  | O<br>CASTING<br>ASIAN ISUZU<br>É | DAIHATSU MOTOR<br>ASTRA<br>눈 | BATTERY<br>GS<br>눈 | SECURINK<br>SICPA PERURI<br>F. | SOUTH PACIFIC VISCOSE<br>E | TOYOTA MOTOR MANUFACT<br>ť | Cikupa<br>ğ |
|---------------------------|----|----------------------------------|------------------------------|--------------------|--------------------------------|----------------------------|----------------------------|-------------|
| но                        |    | 78                               | 74                           | 82                 | 90                             | 98                         | 79                         | 35          |
| PT. ASIAN ISUZU CASTING C | 78 |                                  | 3                            | 20                 | 7                              | 28                         | 4                          | 112         |
| PT. ASTRA DAIHATSU MOTOR  | 74 | 3                                |                              | 26                 | 37                             | 35                         | 7                          | 110         |
| PT. GS BATTERY            | 82 | 20                               | 26                           |                    | 13                             | 16                         | 18                         | 122         |
| PT. SICPA PERURI SECURINK | 90 | 7                                | 37                           | 13                 |                                | 33                         | 24                         | 124         |
| PT. SOUTH PACIFIC VISCOSE | 98 | 28                               | 35                           | 16                 | 33                             |                            | 36                         | 130         |
| PT. TOYOTA MOTOR MANUFACT | 79 | 4                                | 7                            | 18                 | 24                             | 36                         |                            | 114         |
| DC Cikupa                 | 35 | 112                              | 110                          | 122                | 124                            | 130                        | 114                        |             |

Matrik Jarak Area Sukabumi dan Sekitarnya ( km )

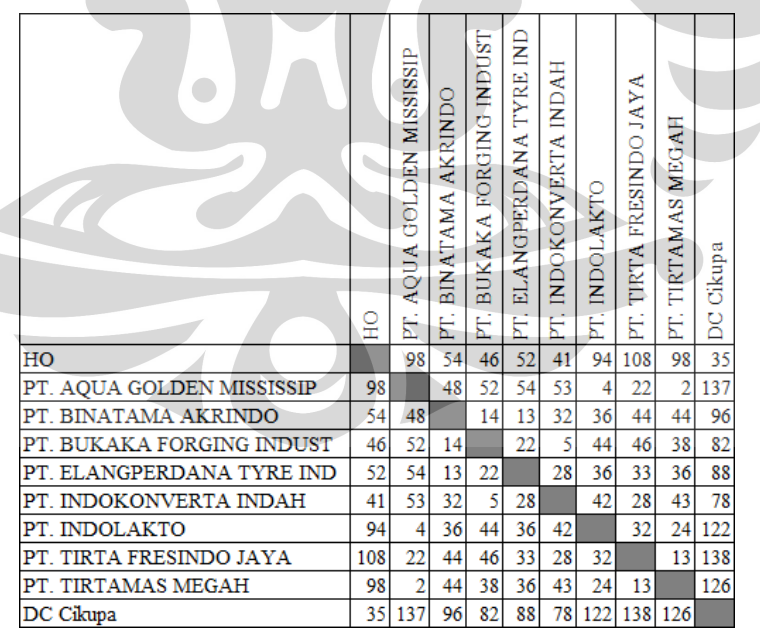

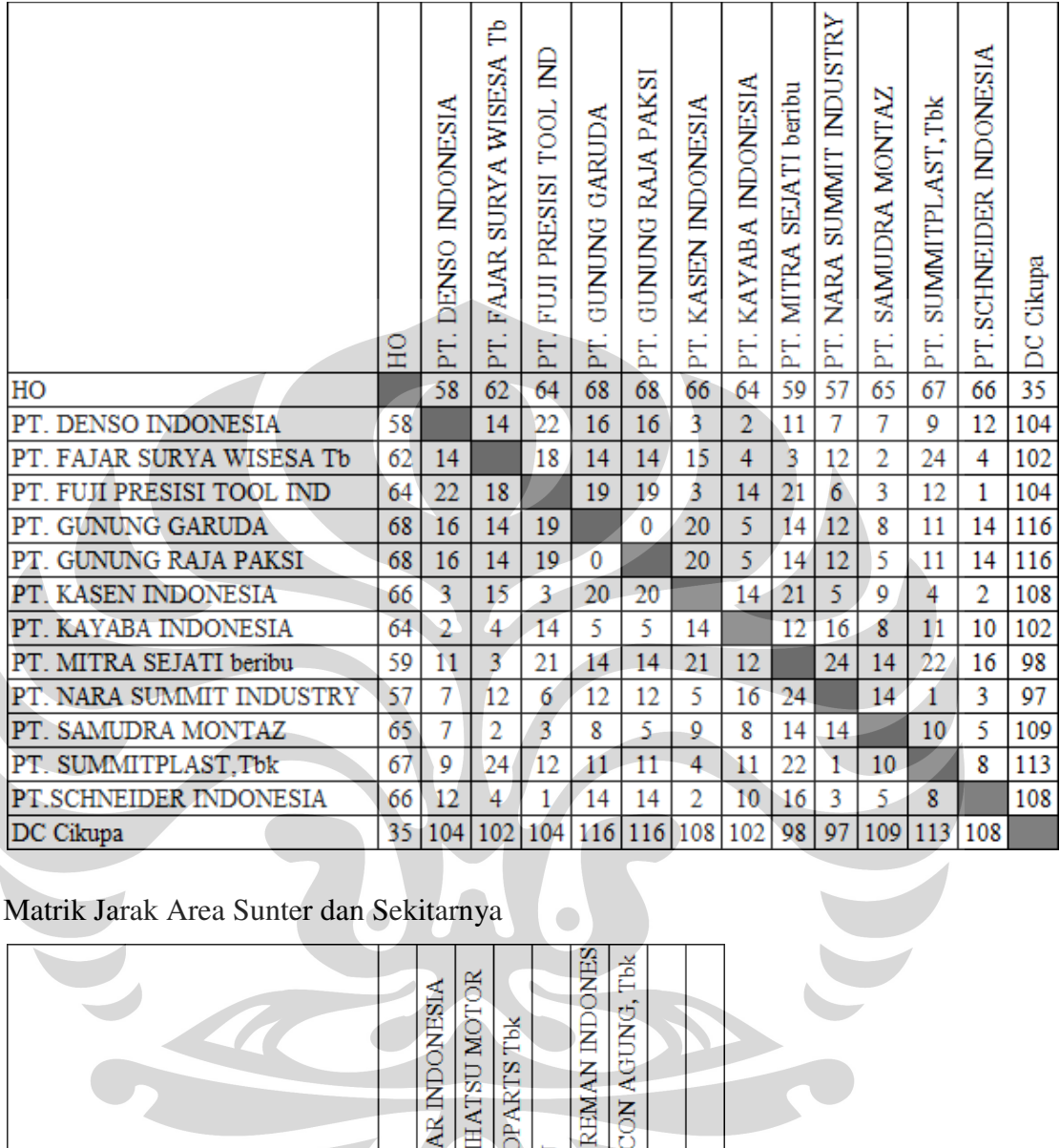

## Matrik Jarak Area Cikarang dan Sekitarnya ( km )

# Matrik Jarak Area Sunter dan Sekitarnya

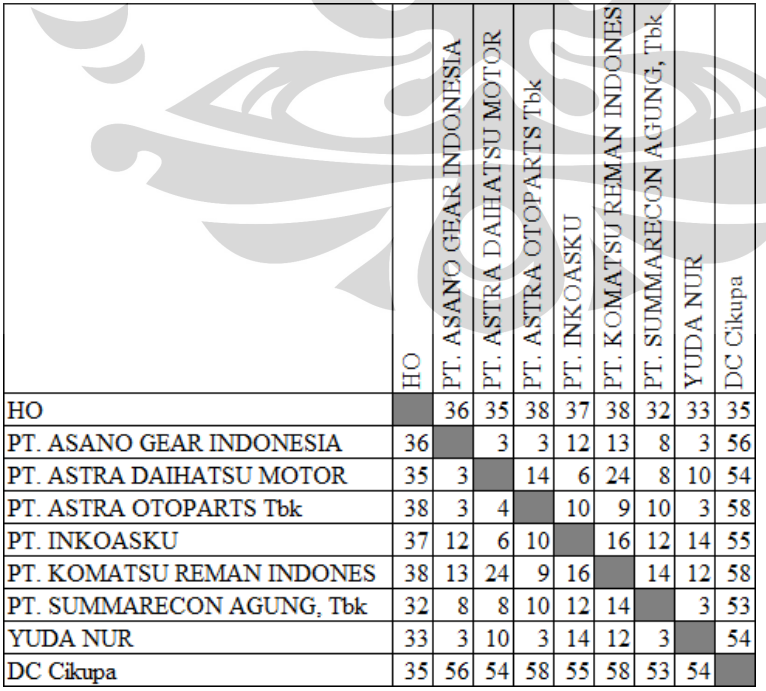

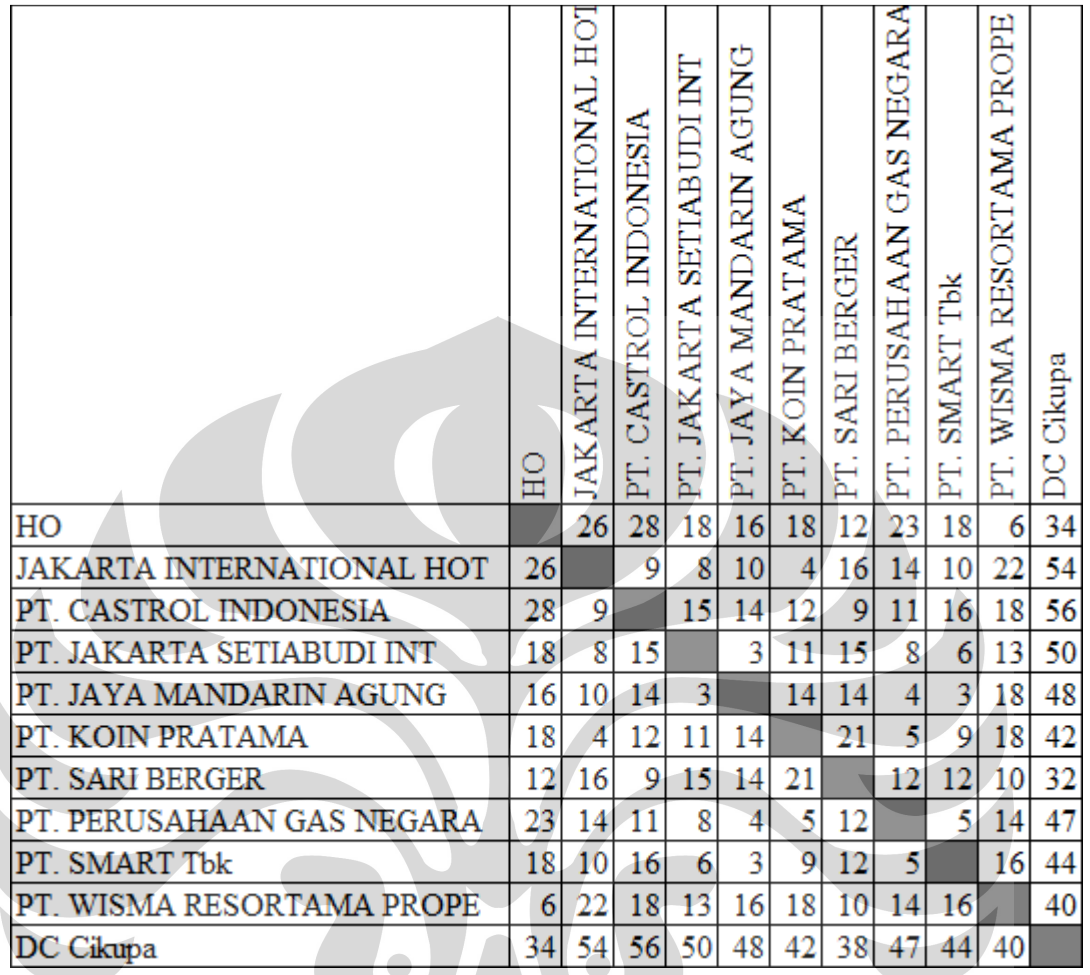

Matrik Jarak Area Jakarta Pusat dan Sekitarnya ( km )

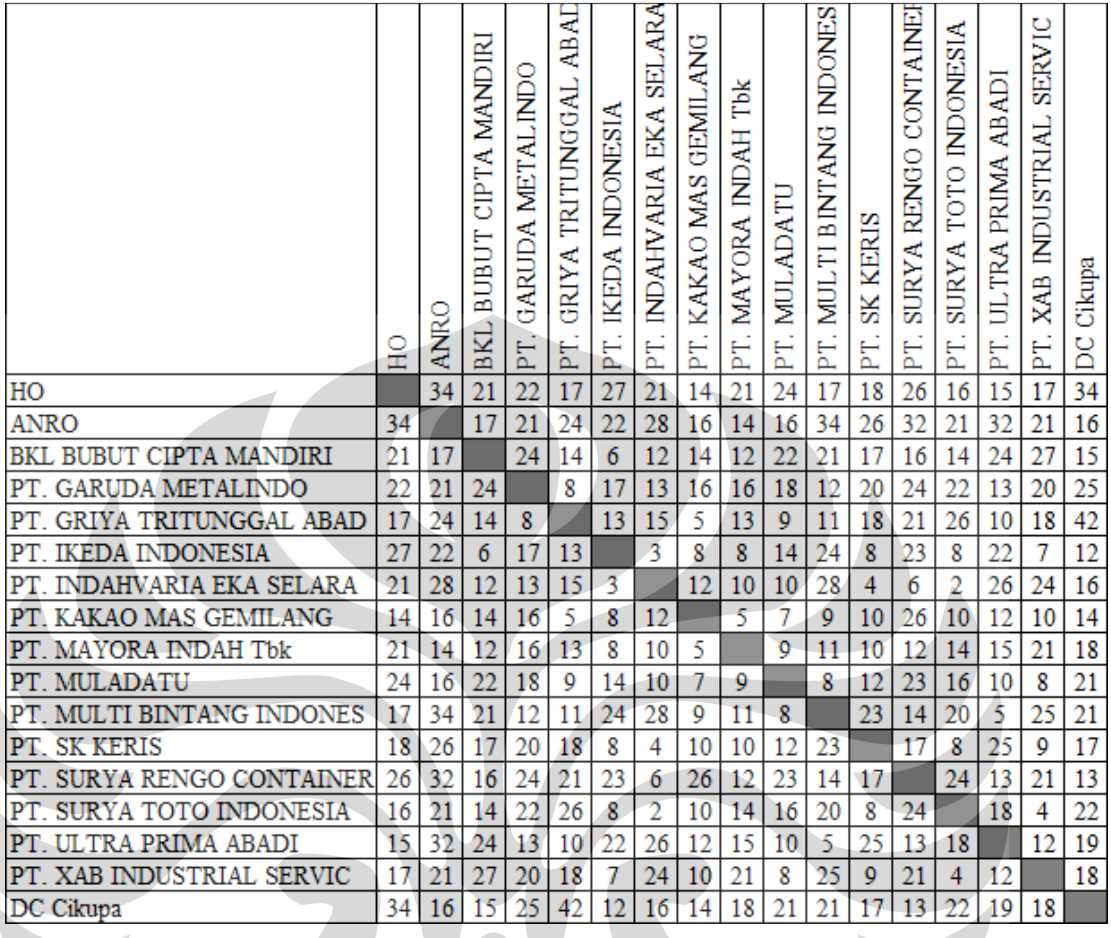

Matrik Jarak Area Tangerang dan Sekitarnya ( km )

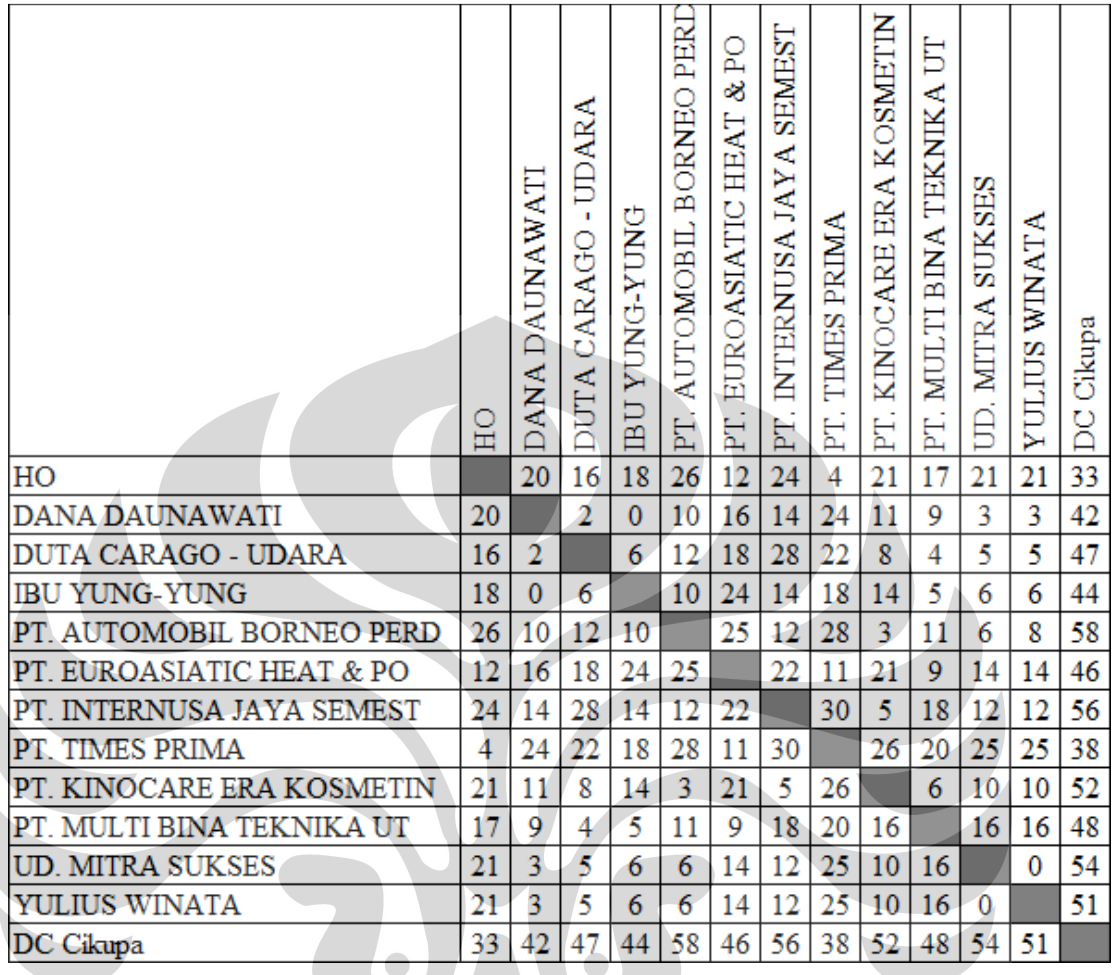

Matrik Jarak Area Ancol dan Sekitarnya ( km )

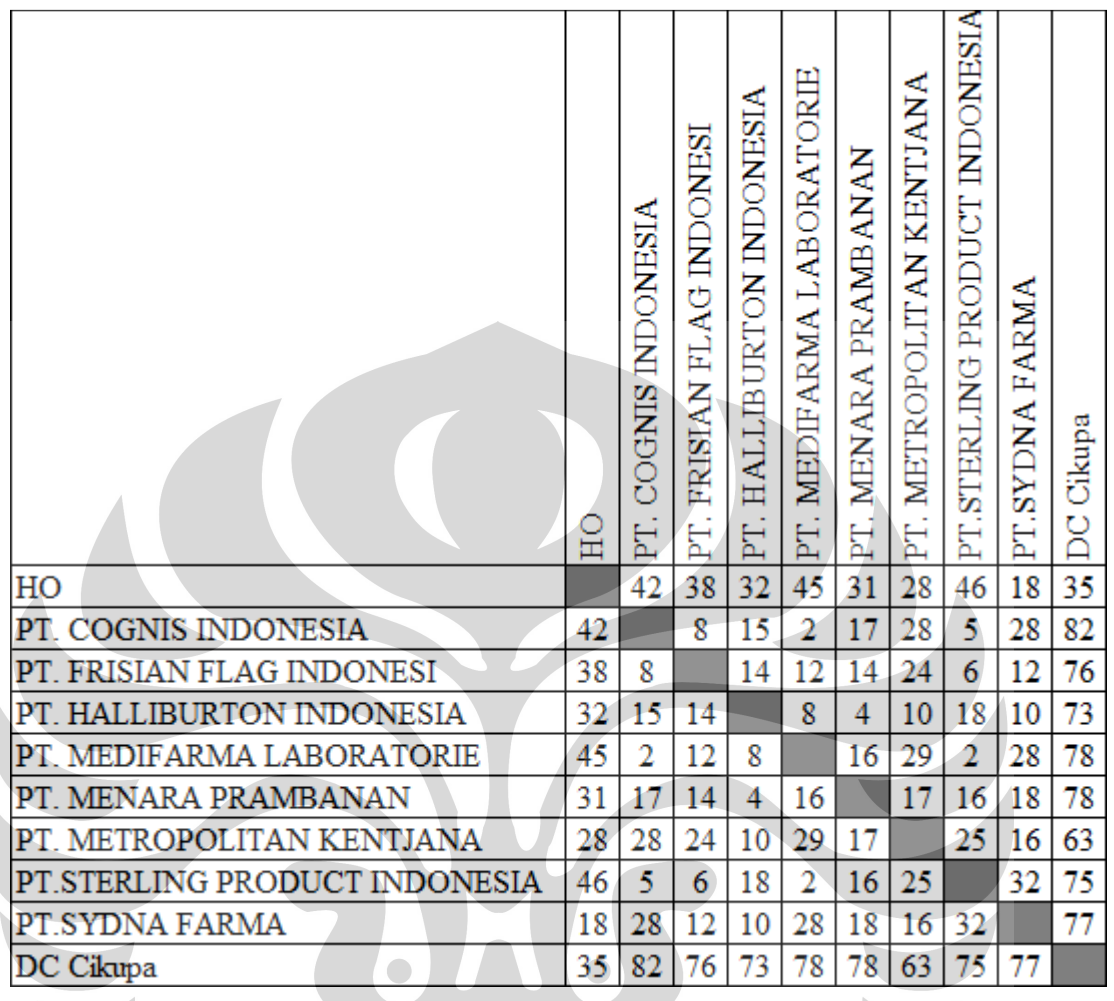

 $\overline{\phantom{a}}$ 

Matrik Area Jakarta Selatan dan Sekitarnya
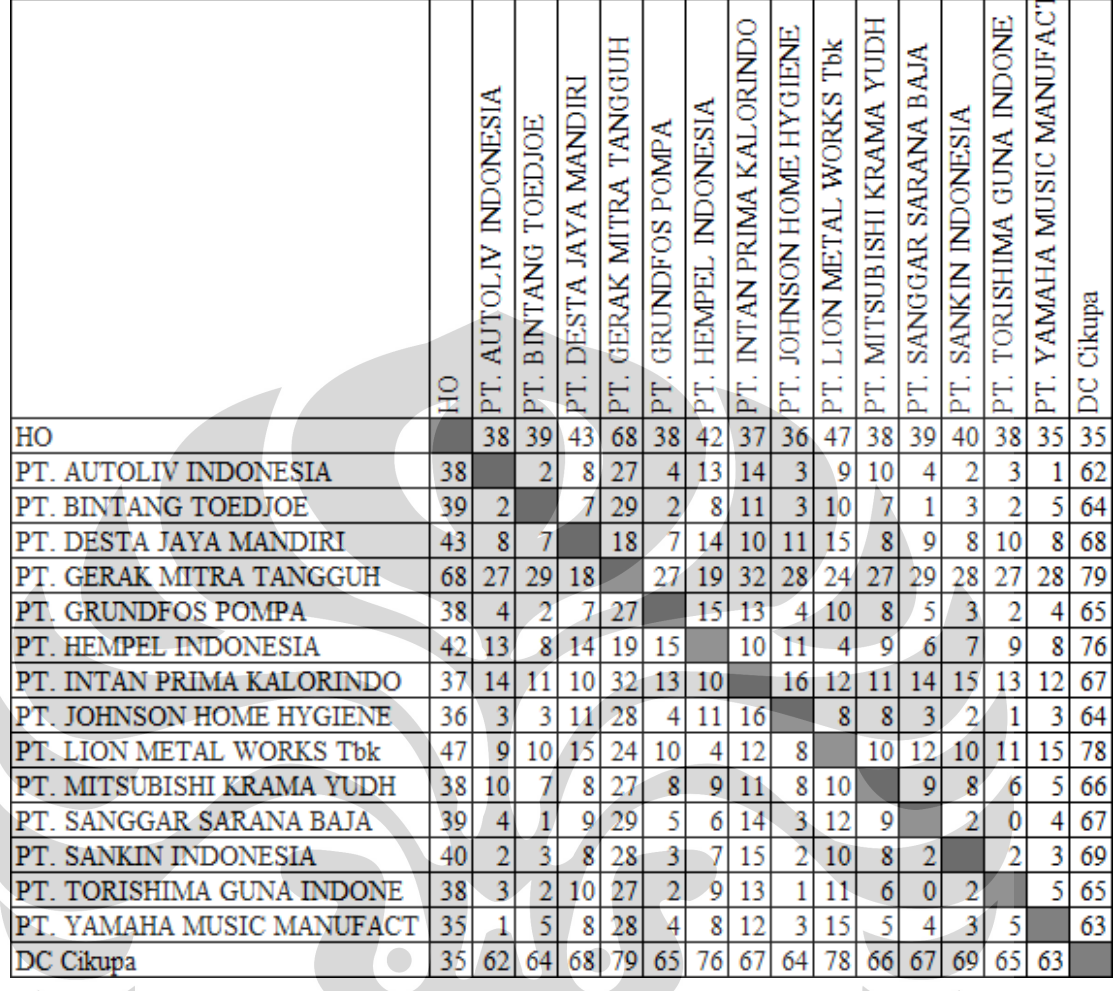

 $\ge$ 

Matrik Jarak Area Pulogadung dan Sekitarnya ( km )

 $\overline{a}$ 

### Matrik Jarak Area Cikupa dan Sekitarnya

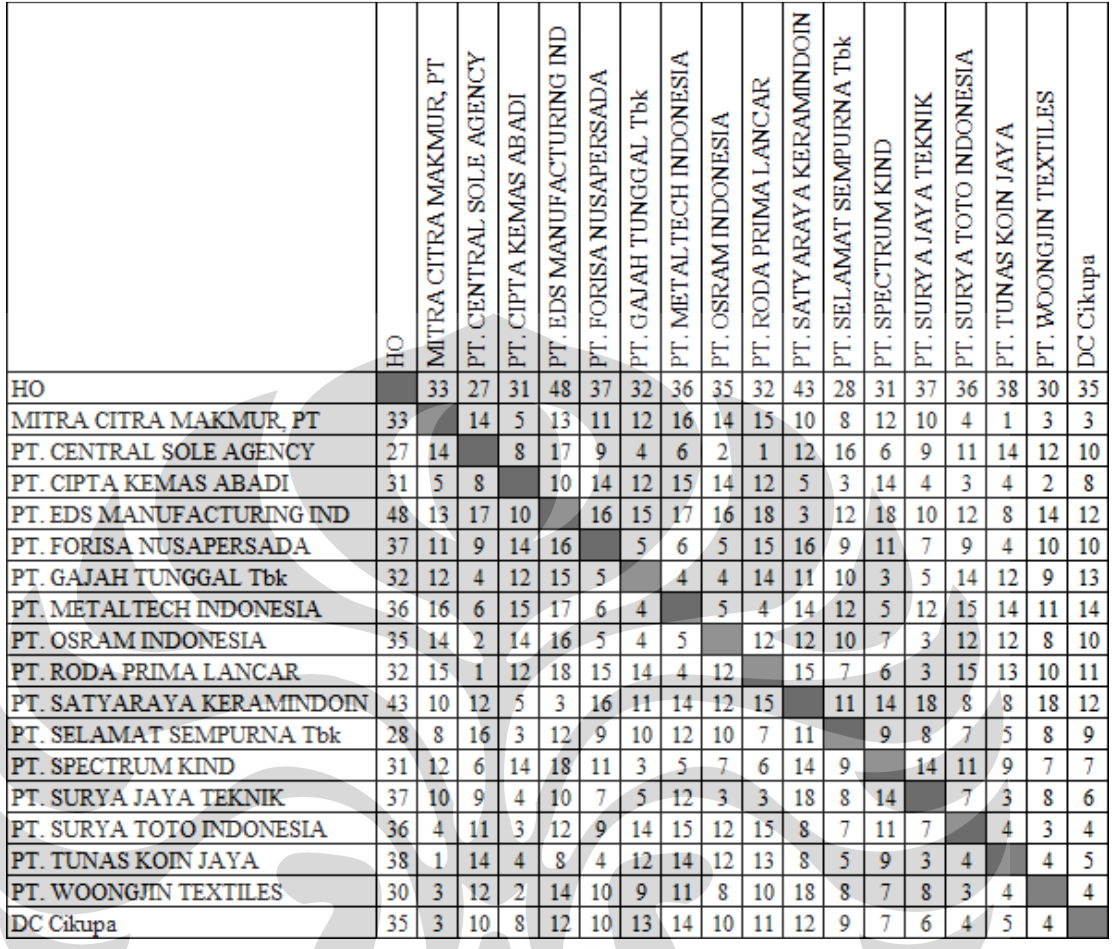

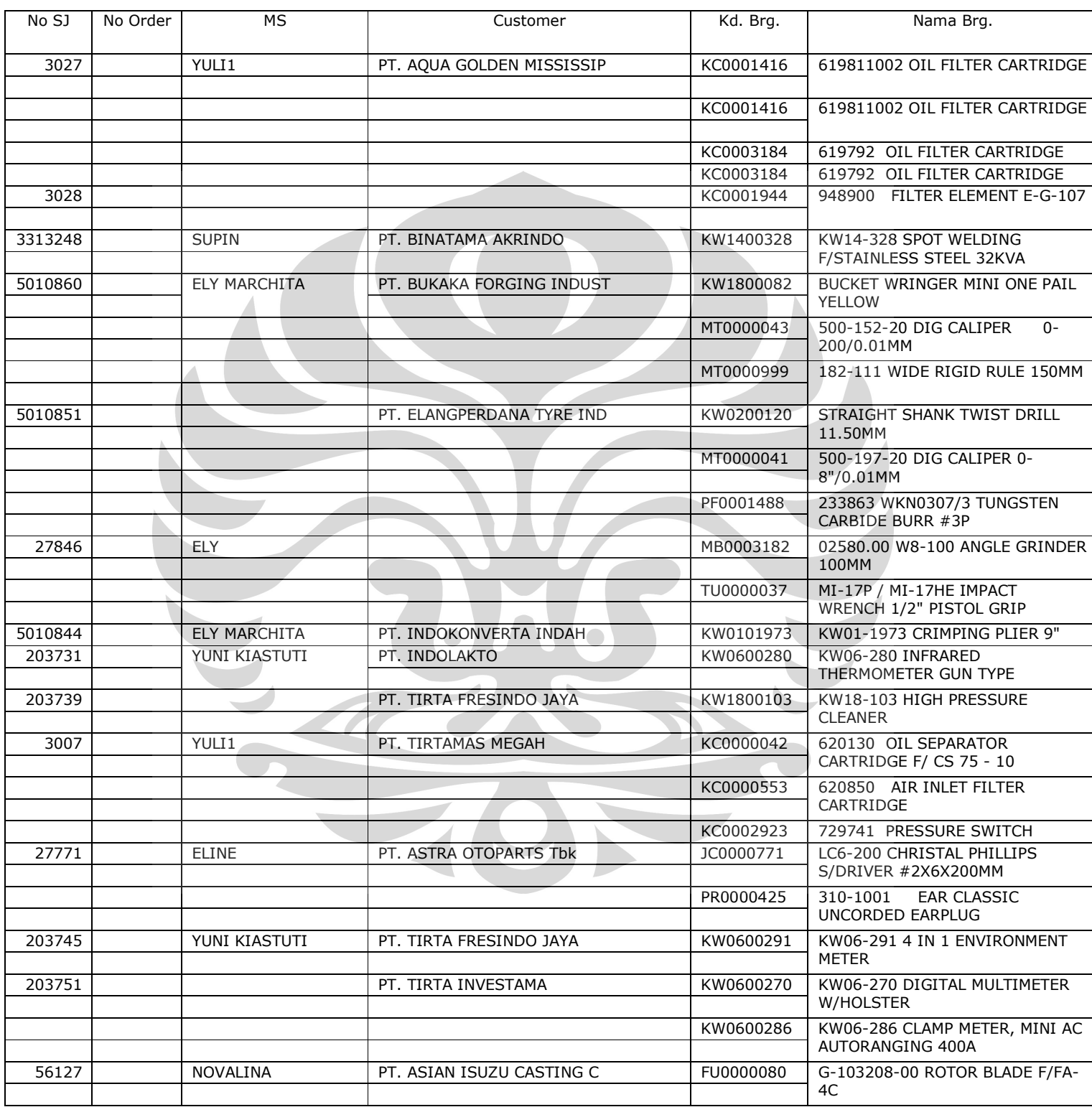

# Lampiran 3 : Daftar barang yang di kirim pada tanggal 10 September 2009

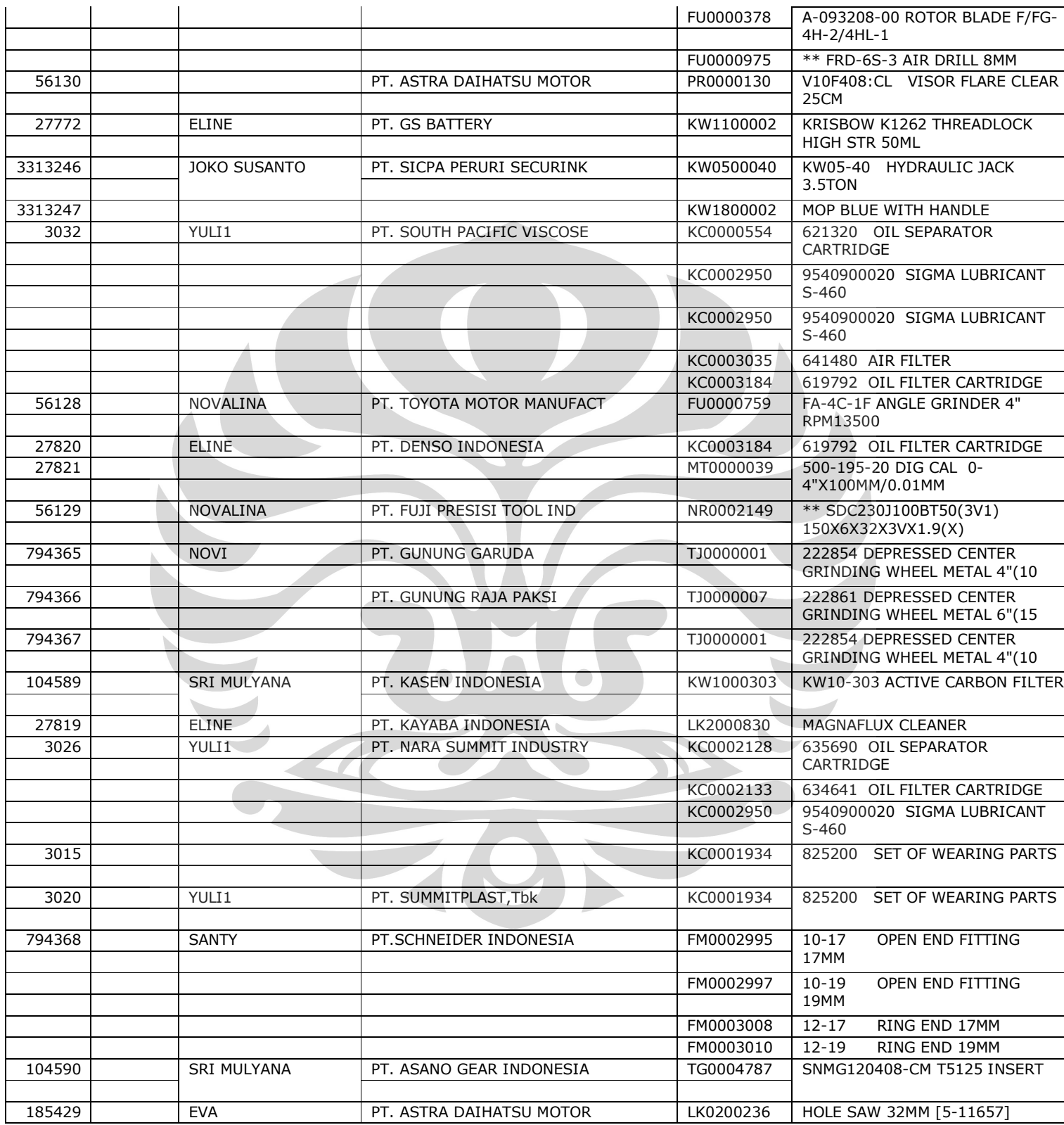

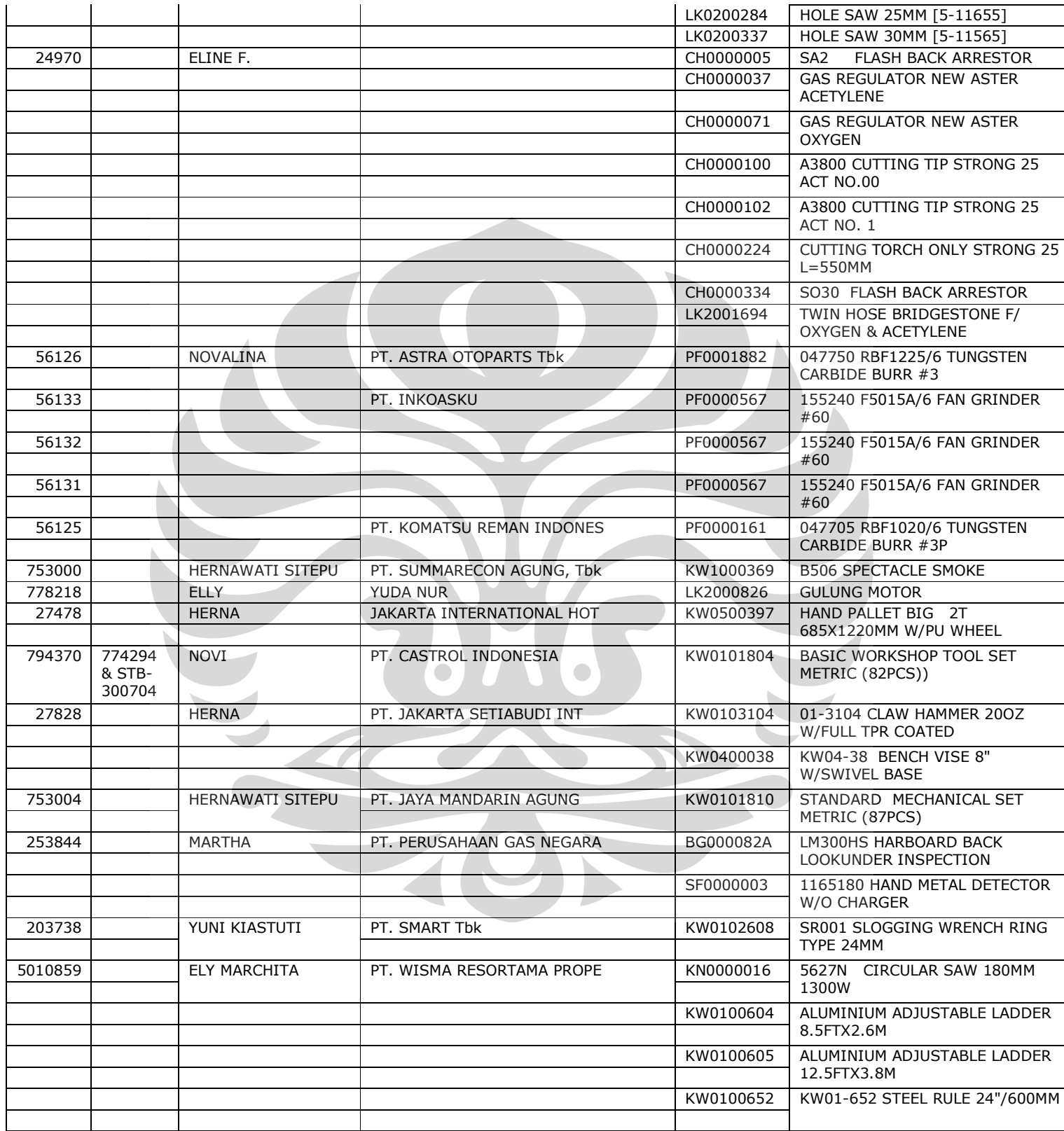

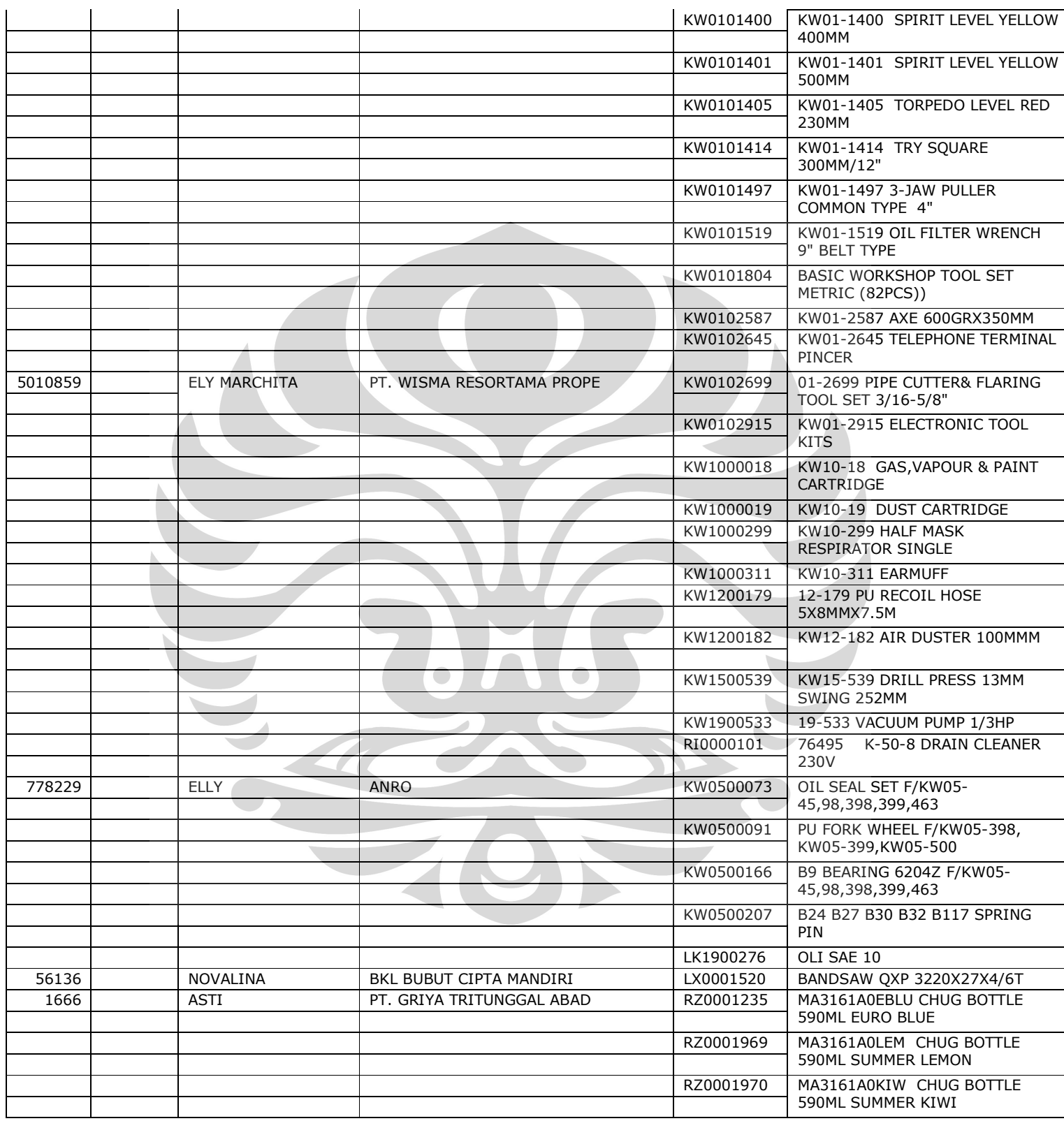

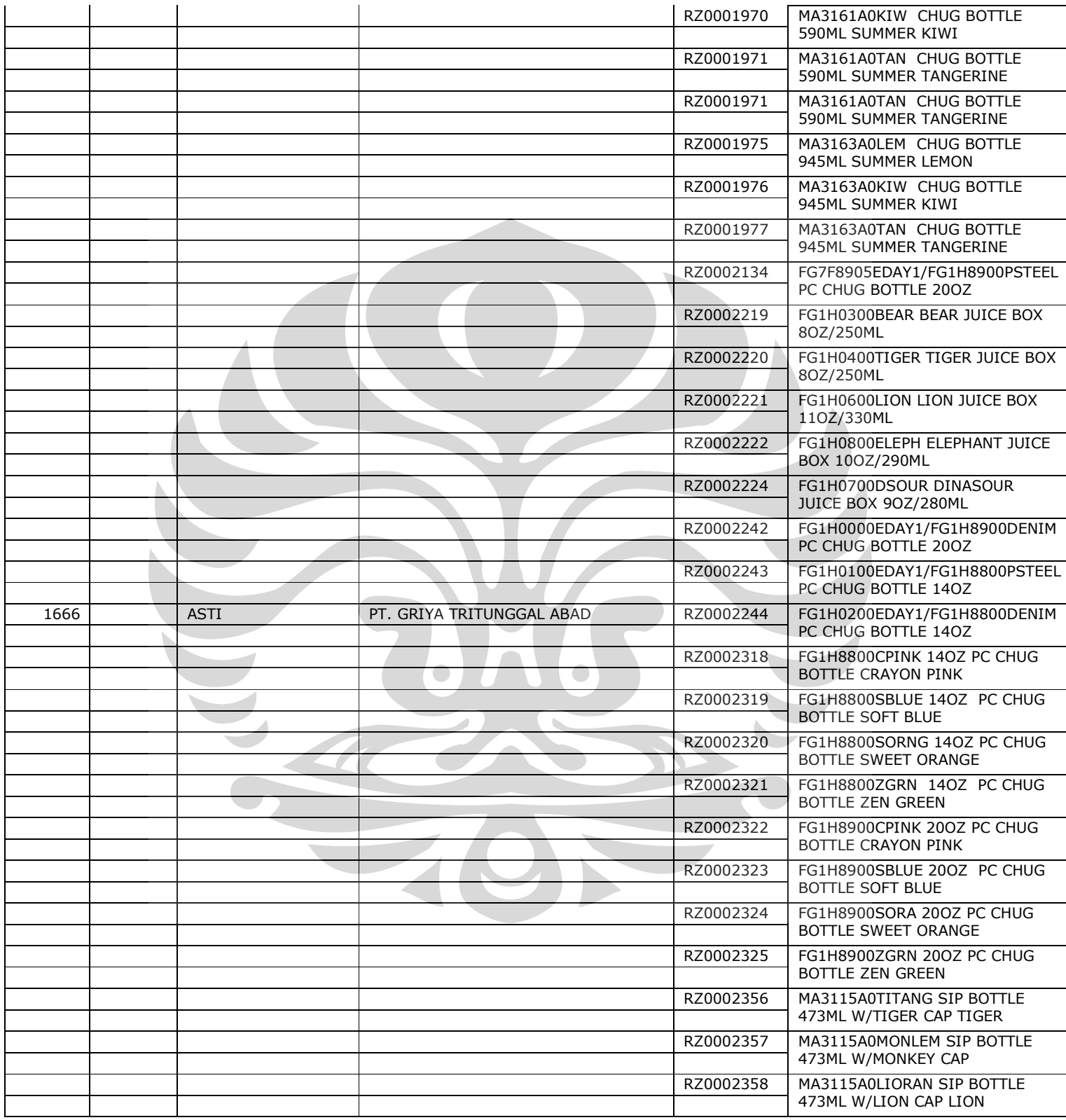

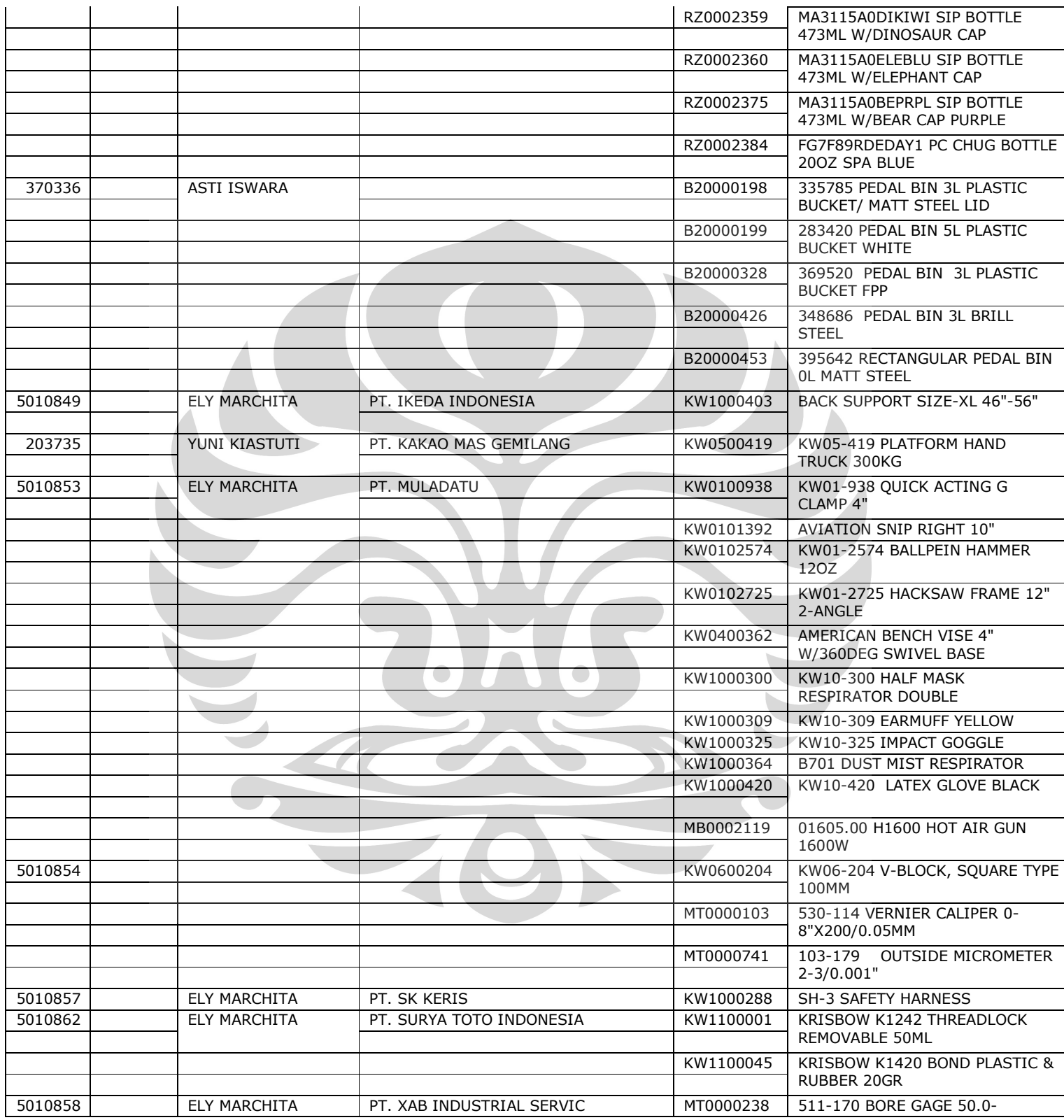

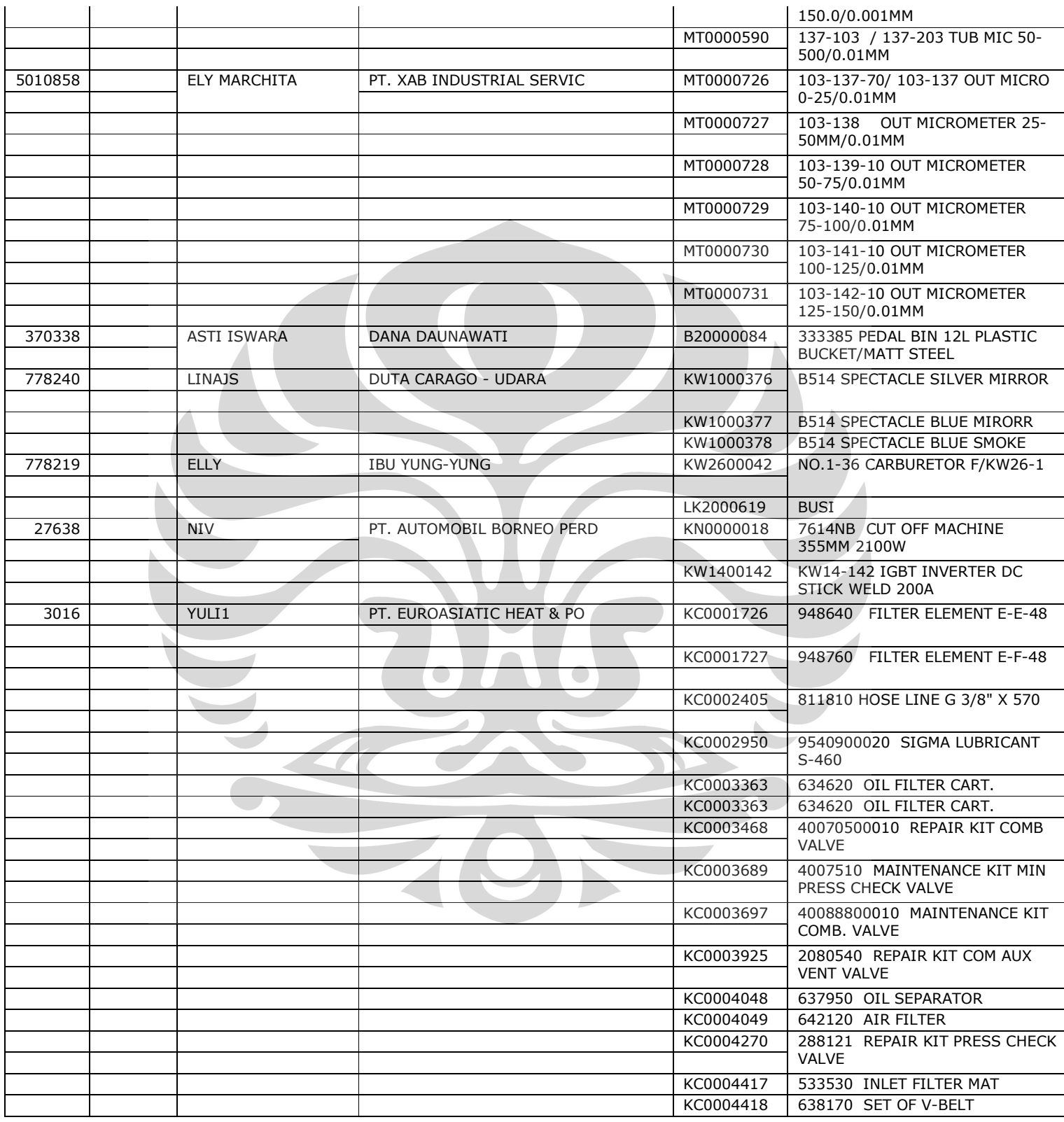

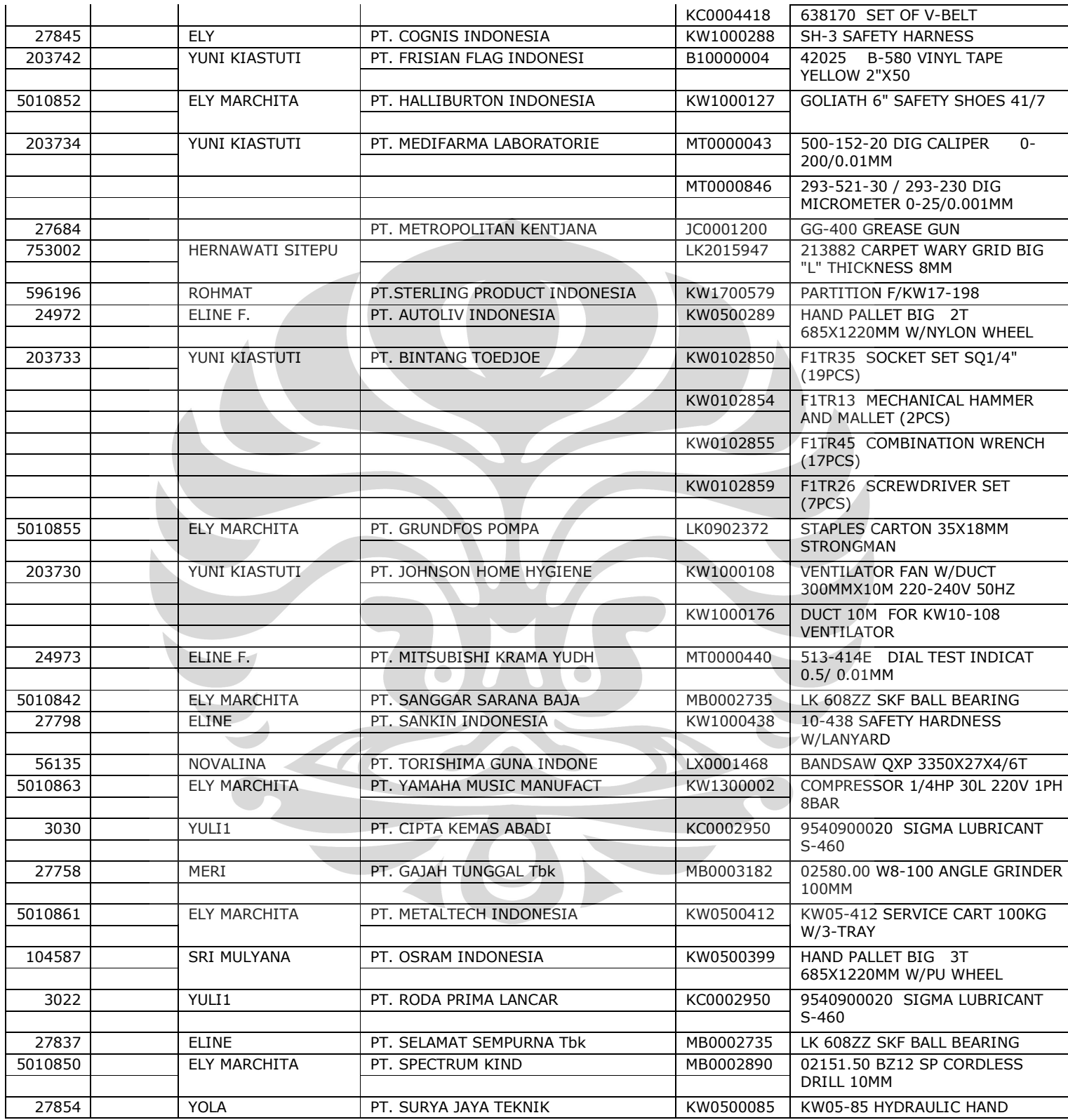

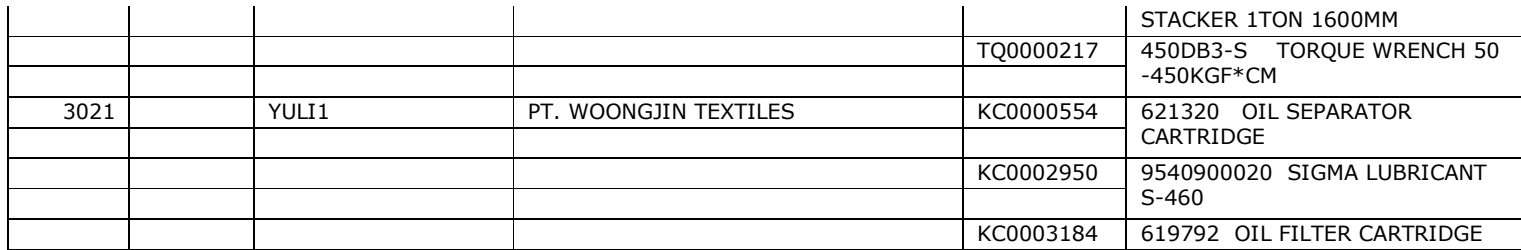

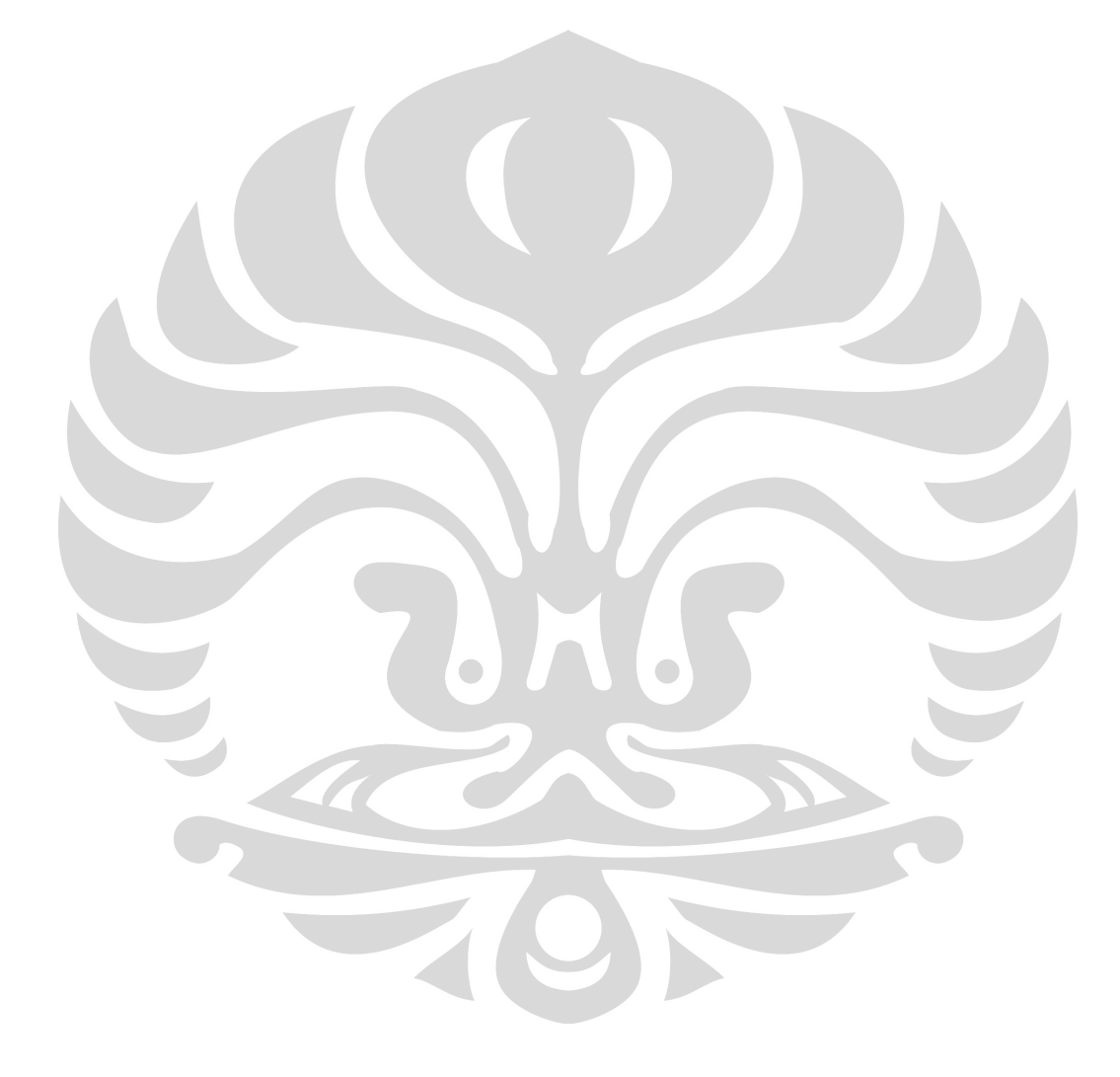

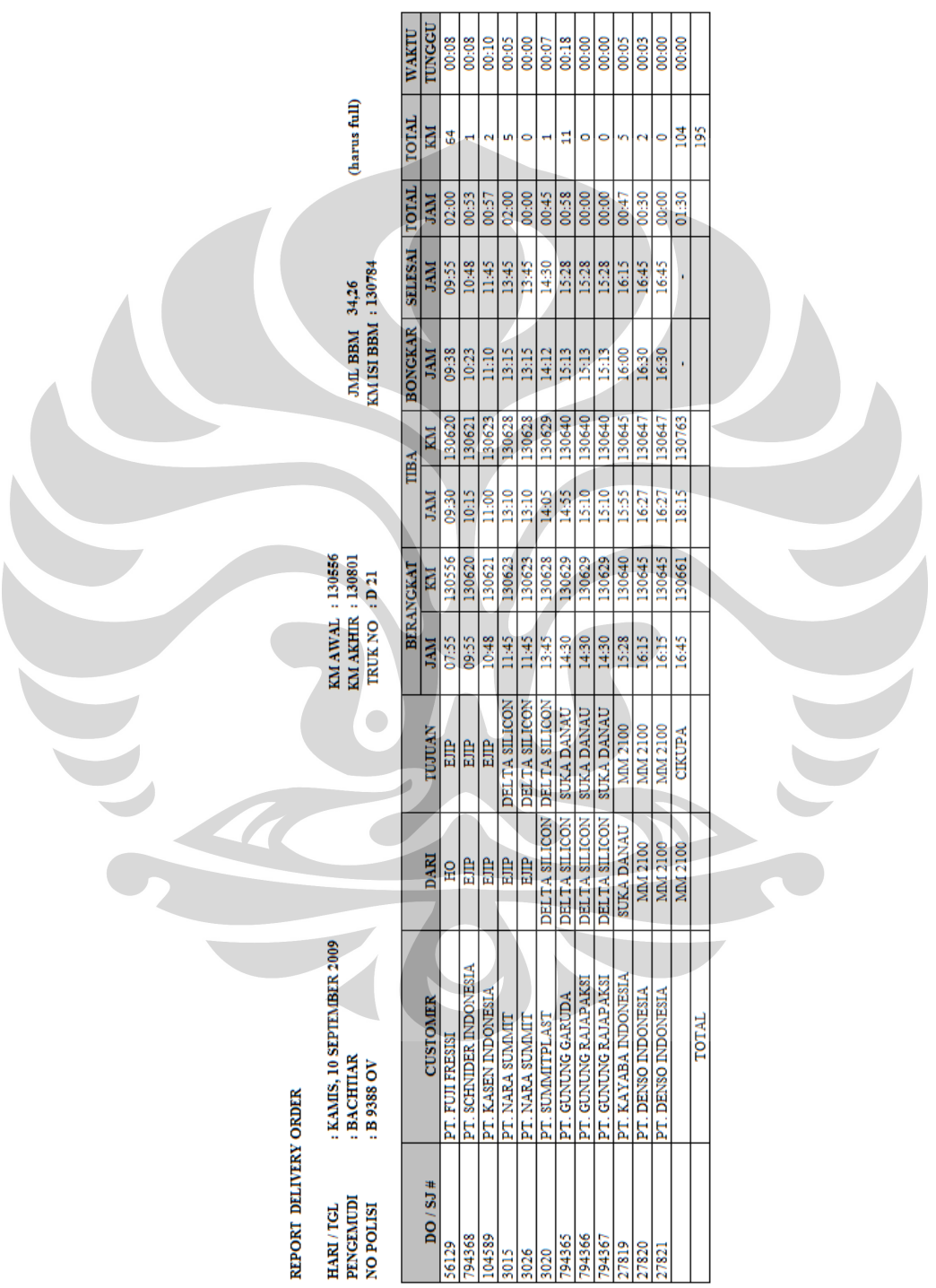

### Lampiran 4 : Report Delivery Order ( RDO ) tanggal 10 September 2009

RDO Area Cikarang dan Sekitarnya

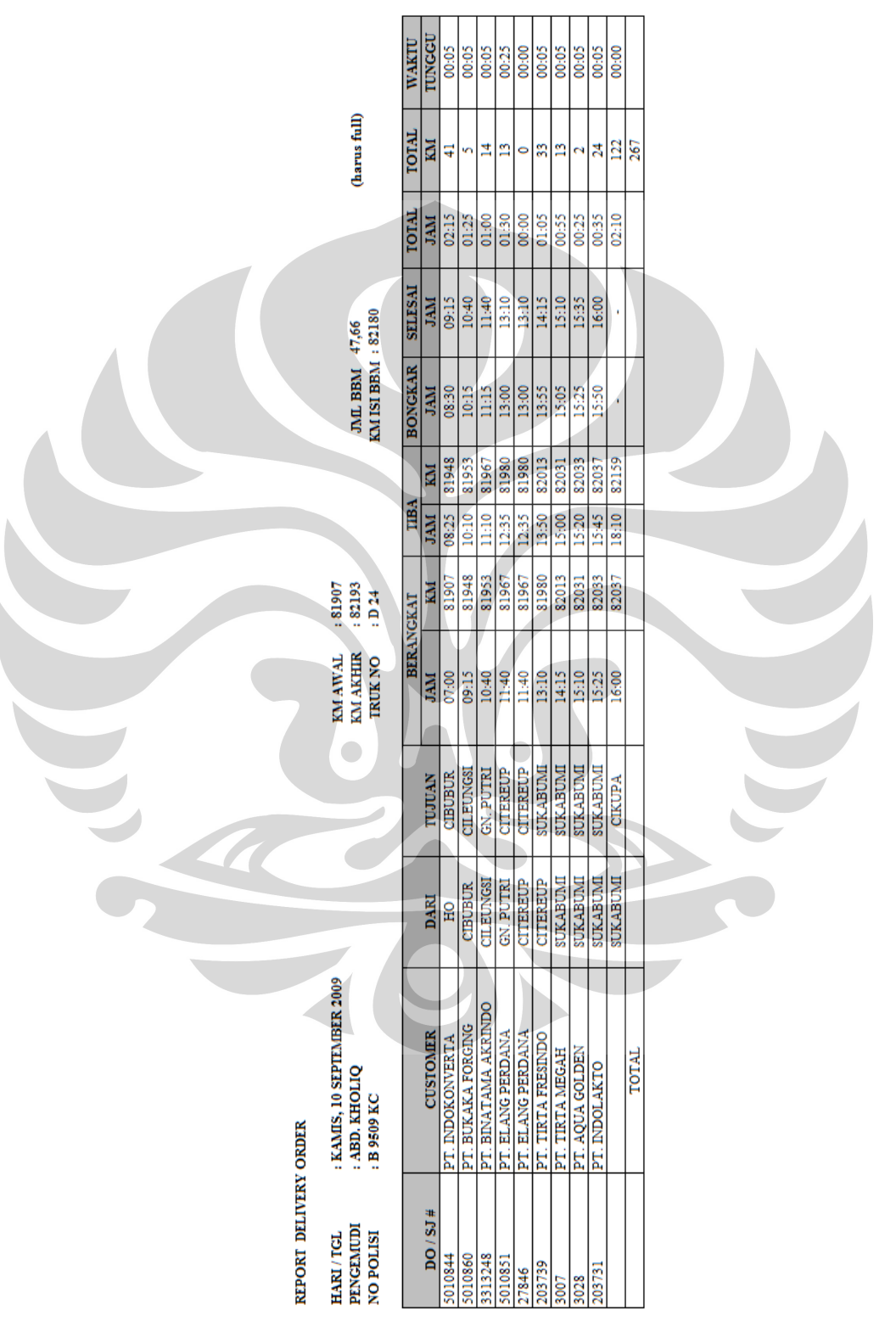

### RDO Area Sukabumi dan Sekitarnya

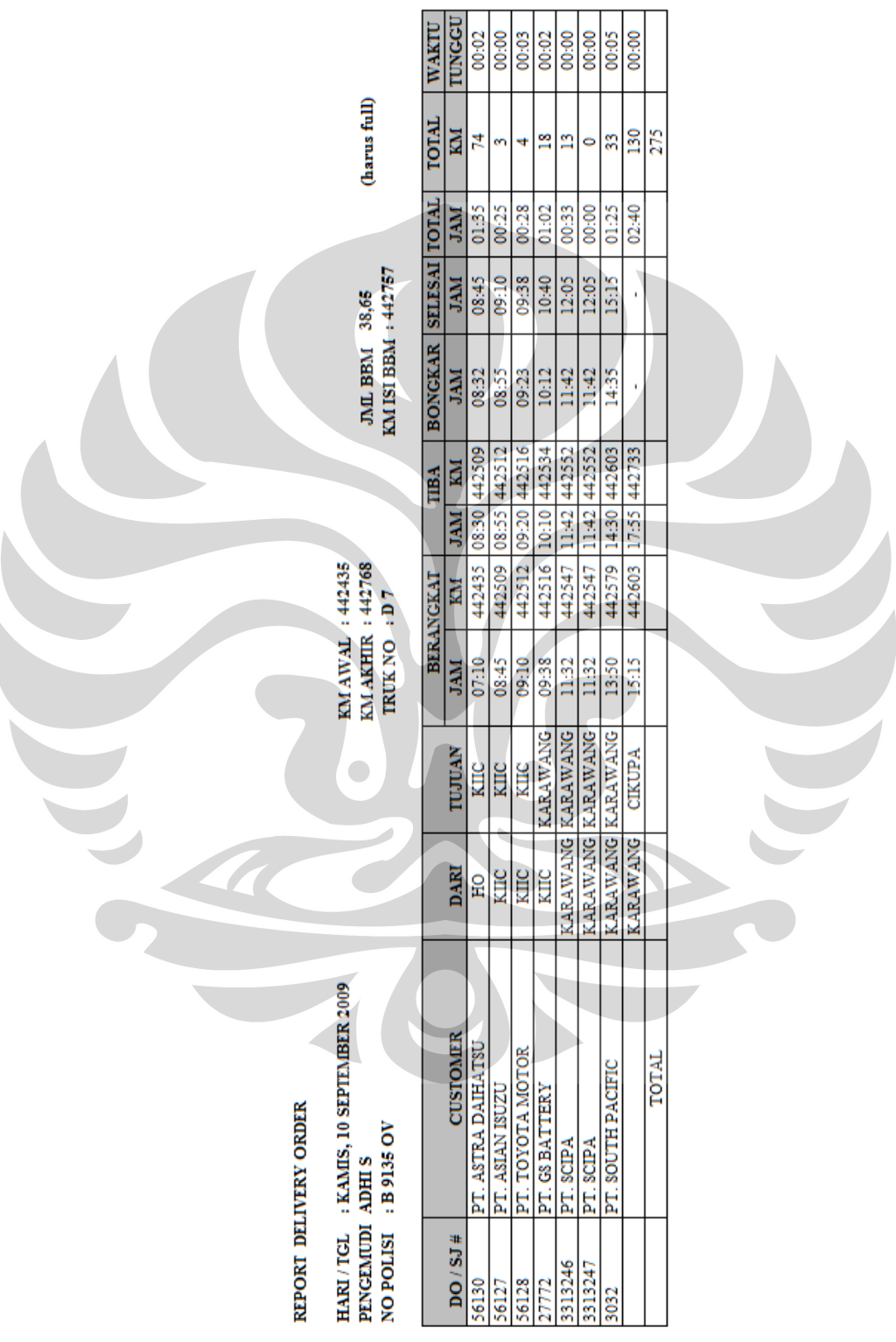

RDO Area Karawang dan Sekitarnya

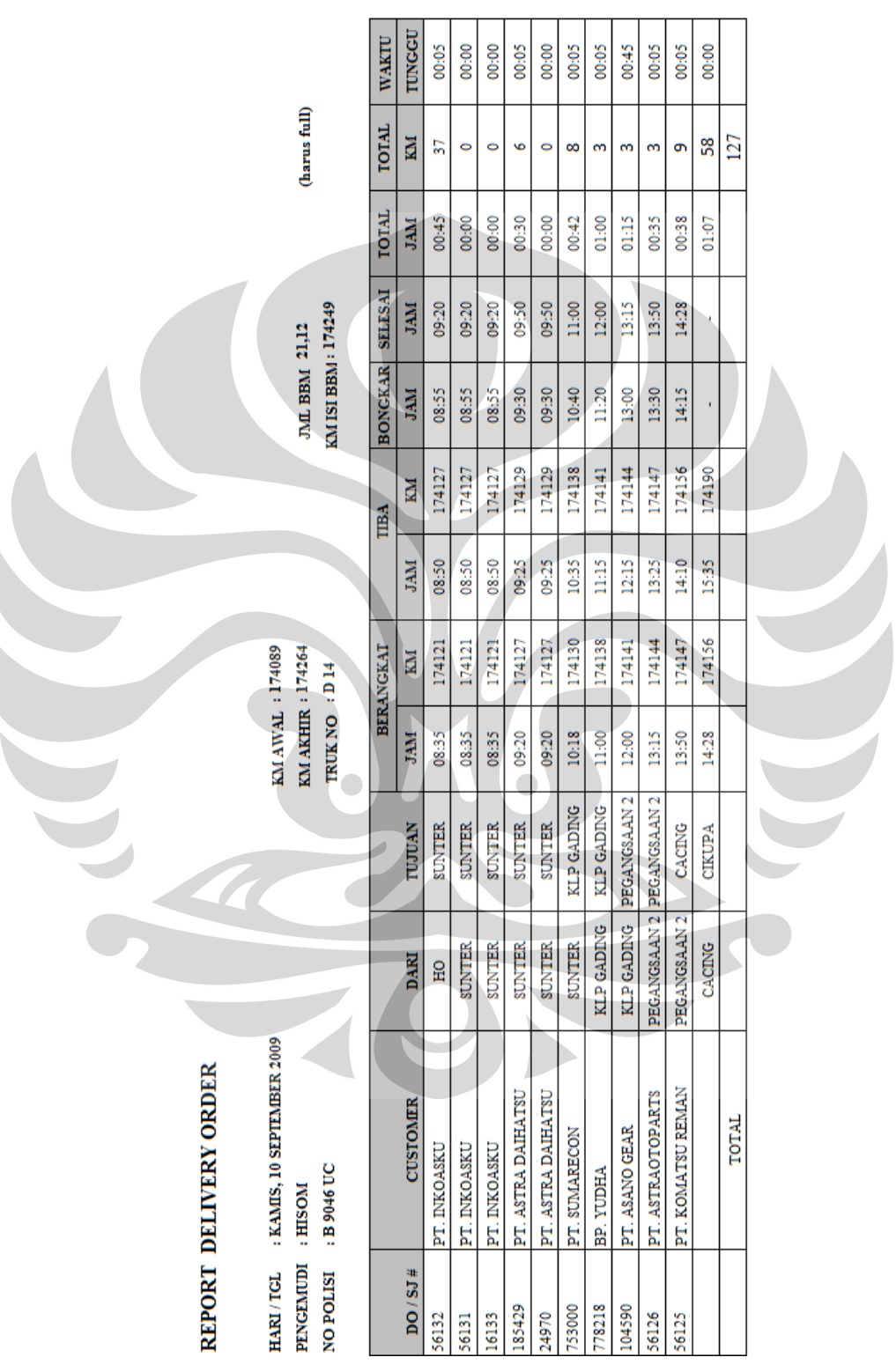

### RDO Area Sunter dan Sekitarnya

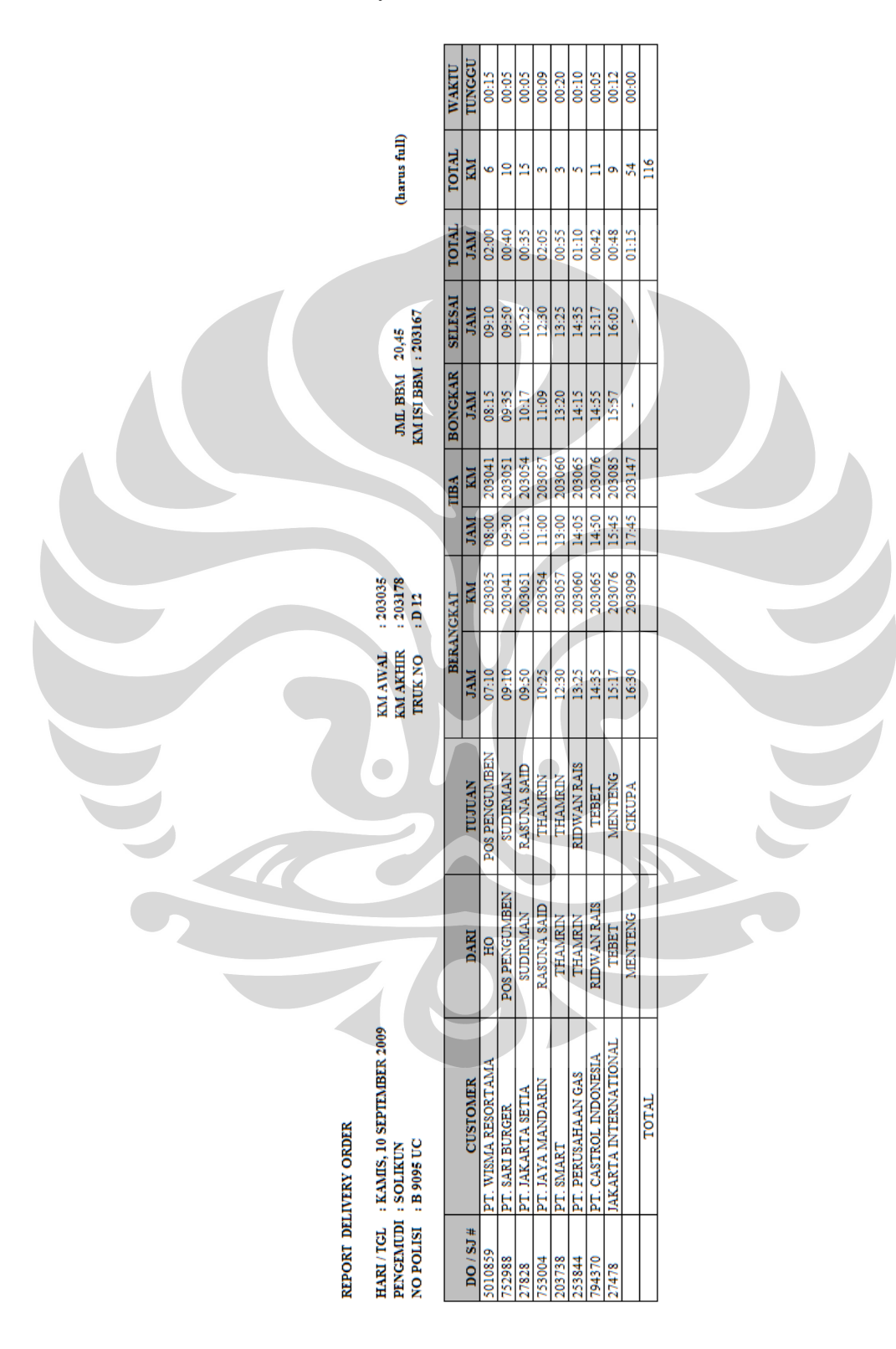

### RDO Area Jakarta dan Sekitarnya

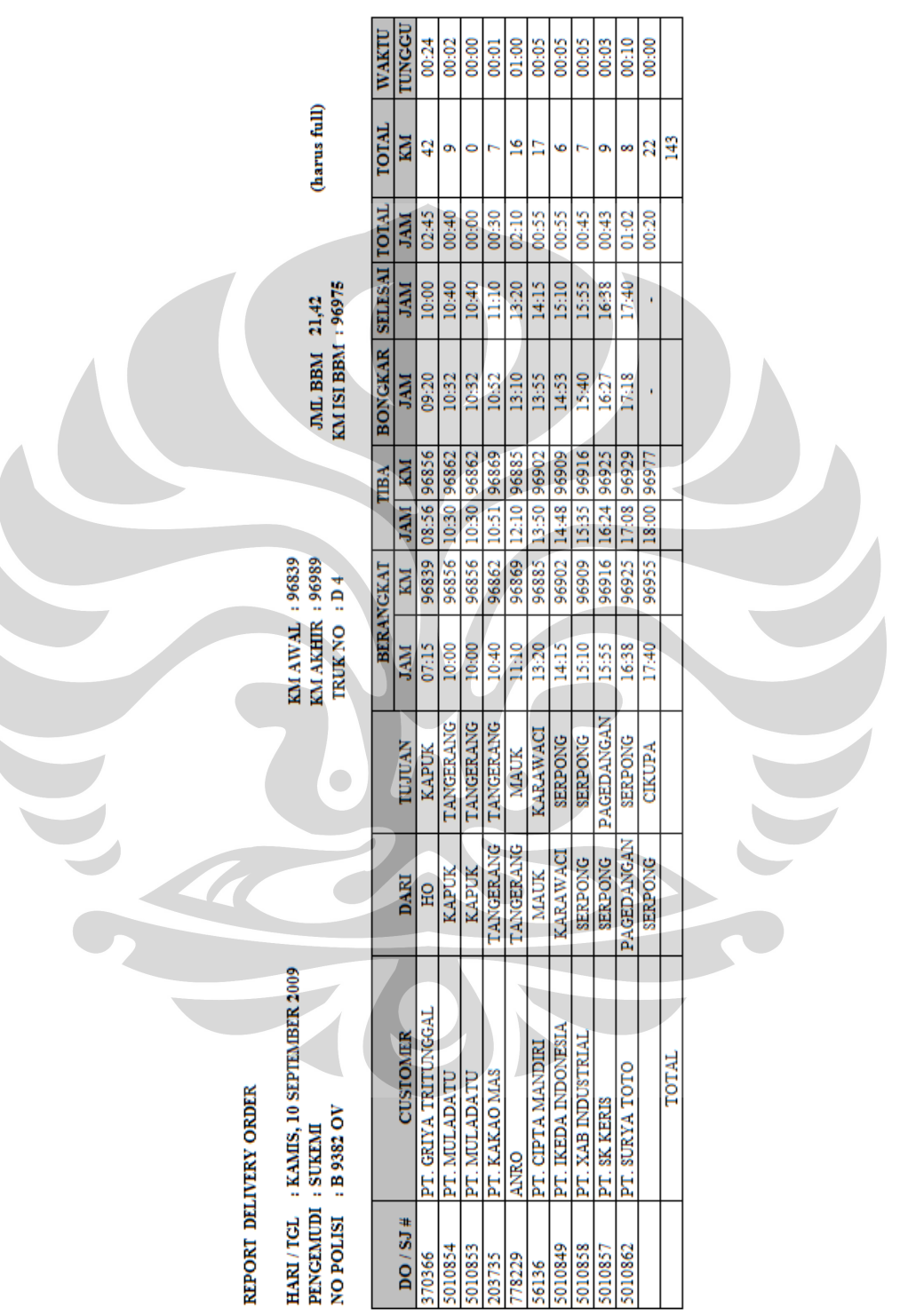

RDO Area Tangerang dan Sekitarnya

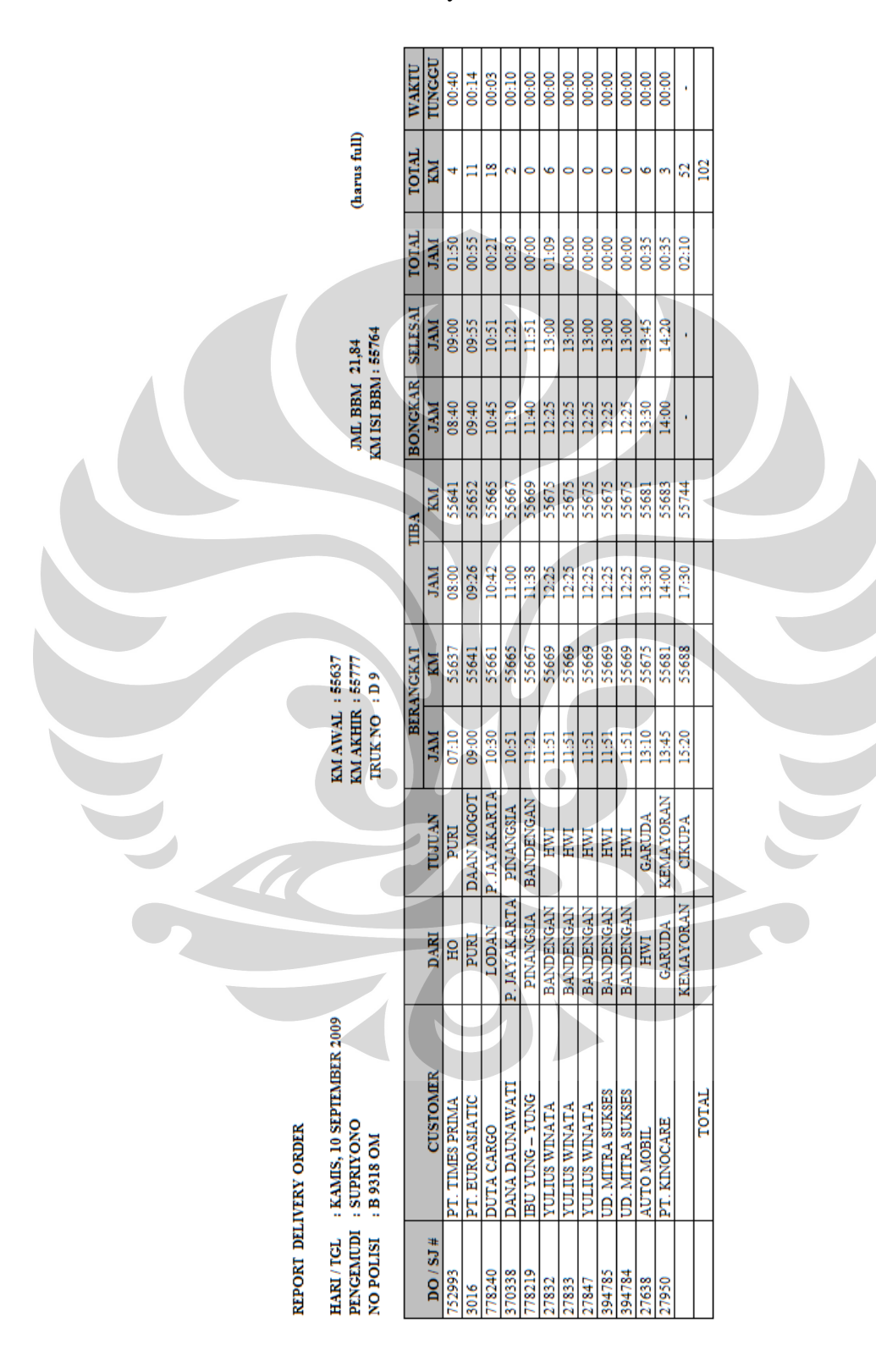

RDO Area Jakarta Utara dan Sekitarnya

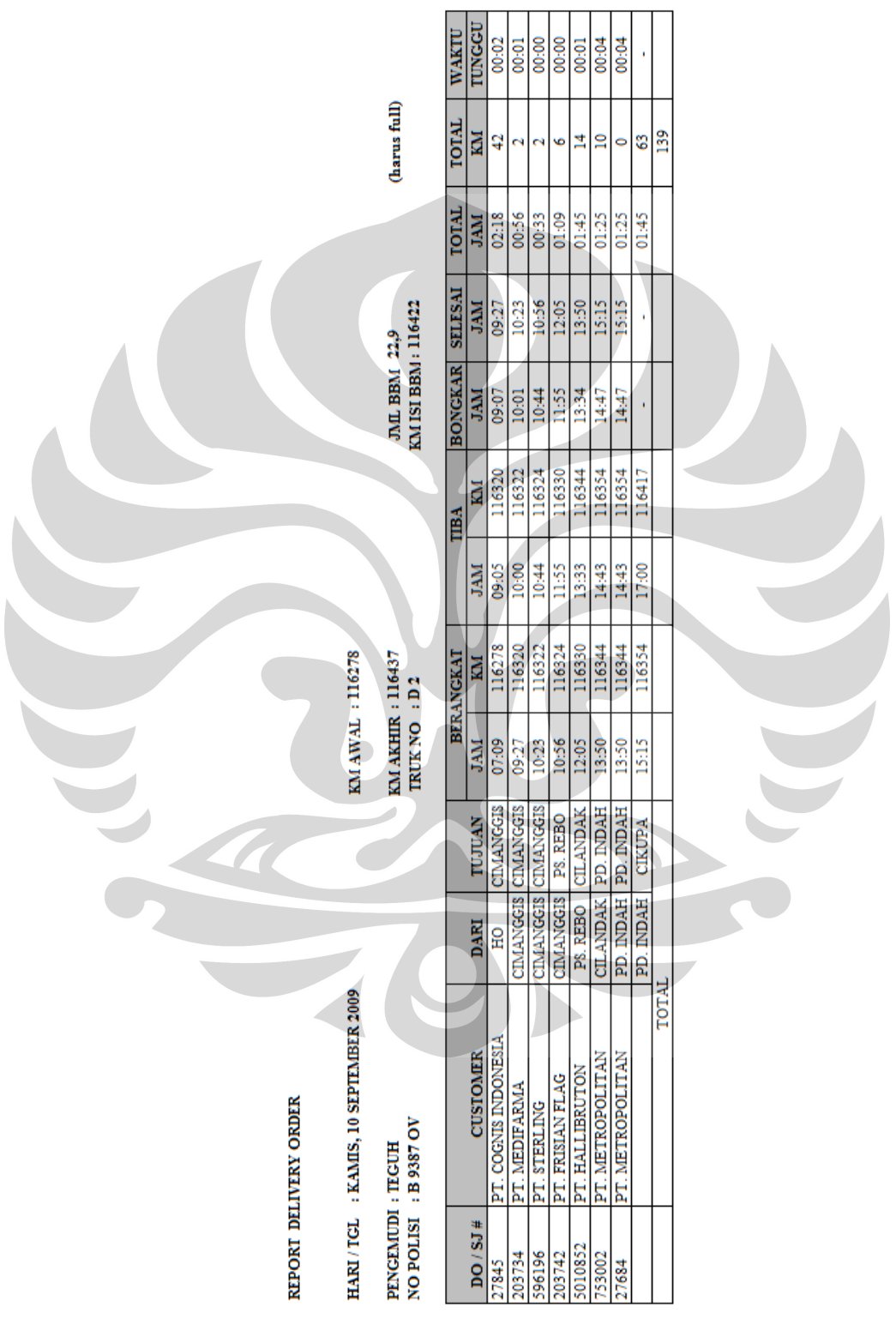

# RDO Area Jakarta Selatan dan Sekitarnya

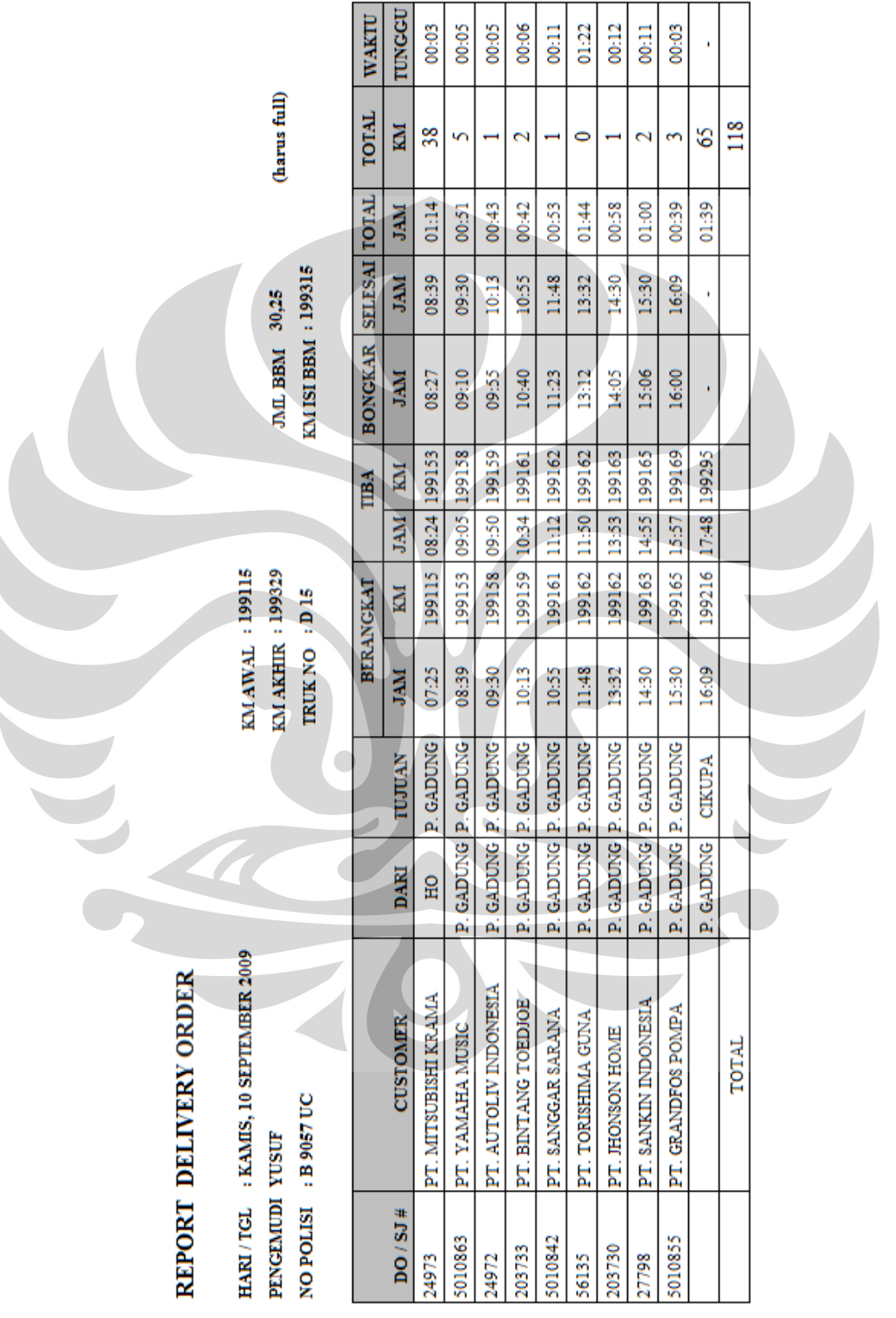

### RDO Area Pulogadung dan Sekitarnya

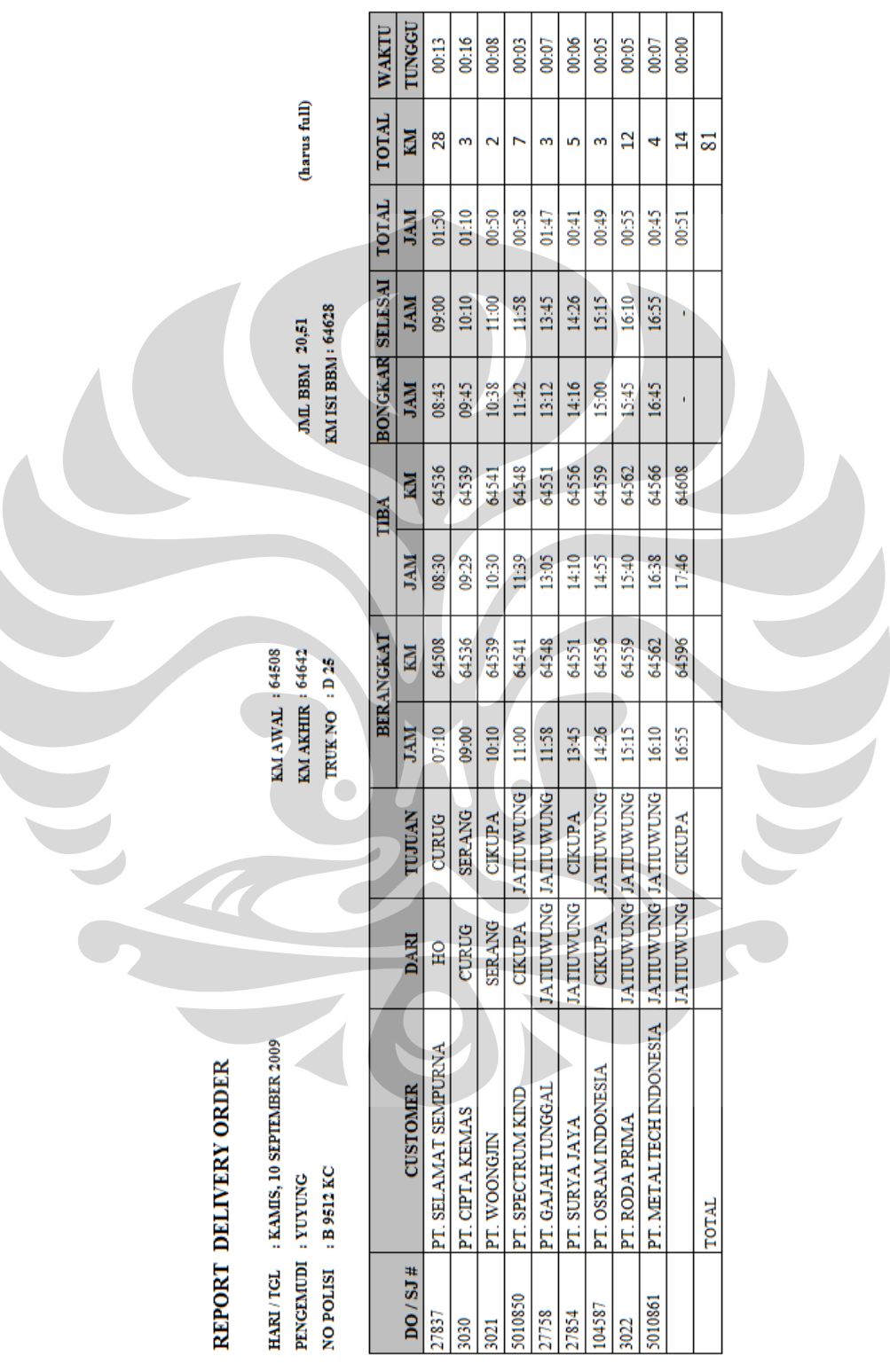

# RDO Area Cikupa dan Sekitarnya

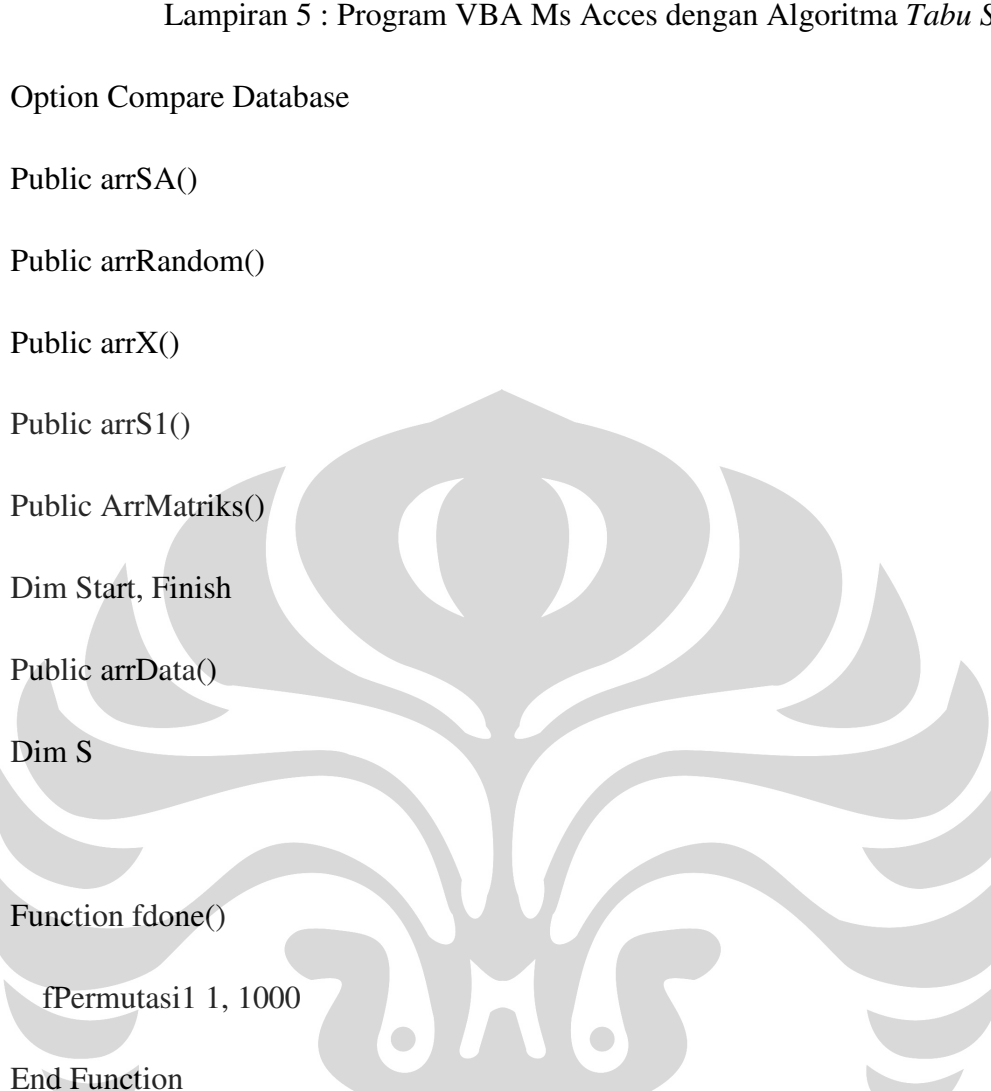

Function fGetSA(ByVal Rute As Long) As Variant

Dim rst As DAO.Recordset

Dim rst1 As DAO.Recordset

 rstT = "SELECT tblArmadaCustomer.Rute, tblArmadaCustomer.IDCustomer, tblCustomer.[Nama Customer], tblCustomer.Alamat, tblCustomer.Area, tblArmadaCustomer.Stop, tblCustomer.Sudut " & \_

 " FROM tblCustomer INNER JOIN tblArmadaCustomer ON tblCustomer.[No ID] = tblArmadaCustomer.IDCustomer "  $\&$  \_

 " Where tblArmadaCustomer.Stop = True AND tblArmadaCustomer.Rute="  $&$  Rute  $&$ 

 " ORDER BY tblArmadaCustomer.Rute, tblArmadaCustomer.Stop, tblCustomer.sudut "

Set rst = CurrentDb.OpenRecordset(rstT)

Set rst1 = CurrentDb.OpenRecordset("tblRuteStartFinish")

If Not rst1.EOF Then

rst1.MoveLast

rst1.MoveFirst

 $Start = Format(rst1(0), "000")$ 

 $Finish = Format(rst1(1), "000")$ 

End If

rst1.Close

Set  $rst1 = Nothing$ 

If Not rst.EOF Then

rst.MoveLast

rst.MoveFirst

ReDim arrX(rst.RecordCount + 1)

```
 'Start = Format(DLookup("RuteStart", "tblRuteStartFinish"), "000")
```
'Finish = Format(DLookup("RuteFinish", "tblRuteStartFinish"), "000")

 $arrX(0) = Start$ 

 $arrx(rst.RecordCount + 1) = Finish$ 

For  $i = 1$  To rst. RecordCount

```
arrX(i) = Format(rst!IDCustomer, "000")
```
rst.MoveNext

Next

End If

 $SA = Join(arrX, Space(1))$ 

Set rst = Nothing

 $Jarak = 0$ 

For  $i = 0$  To UBound(arrX) - 1

Kombinasi =  $\arctan(X(i) \&$  Space(1) &  $\arctan(X(i + 1))$ 

Kombinasi1 =  $\arctan(X(i + 1) \&$  Space(1) &  $\arctan(X(i))$ 

Jarak1 = FindJarak(Rute, Kombinasi)

If Jarak $1 = 0$  Then

Jarak1 = FindJarak(Rute, Kombinasi1)

```
 End If
```

```
Jarak = Jarak + Jarak1
```
Next

JR = Jarak

ReDim arrSA(0, 1)

 $arrSA(0, 0) = SA$ 

 $arrSA(0, 1) = JR$ 

'Debug.Print arrSA(0, 0); arrSA(0, 1)

 $fGetSA = arrSA$ 

End Function

Function fPermutasi1(ByVal Rute As Long, ByVal intJumlahIterasi As Long)

RunSQL "Delete \* from tblRuteOptimum Where Rute=" & Rute

 $vRes = fGetSA(Rute)$ 

iPanjang = UBound(arrX)

$$
SA1 = ""
$$

 $a = Now$ 

For  $i = 1$  To intJumlahIterasi

vj = fGetRandom(iPanjang - 1)

ReDim arrS1(UBound(arrX))

For  $j = 0$  To UBound(arrRandom)

 $SA1 = SA1 \& Space(1) \& arrX(arrRandom(j))$ 

 $arrS1(0) = Start$ 

 $arrS1(UBound(arrS1)) = Finish$ 

 $arrS1(j + 1) = arrX(arrRandom(j))$ 

Next

$$
SA1 = \text{Join}(\text{arrS1}, \text{Space}(1))
$$

 $Jarak11 = 0$ 

 $S = "$ 

For  $k = 0$  To UBound(arrS1) - 1

Kombinasi = arrS1(k) & Space(1) & arrS1(k + 1)

Kombinasi1 =  $\arcsin(k + 1)$  & Space(1) &  $\arcsin(k)$ 

Jaraks1 = FindJarak(Rute, Kombinasi)

If Jaraks $1 = 0$  Then

Jaraks1 = FindJarak(Rute, Kombinasi1)

End If

 $S = S & Jarak1$ 

 $Jarak11 = Jarak11 + Jaraks1$ 

Next

 $JRSA1 = Jarak11$ 

If  $CDbl(JRSA1) < CDbl(arrSA(0, 1))$  Then

'Debug.Print SA1; JRSA1

 $arrSA(0, 1) = JRSA1$ 

 $arrSA(0, 0) = SA1$ 

Else

'Debug.Print SA1; JRSA1; s

'RunSQL "INSERT INTO tblRutePermutasi (Rute,RutePermutasi,TotalJarak) VALUES (" & \_

End If

If i Mod  $100 = 0$  Then

 $c = Now$ 

 $tim = DateDiff("s", a, c)$ 

With Forms!frmMenuUtama

'Debug.Print i; IIf(tim < 60, tim, tim \  $60 \&$ ":" & tim Mod 60)

DoEvents

!Label11.Caption = "Rute: " & Rute & " ; Iterasi Ke : " & i & " ; Waktu : " & IIf(tim < 60, tim & " detik", tim \  $60$  & " menit " & tim Mod  $60$  & " detik")

End With

End If

Next<sup>-1</sup>

 RunSQL "INSERT INTO tblRuteOptimum (Rute,RutePermutasi,TotalJarak) VALUES (" $\&$   $\_$ 

Rute & "," &  $arSA(0, 0)$  & "'," &  $arSA(0, 1)$  & ")"

 $b = Now$ 

'Debug.Print "time : " & DateDiff("s", a, b)

'Debug.Print arrSA(0, 0); arrSA(0, 1)

'DoEvents

End Function

Function fGetRandom(ByVal iPanjangData As Integer) As String

On Error Resume Next

ReDim arrRandom(iPanjangData - 1)

For  $i = 1$  To iPanjangData

Randomize Format(Now, "yyyymmddhhnnss")

 $arRandom = fRand(1, iPanjangData)$ 

j = Filter(arrRandom, arRandom, True, vbBinaryCompare)

If  $UBound(j) < 0$  Then

 $arrRandom(i - 1) = arRandom$ 

Else

 $i = i - 1$ 

End If

#### Next

 $fGetRandom = Join(arrRandom, Space(1))$ 

End Function

Public Function fRand(ByVal Low As Long, ByVal High As Long) As Long

Randomize

 $fRand = Int((High - Low + 1) * Rnd) + Low$ 

End Function

'Function FindJarak(arrS1() As Variant) As Double

'stQ = "SELECT Sum(tblMatriksJarak.Jarak) AS Total " & \_

- ' " FROM tblMatriksJarak " & \_
- ' " WHERE (Rute="  $\&$  Rute  $\&$  ") AND ("  $\&$   $\&$
- ' strKodeJarak & \_
- ' ");"

'

'End Function

Function FindJarak(ByVal Rute As Integer, ByVal KodeJarak As String)

Kode1 = Right(KodeJarak, 3) & Space(1) & Left(KodeJarak, 3)

Dim dbs As DAO.Database

Set dbs = CurrentDb

Dim rstMatriks As DAO.Recordset

 strSQ = "Select Rute, Jarak, KodeJarak From tblMatriksJarak Where Rute=" & Rute & " AND [KodeJarak]='" & KodeJarak & "'"

 strSQ1 = "Select Rute, Jarak, KodeJarak From tblMatriksJarak Where Rute=" & Rute & " AND [KodeJarak]='" & Kode1 & "'"

'Debug.Print strSQ

Set rstMatriks = dbs.OpenRecordset(strSQ)

If Not rstMatriks.EOF Then

rstMatriks.MoveLast

rstMatriks.MoveFirst

FindJarak = rstMatriks!Jarak

End If

Set rstMatriks1 = dbs.OpenRecordset(strSQ1)

### If Not rstMatriks1.EOF Then

rstMatriks1.MoveLast

rstMatriks1.MoveFirst

FindJarak = rstMatriks1!Jarak

End If

rstMatriks.Close

Set rstMatriks = Nothing

rstMatriks1.Close

 $Set$  rstMatriks $1 = Notning$ 

dbs.Close

Set dbs = Nothing

End Function

Option Compare Database

Function MasukDataMatriks()

Dim rst As DAO.Recordset

Set rst = CurrentDb.OpenRecordset("tblMatriksJarak")

If Not rst.EOF And Not rst.BOF Then

For  $i = 1$  To rst. RecordCount

rst.Edit

 $j1 = D$ Lookup("[No ID]", "tblCustomer", "[Nama Customer]="" & rst!Lokasi1 & "'")

 j2 = DLookup("[No ID]", "tblCustomer", "[Nama Customer]='" & rst!Lokasi2 & "'")  $\bigcirc$ 

rst!KodeJarak = Format(j1, "000") & " " & Format(j2, "000")

rst!KodeJarak1 = Format(j2, "000") & " " & Format(j1, "000")

rst.Update

rst.MoveNext

Next

End If

 $Set \; rst = Nothing$ 

End Function

Function fJarakPlus(ByVal Kata As String)

 $X = Split(Kata, Space(1))$ 

 $T$ Jar = ""

tJarPlus = ""

tHit  $= 0$ 

For  $i = 0$  To UBound $(X) - 1$ 

 $TJar = X(i) \& " " \& X(i + 1)$ 

 tHi2 = CDbl(Nz(DLookup("Jarak", "tblMatriksJarak", "[KodeJarak]='" & TJar & "'"), 0))

 tHi1 = CDbl(Nz(DLookup("Jarak", "tblMatriksJarak", "[KodeJarak1]='" & TJar & "'"), 0))

 $tHi = (IIf(tHi2 = 0, CDbl(tHi1), CDbl(tHi2)))$ 

 $tHit = CDbl(tHit) + CDbl(tHi)$ 

tJarPlus = tJarPlus & "+" & tHi

'Debug.Print Trim(X(i) & " " & X(i + 1)); tHit

Next

'Debug.Print tHit

 $f$ JarakPlus = Mid $(f$ JarPlus, 2)

End Function

Function GetOptimumData()

'RunSQL "DELETE \* FROM tblRuteOptimum"

RunSQL "DELETE \* FROM tblRuteOptimumDetil"

Dim rst As DAO.Recordset

Set rst = CurrentDb.OpenRecordset("tblRuteOptimum")

If Not rst.EOF Then

rst.MoveLast

rst.MoveFirst

End If

For  $i = 1$  To rst. RecordCount

 $X = Split(rst(1), Space(1))$ 

For  $j = 0$  To UBound $(X)$ 

RunSQL "INSERT INTO tblRuteOptimumDetil (Rute,NoUrut,IDCustomer) VALUES (" & rst $(0)$  & "," & j + 1 & "," & CInt $(X(j))$ & ")"

Next

 rst.MoveNext Next End Function Option Compare Database Dim GlobalRute As Integer

Dim Post, NoUrut As Double

Dim arrHasil()

'
Function FPerm(ByVal Rute As Integer, ByVal Post, ByVal Kata As String)

'kata dalam format pake spasi

'A B C D

 $X = Split(Kata, Space(1),, vbBinaryCompare)$ 

If  $Post = 1$  Then

ReDim Preserve arrHasil(UBound(X))

 $N$ oUrut = 0

End If

For  $i = 0$  To UBound $(X)$ 

 $Y = Filter(X, X(i), False, vbBinaryCompare)$ 

 $BLK = Join(Y, Space(1))$ 

 $Hasil = X(i)$ 

 $arrHasil(Post - 1) = Hasil$ 

If Post -  $1 =$  UBound(arrHasil) Then

 $N$ oUrut =  $N$ oUrut + 1

DoEvents

RuteStart = Format(DLookup("RuteStart", "tblRuteStartFinish"), "000")

 RuteFinish = Format(DLookup("RuteFinish", "tblRuteStartFinish"), "000")

tPValues = RuteStart & " " & Join(arrHasil, Space(1)) & " " & RuteFinish

tHits = fHitungJarak(tPValues)

strSOL = "INSERT INTO tblRutePermutasi(Rute,RutePermutasi,TotalJarak) VALUES (" & Rute & ",'" & tPValues & "'," & tHits & ")"

'Debug.Print strSQL

With DoCmd

.SetWarnings False

.RunSQL strSQL, True

.SetWarnings True

End With

End If

FPerm Rute, Post + 1, BLK

Next

End Function

Function fHitungJarak(ByVal Kata As String)

 $X = Split(Kata, Space(1))$ 

 $TJar = "$ 

 $tHit = 0$ 

For  $i = 0$  To UBound(X) - 1

'Debug.Print Mid(Kata, i, 2) & " " & HitJar(Mid(Kata, i, 2))

TJar = TJar & " " & X(i) & " " & X(i + 1)

 tHi2 = Nz(DLookup("Jarak", "tblMatriksJarak", "[KodeJarak]='" & Trim(X(i) & " " & X(i + 1)) & ""'), 0)

 tHi1 = Nz(DLookup("Jarak", "tblMatriksJarak", "[KodeJarak]='" & Trim(X(i  $+ 1)$  & " " & X(i)) & ""), 0)

```
'Debug.Print Trim(X(i) & " " & X(i + 1))
```
 $tHit = tHit + If(tHi2 = 0, tHi1, tHi2)$ 

Next

```
fHitungJarak = tHit
```
'fHitungJarak = TJar

End Function

Function fKata(ByVal Rute As Integer) As String

Dim rst As DAO.Recordset

 Set rst = CurrentDb.OpenRecordset("SELECT IDCustomer From tblArmadaCustomer Where Stop=-1 And Rute=" & Rute)

If Not rst.EOF And Not rst.BOF Then

rst.MoveLast

rst.MoveFirst

For  $i = 1$  To rst. RecordCount

 $S = S \& " " & Format(rst!IDCustomer, "000")$ 

rst.MoveNext

Next

 $fKata = Trim(S)$ 

End If

rst.Close

Set  $rst = \text{Nothing}$ 

End Function

Function fRuteStop()

Dim rst As DAO.Recordset

 Set rst = CurrentDb.OpenRecordset("SELECT DISTINCT Rute From tblArmadaCustomer Where Stop=-1")

Dim arrX()

If Not rst.EOF And Not rst.BOF Then

rst.MoveLast

rst.MoveFirst

ReDim arrX(rst.RecordCount - 1)

For  $i = 1$  To rst. RecordCount

 $arx(i - 1) = rst!Rute$ 

 $S = S \&$  ";"  $\&$  rst!Rute

rst.MoveNext

Next

'Debug.Print Trim(s)

 $fRuteStop = arrX$ 

End If

rst.Close

Set  $rst = \text{Nothing}$ 

End Function

Function fRantaiPT(ByVal RutePermutasi As String) As String

 $X = Split(RutePermutasi, Space(1))$ 

 $JR = UBound(X)$ 

Dim YY()

ReDim YY(JR)

For  $i = 0$  To UBound $(X)$ 

 YY(i) = DLookup("[Nama Customer]", "tblCustomer", "[No ID]=" &  $CInt(X(i)))$ 

Next

 $fRantaiPT = Join(YY, "-->")$ 

End Function

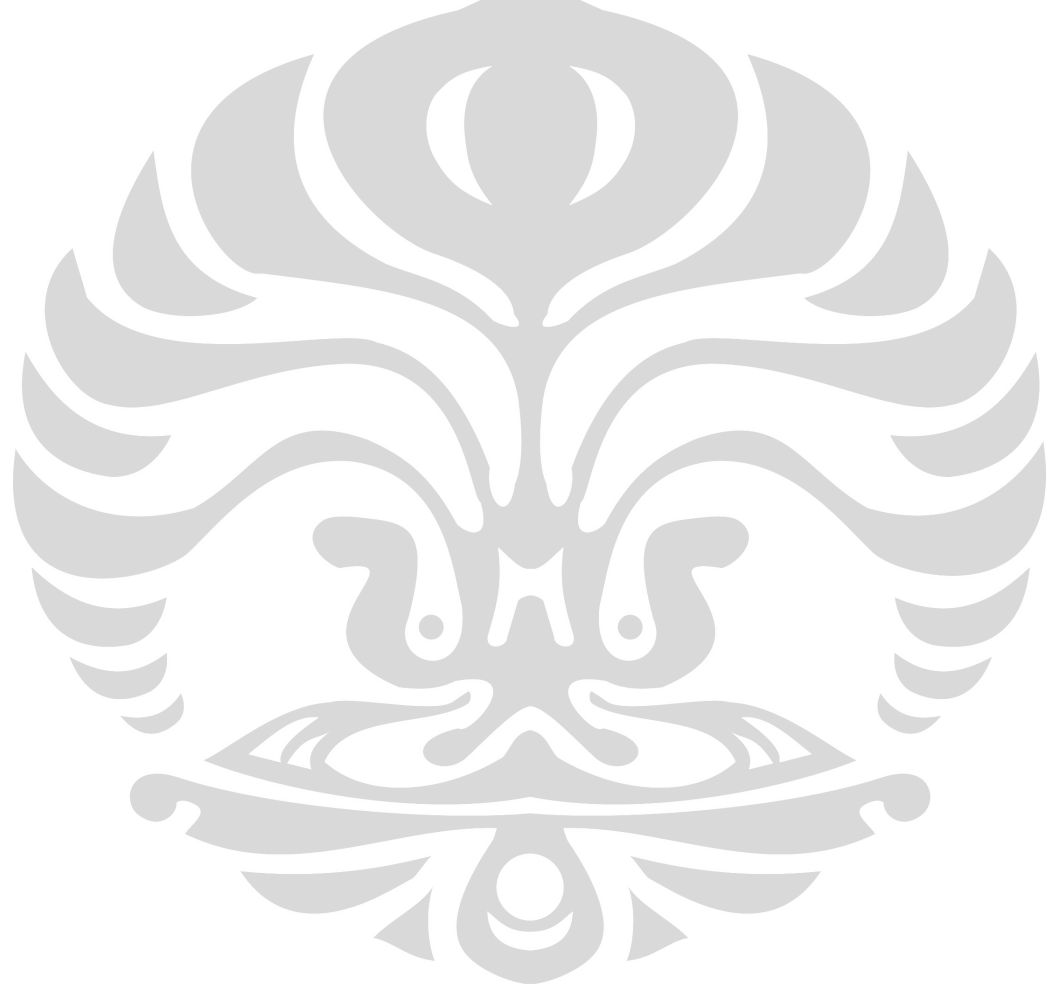